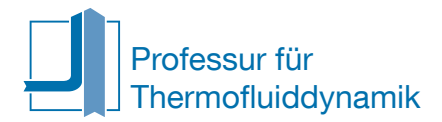

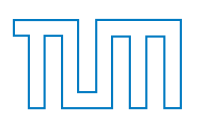

BACHELOR

# **Numerische Untersuchung des akustischen nichtlinearen Dämpfungsverhaltens von perforierten Platten und Helmholtzresonatoren**

**Autor:** Alexander Mages

> **Matrikel-No:** 03639093

**Betreuer:** Kilian Förner, M. Sc. Prof. Wolfgang Polifke, Ph. D.

24. Januar 2016

Professur für Thermofluiddynamik Prof. Wolfgang Polifke, Ph. D.

# **Erklärung**

Hiermit versichere ich, die vorliegende Arbeit selbstständig verfasst zu haben. Ich habe keine anderen Quellen und Hilfsmittel als die angegebenen verwendet.

Ort, Datum Alexander Mages

# **Danksagung**

Im Rahmen dieser Bachelorarbeit möchte ich mich ganz besonders bei Kilian Förner bedanken, der mir die ganze Zeit mit Rat und Tat zur Seite stand.

Des Weiteren bedanke ich mich bei meinen Eltern, Josef und Margit Mages, für ihre Unterstützung und ihr Engagement.

#### **Zusammenfassung**

In dieser Arbeit wird eine Modellgleichung, ausgehend von der instationären Bernoulli-Gleichung, für eine perforierte Platte hergeleitet. Durch Erweiterung dieser wird eine weitere Gleichung für einen Helmholtzresonator beschrieben. Modellgleichungen dieser Art wurden bereits von Cummings [1], von Hersh et al. [2] oder von Förner et al. [7] in den Schwankungsgrößen des Schalldrucks p<sup>'</sup> und der Schallschnelle u' untersucht. Durch Transformation der Eingangs- und Ausgangsgrößen der Gleichung in Riemann Invarianten *f* und *g*, wird eine weitere Modellgleichung für einen Helmholtzresonator hergeleitet. Dies ist so noch nicht in der Literatur zu finden. Dadurch ist eine physikalischere Betrachtungsweise möglich.

Diese drei gewöhnlichen Differentialgleichungen werden numerisch gelöst. Das resultierende Dämpfungsverhalten wird diskutiert und mithilfe von CFD-Simulationen sowie empirisch ermittelten Daten verglichen. Zuerst werden für die Modellgleichungen "Standard"-Korrelationsparameter verwendet. Dabei stellt sich heraus, dass der lineare Widerstandsterm der Modellgleichungen zu schwach und der nichtlineare Widerstandsterm zu stark abgeschätzt wird. Durch Anpassungen von Parametern in diesen Termen wird versucht, die Ergebnisse der Vergleichspartner besser zu treffen. Außerdem wird eine Amplitudenabhängigkeit der Korrelationsparameter anhand der Ergebnisse diskutiert.

Des Weiteren werden alle Modellgleichungen bezüglich harmonischen Schwingungen höherer Ordnung untersucht. Diese lassen sich als Phänomen eines nichtlinearen Systems betrachten. Insgesamt ist ein geringer Einfluss dieser festzustellen. Es treten nur höher Harmonische ungerader Ordnung auf. Mithilfe eines Vergleichs zweier Resonatorgeometrien wird aufgezeigt, dass sich als Maß für das Auftreten der HHO die Strouhal - Zahl eignet. Diese hängt neben der Geschwindigkeitsamplitude auch von den charakteristischen Abmaßen und der Anregungsfrequenz ab.

# **Inhaltsverzeichnis**

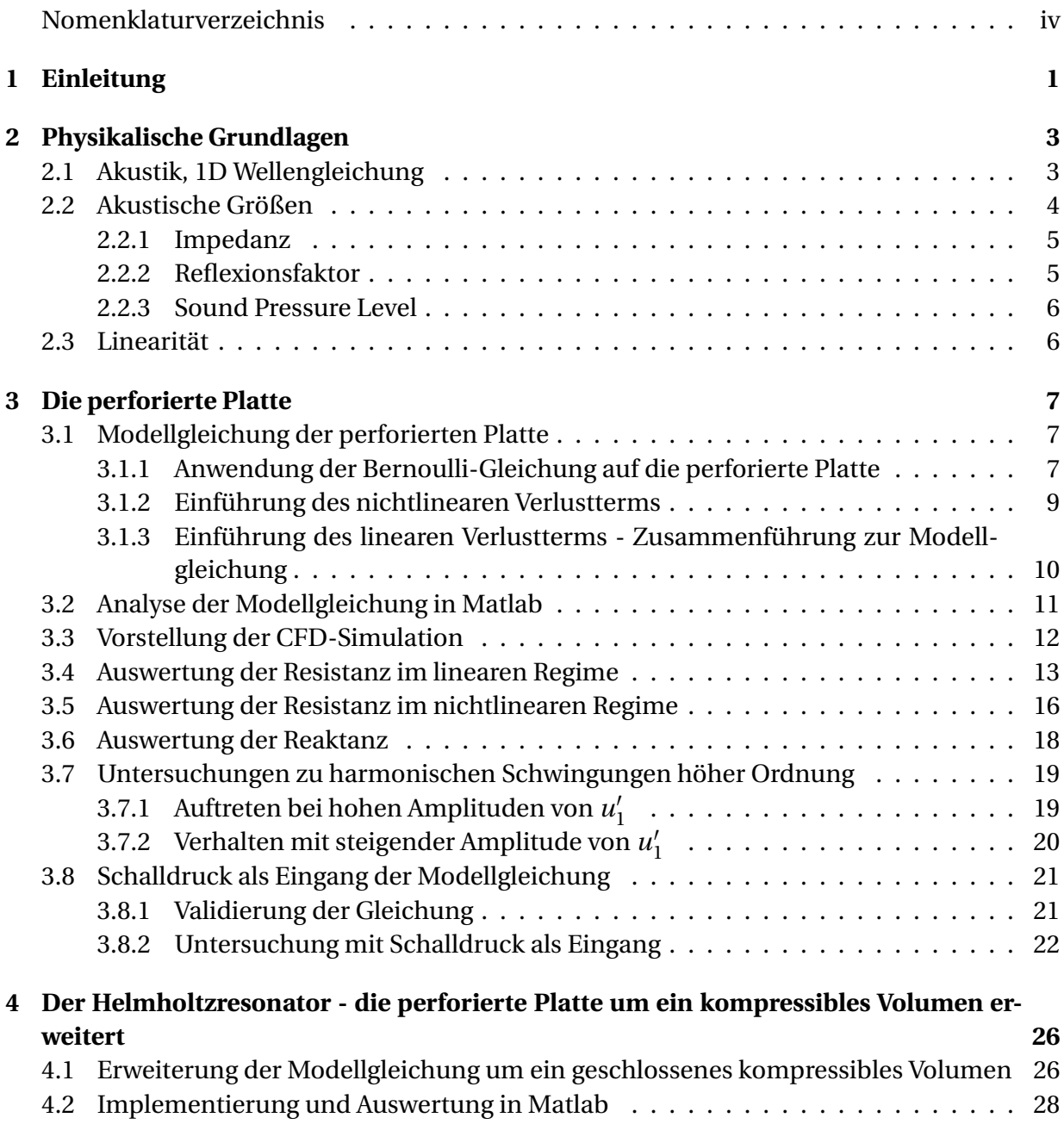

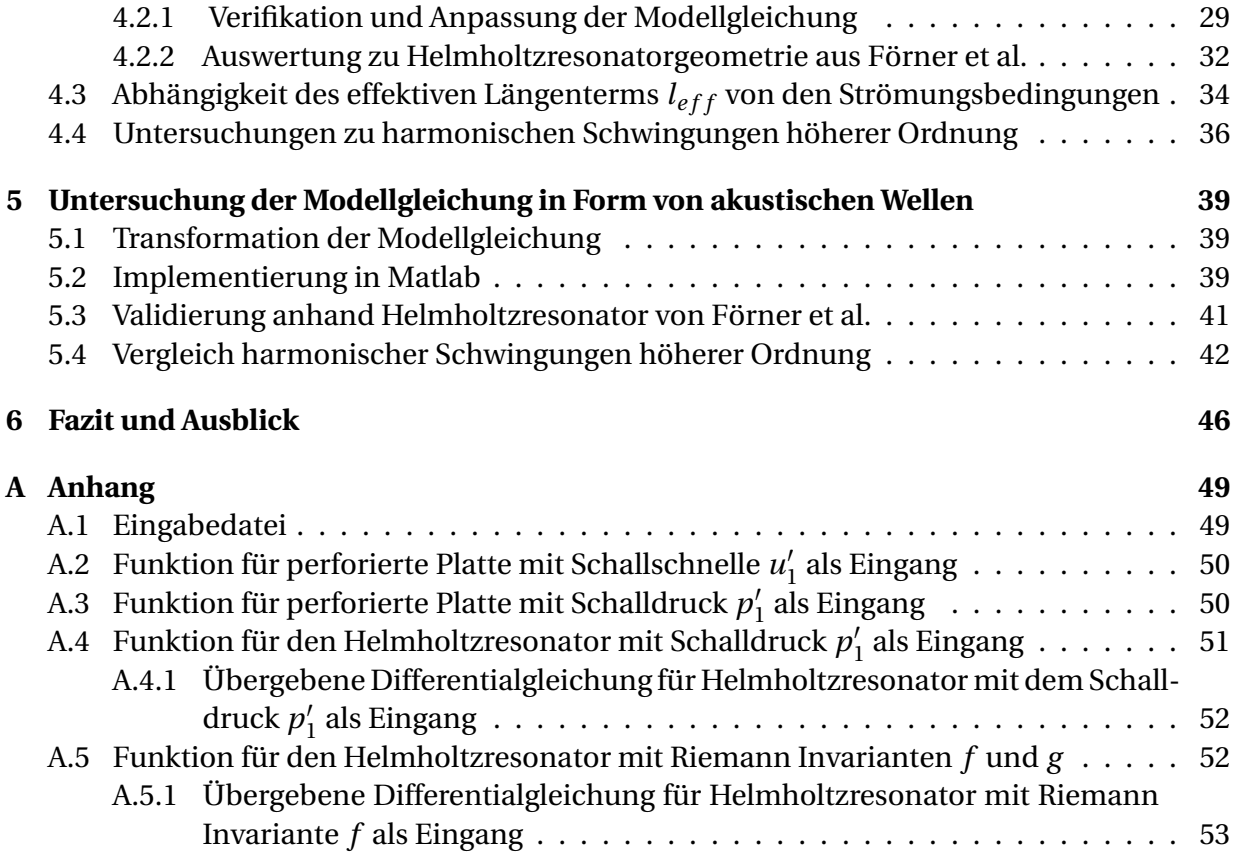

# **Nomenklaturverzeichnis**

### **Lateinische Buchstaben**

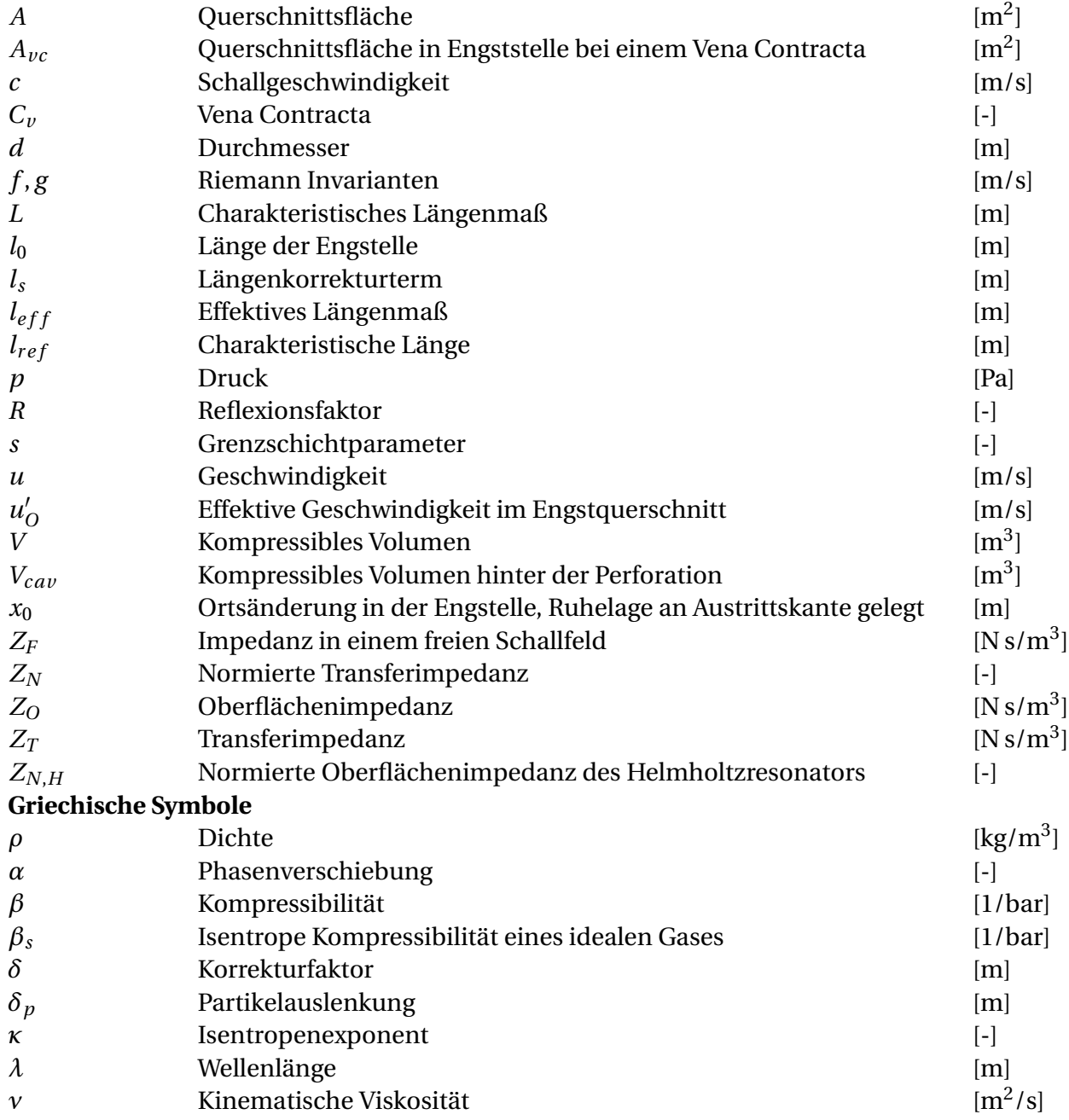

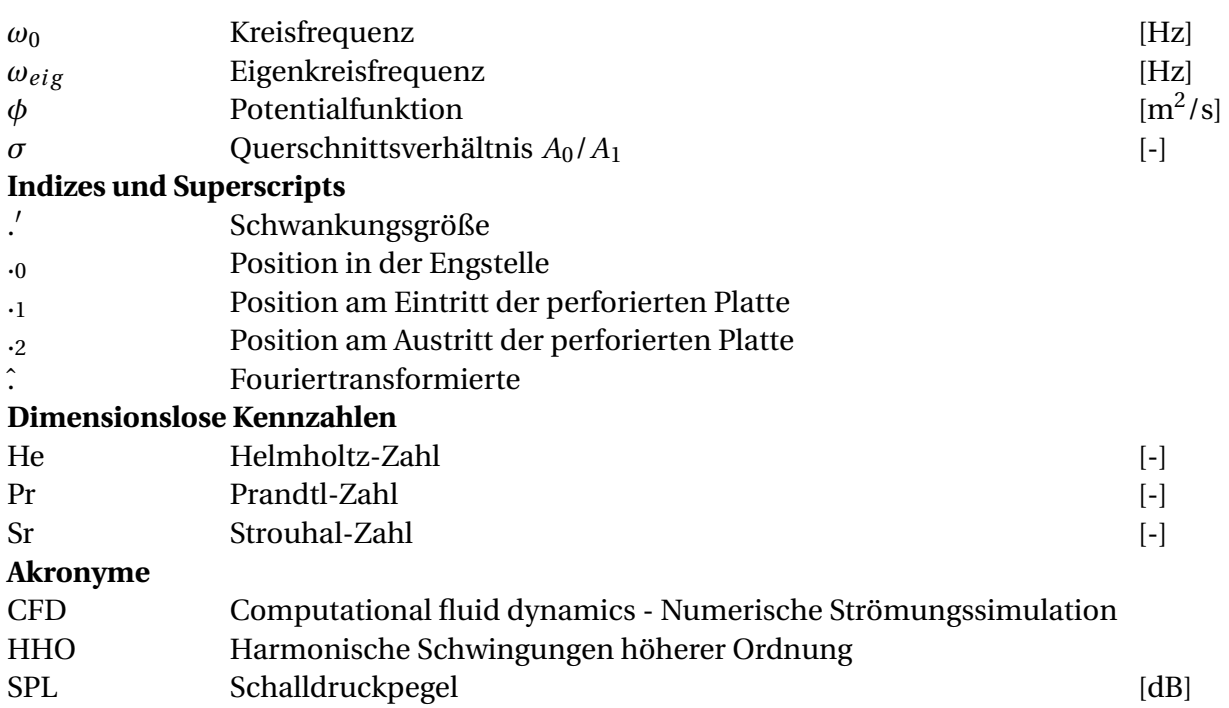

# **1 Einleitung**

Schalldämpfung besitzt, nicht nur mit dem Ziel eines leiseren Betriebs, große technische Relevanz. Für Gasturbinen, zum Beispiel, verspricht man sich durch einen ruhigeren Betrieb weniger thermo-akustische Instabilitäten, wodurch modernere, schadstoffarme Verbrennungskonzepte ermöglicht werden sollen. Wichtige Konzepte hierfür sind die perforierte Platte und der Helmholtzresonator, welche die Dämpfung durch akustische Verluste in der Platte erhöhen [4].

Da das amplituden- und frequenzabhängige Verhalten nicht vollständig bekannt ist, beschäftigt sich diese Arbeit mit dem linearen, sowie nichtlinearen Dämpfungsverhalten dieser Komponenten. Darauf aufbauend wird der Helmholtzresonator untersucht. Verglichen und validiert werden die Ergebnisse mit CFD-Simulationen, sowie empirisch erhobenen Daten.

Die Arbeit ist, wie folgt erklärt, gegliedert: Im zweiten Kapitel werden die akustischen Grundlagen für die Herleitung und die spätere Auswertung erklärt.

Das dritte Kapitel dieser Arbeit untersucht das Dämpfungsverhalten einer perforierten Platte. Dafür wird von der instationären Bernoulli-Gleichung ausgehend eine Modellgleichung erstellt. Eine ähnliche Herleitung dieser wurde bereits von Cummings [1] ausgearbeitet. Dieser untersuchte jedoch überwiegend das transiente Einschwingverhalten. Im Vergleich dazu untersucht diese Arbeit einen zusätzlicher Verlustterm und das Dämpfungsverhalten im eingeschwungenen Zustand. Darauf folgend wird die Modellgleichung mithilfe von Förner et al. [7] auf ihr Impedanzverhalten für Anregungen im linearen und im nichtlinearen Bereich untersucht. Insgesamt können mit geringen Anpassungen der Korrelationsparameter mit Experimenten in Übereinstimmung stehende Ergebnisse erzielt werden. Des weiteren werden harmonische Schwingungen höherer Ordnung, welche eine Eigenschaft nichtlinearer Systeme ist, betrachtet. Dabei werden die Beziehungen der perforierten Platte zum Helmholtzresonator aufgezeigt und die Gültigkeit der getroffenen Annahmen in der Modellgleichung untersucht.

Im Kapitel vier wird die Modellgleichung um ein kompressibles Volumen erweitert, um einen Helmholtzresonator zu beschreiben. Dies wurde ebenfalls bereits von Cummings durchgeführt [1]. Die Modellgleichung wird dann anhand empirisch ermittelten Daten von zwei Resonatorgeometrieen (Hersh et al. [2] und Förner et al. [7]) untersucht. Hier wird die Gleichung zuerst mit den "Standard"-Korrelationsparametern verglichen und folgend mithilfe der Ergebnissen aus Kapitel drei angepasst. Des Weiteren wird auf die Strömungsabhängigkeit des effektiven Längenterms  $l_{eff}$  eingegangen. Anhand der Strouhal - Zahl wird erklärt, wieso dieser Effekt erst für hohe Anregungsamplituden auftritt. Die Dicke der perforierten Platte spielt dabei eine entscheidende Rolle, wie ein Vergleich mit der Geometrie von Förner et al. zeigt. Außerdem wird die Abhängigkeit der harmonischen Schwingungen höherer Ordnung (Abk. HHO) zu der Strouhal - Zahl gezeigt. Mithilfe dieser Kennzahl wird der Verzug der HHO in Richtung niedrigerer Frequenzen untersucht.

Im fünften Kapitel wird die Modellgleichung in ein akustisches System überführt. Dabei wird der Ein- und Ausgang als links- bzw. rechtslaufende Welle, sogenannte Riemann Invarianten, beschrieben. Dies ermöglicht eine physikalischere Beschreibung und ist nach Kenntnis des Autors so noch nicht in der Literatur vorzufinden. Die Umformung wird mithilfe der CFD-Simulationsergebnisse von Förner et al. validiert. Anschließend werden die Auswirkungen der Anpassungen aus den vorherigen Kapiteln bezüglich der HHO untersucht und anhand der Ergebnisse von Förner et al. verglichen. Des Weiteren wird versucht die Beziehungen zwischen den HHO und der Strömungsform aus Kapitel vier auf die HHO in der reflektierten Welle zu übertagen.

# **2 Physikalische Grundlagen**

### **2.1 Akustik, 1D Wellengleichung**

Akustik lässt sich durch Schwankungen ihrer Zustandsgrößen um deren Ruhelage beschreiben, da Schallausbreitung nur sehr kleine Zustandsänderungen verursacht. Deshalb ist es in der Akustik üblich Zustandsgrößen, wie den Druck *p*, die Dichte *ρ* und die Geschwindigkeit *u* in einen konstanten Hauptteil und einen im Vergleich kleinen Schwankungsteil zu zerlegen:

$$
p(\mathbf{x}, t) = \bar{p} + p'(\mathbf{x}, t)
$$

$$
\rho(\mathbf{x}, t) = \bar{p} + \rho'(\mathbf{x}, t)
$$

$$
\mathbf{u}(\mathbf{x}, t) = \bar{\mathbf{u}} + \mathbf{u}'(\mathbf{x}, t) .
$$

Die Variable p' ist hierbei der Schalldruck, welcher die Druckschwankungen in einem kompressiblen Schallübertragungsmedium beschreibt. Die Größe u<sup>/</sup> entspricht der Schallschnelle, welche angibt, mit welcher Geschwindigkeit Teilchen um ihre Ruhelage hin- und her schwingen.

Für die Schwankungsgröße *p'* und ρ' gilt:

$$
p' \ll p
$$
  

$$
\rho' \ll \rho.
$$

Die Schallschnelle  $u'$  kann nicht mit ihrem Mittelwert  $\bar{u}$  abgeschätzt werden, da dieser in der Anwendung oft zu  $\bar{u}$  = 0 m/s angenommen wird. Jedoch werden die Auslenkungen der Schallschnelle ebenfalls als sehr klein angenommen. Mit dieser Begründung werden bei Herleitungen in der Akustik Terme höherer Ordnung vernachlässigt, siehe Polifke et al. [12].

Wendet man auf ein ideales Gas in Ruhe, welches isentrop komprimiert wird, die Eulerund Kontinuitätsgleichung an und formt diese um, so erhält man die Wellengleichung:

$$
\frac{\partial^2 p'}{\partial t^2} - c^2 \nabla^2 p' = 0.
$$

Die Variable *c* entspricht der Schallgeschwindigkeit des Mediums, in dem sich die Welle befindet. Für den im folgendem relevanten eindimensionalen Fall kann die Wellengleichung wie folgt faktorisiert werden:

$$
\left(\frac{\partial}{\partial t} + c\frac{\partial}{\partial x}\right)\left(\frac{\partial}{\partial t} - c\frac{\partial}{\partial x}\right)p' = 0.
$$
\n(2.1)

Als allgemeine Lösung lässt sich

$$
\frac{p'(x,t)}{\rho c} = f(x - ct) + g(x + ct)
$$
\n(2.2)

formulieren. Wobei *f* und *g* als Riemann Invarianten bezeichnet werden und diese beliebige zweimal differenzierbare Funktionen sein können. Die Funktionen *f* und *g* können als rechts- und links laufende Welle interpretiert werden.

Für die Schallschnelle *u'* ergibt sich als Lösung der Eulergleichung bei Vernachlässigung von Termen höherer Ordnung:

$$
u' = f - g \tag{2.3}
$$

der Schalldruck p' ergibt sich zu:

$$
p' = \rho c(f + g) \tag{2.4}
$$

Somit lassen sich  $f$  und  $g$  auch als Funktionen in den Größen  $p'$  und  $u'$  schreiben [12]:

$$
f = \frac{1}{2} \left( \frac{p'}{\rho c} + u' \right) \tag{2.5}
$$

$$
g = \frac{1}{2} \left( \frac{p'}{\rho c} - u' \right) . \tag{2.6}
$$

Als harmonische Wellen werden Lösungen der Form

$$
\cos{(\omega_0 t + \alpha)}
$$

mit fester Kreisfrequenz *ω*<sub>0</sub>, auch Grundfrequenz genannt und Phase *α* bezeichnet. Als harmonische Schwingungen höherer Ordnung (Abk. HHO) werden Wellen der Form

$$
\cos{(\omega_0 nt+\alpha)}
$$

bezeichnet. Wobei *n* ∈ N einem ganzzahligen Vielfachen der Grundfrequenz entspricht.

# **2.2 Akustische Größen**

In diesem Kapitel werden die in der Arbeit relevanten akustischen Größen erklärt.

#### **2.2.1 Impedanz**

Die Impedanz beschreibt im Allgemeinen alle Arten an Widerständen, welche der Ausbreitung von akustischen Wellen in einem bestimmten Gebiet entgegenwirken.

Die in dieser Arbeit relevanten Impedanzen sind die Schallkennimpedanz/Oberflächenimpedanz sowie die Transferimpedanz. An Oberflächen ist die Schallkennimpedanz wie folgt definiert:

$$
Z_O = \frac{\hat{p}'}{\hat{u}'}\,. \tag{2.7}
$$

Der Druck  $\hat{p}'$  entspricht der Fouriertransformierten des Schalldrucks und  $\hat{u}'$  der Fouriertransformierten der Schallschnelle senkrecht zur Bezugsfläche.

In einem freien Schallfeld bestimmt sie sich durch:

$$
Z_F = \rho_0 c_0 \,. \tag{2.8}
$$

Die Transferimpedanz *Z<sup>T</sup>* beschreibt den Widerstand, den eine Welle durch eine Öffnung oder Mündung erfährt. Sie ist definiert als das Verhältnis des Druckverlusts über die Öffnung  $\Delta \hat{p}' = \hat{p}'_1 - \hat{p}'_2$  $\hat{\nu}_2^{'}$  und der Schallschnelle  $\hat{u}^{'}$  vor der Mündung:

$$
Z_T = \frac{\Delta \hat{p}'}{\hat{u}'}\,. \tag{2.9}
$$

Im Allgemeinen ist die Impedanz eine komplexwertige Größe, welche sich in die Resistanz Re(*Z*) und die Reaktanz Im(*Z*) aufteilt. Wobei der Realteil dem Widerstand, den die Welle erfährt, entspricht und der Imaginärteil die Phasenverschiebung beschreibt.

Bei Helmholtzresonatoren, welche aus einer perforierten Platte und einem hinten angeschalteten Volumen modelliert werden kann, lässt sich die Gesamtimpedanz in eine Transferimpedanz des vorderen Teils und in eine Oberflächenimpedanz des hinteren Volumens zerlegen:

$$
Z_{Res} = \frac{\hat{p}'}{\hat{u}'} = Z_T + Z_{BC} = \frac{\Delta \hat{p}'}{\hat{u}'} + \frac{\hat{p'}_2}{\hat{u'}_2}.
$$
 (2.10)

Ist die Reaktanz Im( $Z(\omega_{eig})$ ) = 0, befinden sich die Größen  $\hat{p}'$  und  $\hat{u}'$  in Phase. Dabei entspricht die Frequenz  $ω_{eig}$  der Eigenfrequenz des Resonators [7].

#### **2.2.2 Reflexionsfaktor**

Der Reflexionsfaktor ist als Amplitudenverhältnis von einfallender  $(\hat{f})$  zu ausfallender Welle (*g*ˆ) definiert:

$$
R = \frac{\hat{g}}{\hat{f}}\tag{2.11}
$$

und beschreibt, wie die einfallende Welle reflektiert wird. Der Betrag |*R*| gibt an, wie stark diese reflektiert wird.

Die Impedanz lässt sich wie folgt in den Reflexionsfaktor umrechnen:

$$
R = \frac{Z - \rho c}{Z + \rho c} \,. \tag{2.12}
$$

#### **2.2.3 Sound Pressure Level**

Der Sound Pressure Level (SPL), im Deutschen Schalldruckpegel genannt, "ist ein logarithmisches Maß zur Beschreibung der Stärke eines Schallereignisses" (siehe Wikipedia <sup>1</sup>). Dieser wird in der Einheit Dezibel [dB] angegeben. Er ist definiert als :

$$
SPL[dB] = 20 \log_{10} \left( \frac{p_{eff}}{p_{ref}} \right). \tag{2.13}
$$

Dieser wird auf einen Referenzdruck  $p_{ref}$  bezogen, welcher als  $p_{ref} = 2.5 \times 10^{-5}$  Pa definiert ist. Der Druck  $p_{eff}$  ist dabei der quadratische Mittelwert, auch Effektivwert genannt und lässt sich für harmonische Schwingungen wie folgt bestimmen:

$$
p_{eff}=\frac{p'}{\sqrt{2}}.
$$

Der SPL lässt sich somit in den Schalldruck umrechnen [7]:

$$
p' = 10^{\frac{\text{SPL}}{20}} \sqrt{2} \ p_{ref} \ . \tag{2.14}
$$

## **2.3 Linearität**

Ein System mit Eingang *u* und Ausgang *p* verhält sich linear, wenn es dem Superpositionsprinzip und dem Verstärkungsprinzip genügt. Mathematisch lässt sich erstere Bedingung wie folgt formulieren:

$$
\varphi(u(x)) + \varphi(u(y)) = \varphi(u(x) + u(y)),
$$
\n(2.15)

wobei *ϕ* der Übertragungsfunktion zwischen den Größen *u* und *p* entspricht. Das Verstärkungsprinzip ist erfüllt, wenn gilt:

$$
\varphi(ku(x)) = k\varphi(u(x)) . \tag{2.16}
$$

Aus dieser Bedingung lässt sich schließen, dass eine Verstärkung *k* am Eingang zu einer gleichen Verstärkung am Ausgang führt:

$$
\frac{k}{k} \frac{u}{p} = \text{konst.} \tag{2.17}
$$

Ist dies nicht erfüllt, verhält sich das System nichtlinear [3].

<sup>1</sup>https://de.wikipedia.org/wiki/Schalldruckpegel, Letzter Zugriff 19.01.2016

# **3 Die perforierte Platte**

In diesem Kapitel wird eine Modellgleichung für eine perforierte Platte hergeleitet. Dafür wird zuerst von einer isentropen Betrachtungsweise die Bernoulli-Gleichung angewandt und dann gezielt Verlustmechanismen eingearbeitet. Darauf folgend wird die Implementierung in Matlab und der Vergleichspartner zur Validierung vorgestellt. In der Auswertung wird mit Anpassung der Korrelationsparameter versucht, die empirisch ermittelten Messwerte exakter zu treffen.

# **3.1 Modellgleichung der perforierten Platte**

Eine perforierte Platte ist eine durchlochte Platte. Eine Perforation dieser ist in Abb. 3.1 schematisch dargestellt. Position eins und zwei sind im ausreichend großen Abstand gewählt, um dort die Auswirkung der Engstelle auf die Strömung vernachlässigen zu können. Der Punkt null ist in der Mitte der Engstelle gewählt, in dem die größte Verengung der Strömung auftritt. Da in den meisten Anwendungen kreisrunde Perforationen verwendet werden, wird die Modellgleichung für diese Geometrie hergeleitet. Für die Beschreibung des Problems, wird die Bernoulli-Gleichung herangezogen.

### **3.1.1 Anwendung der Bernoulli-Gleichung auf die perforierte Platte**

Da akustische Signale durch Schwankungen der Zustandsgrößen um die Ruhelage entstehen, werden die Zustandsgrößen, wie in Kapitel 2.1 erläutert, in ihren Hauptteil und deren Schwankungsteil aufgeteilt. Es wird angenommen, dass keine Strömung vorhanden ist. Somit beträgt die mittlere Strömungsgeschwindigkeit *u*¯ = 0 [m/s] und nur die Schwankungsgröße besitzt einen Anteil. Außerdem wird der geodätische Anteil aus der Bernoulli-Gleichung vernachlässigt, da sich der Stromfaden in einer Ebene bewegt und somit tritt keine Feldkraft auf. Desweiteren treten weder Arbeiten noch Wärmeströme auf. Reibungseffekte werden zuerst ebenfalls vernachlässigt.

Allgemein ist die Bernoulli-Gleichung für Potentialströmungen wie folgt postuliert:

$$
\frac{\partial \phi}{\partial t} + \frac{1}{2} ||\nabla \phi||^2 + \frac{p}{\rho} + G = K.
$$
\n(3.1)

Die Größe *G* ist hierbei eine Feldkraft und der Parameter *K* die Bernoulli-Konstante. Die Variable *φ* ist eine Potentialfunktion, welche wie folgt definiert ist:

$$
\nabla \phi = \mathbf{u}(\mathbf{x}, t) \tag{3.2}
$$

[8].

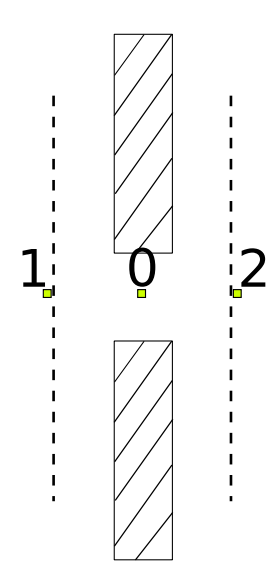

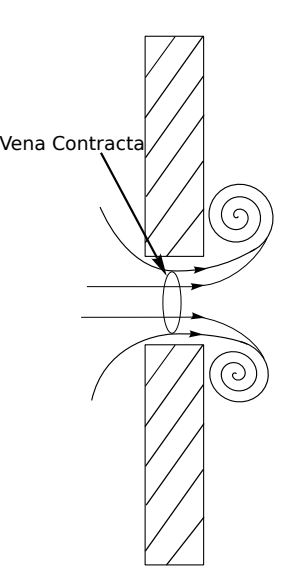

schnitt der Platte mit freiem Ende.

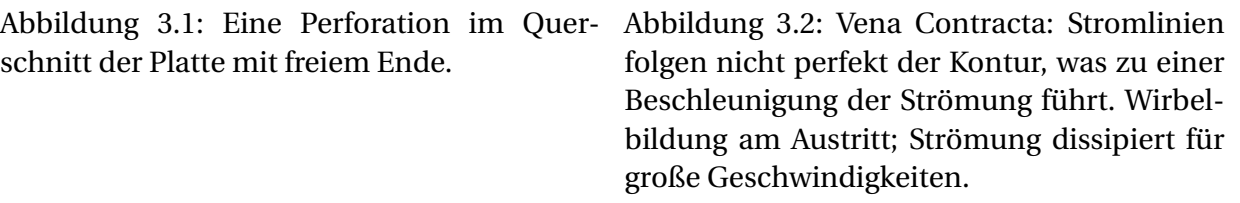

Nimmt man nun eine 1D-Strömung ( $u(x, t) = u(x, t)$ ) an, setzt die Zustandsgrößen, wie nach Kapitel 2.1 aufgeteilt, ein und wendet die oben erwähnten Annahmen an, so ergibt sich:

$$
\frac{\partial \phi}{\partial t} + \frac{1}{2} u'^2 + \frac{p}{\rho} = \mathbf{K} \,. \tag{3.3}
$$

Die Bernoulli-Gleichung ausgewertet von Stelle eins zur Stelle zwei (siehe Abb. 3.1) ergibt:

$$
\frac{\partial \phi_2}{\partial t} - \frac{\partial \phi_1}{\partial t} = \frac{\Delta p'}{\rho},\tag{3.4}
$$

mit

$$
\Delta p' = p'_1 - p'_2.
$$

Hier wurde angenommen, dass die Strömungsgeschwindigkeiten an Stelle eins und in ausreichender Entfernung zur Engstelle am Punkt zwei identisch sind. Und somit gilt:  $u'_1 = u'_2$  $\frac{7}{2}$ 

Die linke Seite der Gl. (3.4) lässt sich mit Hilfe von Gl. (3.2) als Integral wie folgt ausdrücken:

$$
\frac{\partial \phi_2}{\partial t} - \frac{\partial \phi_1}{\partial t} = \frac{\partial}{\partial t} \int_1^2 u'(x, t) dx.
$$
 (3.5)

Die zweimalige Anwendung der Kontinuitätsgleichung, unter Annahme konstanter Dichte, ausgewertet von der Stelle null zu einer beliebigen Stelle zwischen eins und zwei und das Umrechnen der Schallschnellen von der Stelle null auf eins ergibt:

$$
u'(x,t) = \frac{A_0}{A(x)}u'_0 = \frac{A_0}{A(x)}\frac{1}{\sigma}u'_1(t).
$$
 (3.6)

Hierbei ist *A*<sup>0</sup> die Querschnittsfläche in der Engstelle und *A*(*x*) entsprechend die Fläche an einer beliebigen Stelle *x* zwischen eins und zwei. Die Variable *σ* = *A*0/*A*<sup>1</sup> entspricht dem Querschnittsverhältnis der Flächen an der Stelle null und eins. An den Stellen eins und zwei werden ebenfalls kreisrunde Flächen angenommen. Dies in die rechte Seite der Gl. (3.5) eingesetzt, ergibt:

$$
\frac{\partial}{\partial t} \int_1^2 u'(x, t) dx = \frac{1}{\sigma} \frac{\partial u'_1(t)}{\partial t} \int_1^2 \frac{A_0}{A(x)} dx = \frac{1}{\sigma} \frac{\partial u'_1(t)}{\partial t} l_{eff} . \tag{3.7}
$$

Wobei der integrale Term durch ein effektives Längenmaß  $l_{eff}$  abgekürzt wird. Dieses kann für *d*0/  $\frac{a}{3}$  $\overline{V} \ll 1$  ungefähr als  $l_{eff} \approx l_0 + \frac{8}{3n}$ 3*π d*<sup>0</sup> angegeben werden [6]. Die Größen *d*0, *l*<sup>0</sup> und V sind jeweils Maße für den Durchmesser in der Engstelle, für die Länge der Querschnittsverengung und einem gedachten Volumen am Austritt der Öffnung.

Somit lässt sich die Bernoulli-Gleichung zu

$$
\frac{\rho}{\sigma} \frac{\partial u_1'}{\partial t} l_{eff} = \Delta p' \tag{3.8}
$$

umformen.

#### **3.1.2 Einführung des nichtlinearen Verlustterms**

Für höhere Geschwindigkeiten ist die Strömung nicht mehr in der Lage der Kontur der Engstelle zu folgen und es kommt zur Ablösung der Strömung. Einerseits führt das zu einer Verengung des effektiven Querschnitts, es entsteht ein Vena Contracta, zum anderen führt es zu Verlusten am Austritt der Öffnung. Dafür wird angenommen, dass sich die gesamte Strömung in Wirbeln oberhalb und unterhalb der Öffnung verliert und sich die Strömung nicht wieder erholt. Somit dissipiert die gesamte kinetische Energie. Abbildung 3.2 skizziert beide Phänomene.

In eine Gleichung gefasst, lassen sich diese beiden Effekte zu

$$
\frac{1}{2}\rho u'_O|u'_O| = \frac{1}{2}\rho \frac{u'_1|u'_1|}{C_v^2 \sigma^2}
$$
\n(3.9)

zusammenfassen [7]. Wobei  $u_\ell'$ *O* der effektiven Geschwindigkeit im Engstquerschnitt (an der Stelle null) entspricht. Diese ist noch einmal größer als  $u'_{0}$  $_{0}^{\prime}$ , da durch die Kante am Eintritt der Mündung der besagte Vena Contracta auftritt, welcher die durchströmte Querschnittsfläche verringert. Berücksichtigt wird dieser Effekt durch den Koeffizient  $C_v$ , welcher als Verhältnis von:

$$
C_v = \frac{A_{vc}}{A_0}
$$

definiert ist. Querschnittfläche *Avc* entspricht der im Vena Contracta. Im Allgemeinen ist der Parameter*C<sup>v</sup>* strömungsabhängig und somit zeitabhängig. Für hohe Geschwindigkeiten kommt dieser Effekt stärker zu tragen. Bei geringen Schallschnellen kann *C<sup>v</sup>* ≈ 1 angenommen werden, was somit zur Vernachlässigbarkeit dieses Effekts führt. Es kann ein über die Zeit gemittelter, empirisch bestimmter Wert angegeben werden: *C<sup>v</sup>* = 0, 76 [1]. Unter Berücksichtigung

dieses Terms wird in Gl. (3.9) unter Anwendung der Kontinuitätsgleichung die Geschwindigkeit u'  $\sigma'_{\mathcal{O}}$  auf  $u'_{\mathcal{O}}$  $n_1'$  umgerechnet.

Im Allgemeinen muss dieser Effekt nicht in der Engstelle auftreten. Für andere Strömungsbedingungen kann dieser auch erst hinter dem Austritt auftreten. Für die perforierte Platte ist dies jedoch nicht der Fall [2].

### **3.1.3 Einführung des linearen Verlustterms - Zusammenführung zur Modellgleichung**

Es treten auch noch Reibungsverluste an der Wand auf. Diese können durch einen linearen Term in Form von:

$$
R_l u_0' \tag{3.10}
$$

berücksichtigt we<u>rden.</u> Für kleine Stokes-Zahlen  $d_0 \ll \delta_s$  (wobei  $d_0$  der Durchmesser der Öffnung und *δ<sup>s</sup>* = 2*ν*/*ω* die Stokes*<sup>p</sup> r ime*sche Grenzschichtdicke ist) kann der Koeffizient *R<sup>l</sup>* wie folgt bestimmt werden:

$$
R_l = s\rho (l_0 + l_s)\omega \,. \tag{3.11}
$$

Die Variable *s* ist ein Grenzschichtparameter, welcher sich zu

$$
s = \frac{1}{d_0} \left( 1 + \frac{(\kappa - 1)}{\sqrt{\text{Pr}}} \right) \sqrt{\frac{2v}{\omega}} \tag{3.12}
$$

bestimmt. Wobei die Kennzahl Pr die Prandtl-Zahl, *ν* die kinematische Viskosität, *κ* der Isentropenexponent und *ω* die Kreisfrequenz ist, mit der die ankommende Welle schwingt. Der Parameter *l<sup>s</sup>* ist ein Längenkorrekturterm, welcher sich nach Ingard [10] zu *l<sup>s</sup>* ≈ *d*<sup>0</sup> schätzen lässt.

Fügt man diese beiden Gln. (3.11) und (3.9) in die Bernoulli-Gleichung (3.8) auf der linken Seite als Verlustterme hinzu, erhält man folgende Modellgleichung:

$$
\frac{1}{2}\rho \frac{u_1'|u_1'|}{C_v^2 \sigma^2} + s\rho (l_0 + l_s) \omega \frac{u_1'}{\sigma} + \frac{\rho}{\sigma} \frac{\partial u_1'}{\partial t} l_{eff} = \Delta p' \,. \tag{3.13}
$$

Nimmt man an, dass an der Stelle zwei in Abb. 3.2 ein freies Schallfeld herrscht und die räumlichen Abmessungen vernachlässigt werden können, so lässt sich der Schalldruck  $p_\ell^0$  $\frac{1}{2}$  durch Gl. (2.7) und Gl. (2.8) bestimmen:

$$
Z_O = \frac{\hat{p'_2}}{\hat{u'_2}} = Z_F = \rho_0 c_0
$$
  

$$
p'_2 = \rho c u'_2 = \rho c u'_1.
$$
 (3.14)

Die vernachlässigbare räumliche Abmessung des Problems lässt sich über die Helmholtz - Zahl (Abk. He) zeigen:

$$
\text{He} = \frac{l_{ref}}{\lambda} \ll 1 \, .
$$

Wobei  $l_{ref}$  eine charakteristische Länge ist. Für die perforierte Platte entspricht diese Länge *l*<sup>*ref = leff*. Der Parameter *λ* beschreibt die Wellenlänge. Ist die He - Zahl wie oben angegeben</sup> deutlich kleiner eins, kann die räumliche Ausdehnung des Problems vernachlässigt werden [7].

Somit lässt sich Gl. (3.13) zu einer Differentialgleichung erster Ordnung umformen, in der nur noch die Schallschnelle *u* 0  $\frac{1}{1}$  und der Schalldruck  $p_1^{\prime}$  $\frac{1}{1}$  an der Stelle eins variable Größen sind:

$$
\frac{\partial u_1'}{\partial t} = \frac{\left[p_1' - u_1'\left(\rho c + \frac{1}{2}\rho \frac{|u_1'|}{C_v^2 \sigma^2} + s\rho (l_0 + l_s) \frac{\omega}{\sigma}\right)\right] \sigma}{\rho l_{eff}}\,. \tag{3.15}
$$

Unter Anwendung von Gl. (3.15) und Gl. (3.13) wird im Folgendem das Dämpfungsverhalten einer perforierten Platte untersucht.

## **3.2 Analyse der Modellgleichung in Matlab**

Im Folgenden wird das Dämpfungsverhalten anhand der Transferimpedanz aus Gl. (2.9) untersucht. Es stellt sich heraus, dass die Resistanz sehr empfindlich auf die Korrelationsparameter reagiert, wodurch in diesem Kapitel stärker darauf eingegangen wird. Die Reaktanz zeigt beinahe keine Reaktion auf die Variation der Korrelationsparameter.

Zuerst werden in diesem Kapitel die Besonderheiten der Implementierung vorgestellt. Danach werden die Vergleichspartner der Modellgleichung, CFD-Simulationen und empirisch erhobene Daten, erklärt. Diese werden anschließend mit der Modellgleichung im linearen, sowie im nichtlinearen Regime mit gängigen Korrelationen aus der Literatur verglichen und validiert. Da zur Validierung nur Daten für die Schallschnelle u  $'_{1}$  vorlagen, wurde die Modellgleichung zuerst in der Form nach Gl. (3.13) untersucht. Für diese Gleichung wurden die Korrelationsparameter variiert, mit dem Ziel die optimalen Werte für die untersuchte Geometrie zu erhalten. Auf diesen Ergebnissen aufbauend wurde dann die Gl. (3.15) auf ihr Verhalten untersucht.

Gl. (3.13) wurde für harmonische Anregungsfunktionen implementiert. Dazu wird das Hauptprogramm in eine Eingabedatei und einer Funktionsdatei, welche die Gleichung löst, unterteilt. Als erstes können in der Eingabedatei alle relevanten Parameter, wie z.B. Abmessungen oder Naturkonstanten eingegeben werden. Des Weiteren wird dort eine harmonische Anregungsfunktion der Form:

$$
u_1 = \mathfrak{e}(\mathfrak{a} m, t, f) \mathfrak{a} m \star \sin(t \star f);
$$

definiert. Wobei *am*, *t* und *f* der Amplitude, der Zeit in s und der Frequenz in Hz entsprechen, welche alle als Variablen deklariert werden. Somit lassen sich in Gl. (3.13) beliebige harmonische Anregungsfunktionen eingeben. Daraufhin werden die gewünschten Frequenzbereiche, sowie Amplitudenbereiche eingelesen. Diese und alle benötigten Parameter werden dann der Funktionsdatei zum Lösen der Gleichung übergeben. In dieser wird das gewünschte Zeitintervall in *n* Periodenlängen (für perforierte Platte *n*=20) angegeben. Somit kann für jede Frequenz dynamisch auf diese Periodendauer diskretisiert werden. Im Allgemeinen ist es sinn-

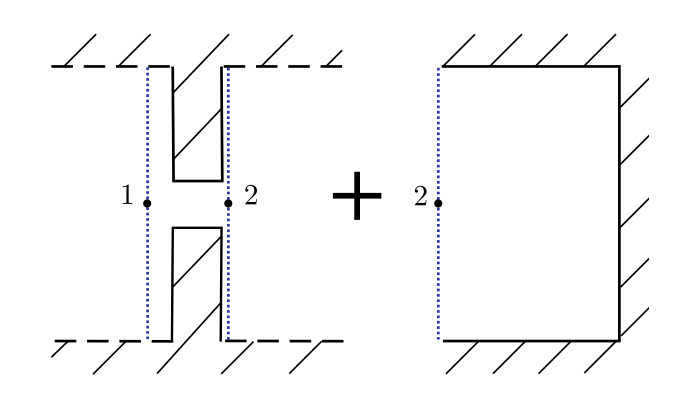

Abbildung 3.3: Skizzierung der Aufteilung eines Helmholtzresonators in eine Perforation (vorderer Teil) und einem kompressiblen Volumen (hinterer Teil) von Förner et al., aus [7].

voll die Ergebnisse erst ab der fünften Periode einzulesen, um instationäres Verhalten in der Lösung zu vermeiden.

Durch die zwei Parameter *am* und *f* in der Eingangsfunktion werden zwei ineinander gesetzte for-Schleifen zum Lösen benötigt. Die innere Schleife fragt die Frequenzen ab, die äußere die Amplituden. So wird Gl. (3.13) für jede Amplitude in allen Frequenzen gelöst.

Zu jeder Frequenz werden die Schallschnellen und der zugehörige Schalldruckvektor fouriertransformiert eingelesen. Da nur harmonische Funktionen eingegeben werden, liefert die Fouriertransformierte nur an der gerade durchlaufenden Frequenz *ω* einen sinnvollen Eintrag. Somit können die Impedanzen nach Gl.(2.7) und Gl. (2.9) bestimmt werden. Diese werden der Eingabedatei zurückgegeben, in der sie ausgewertet werden.

## **3.3 Vorstellung der CFD-Simulation**

Um die Ergebnisse aus Gl. (3.15) abschätzen zu können, muss ein geeigneter Vergleichspartner gefunden werden. Dafür wird die Implementierung mit CFD-Simulationen eines Helmholtzresonators von Förner et al. [7] verglichen. Dort wird gezeigt, dass sich ein Helmholtzresonator in einen inkompressiblen vorderen Teil und einen kompressiblen hinteren Teil zerlegen lässt. Dieser Zusammenhang wurde mittels Messungen und dem Vergleich zwischen dem aufgeteilten Ansatz D "decomposed" und dem als Ganzes gelassenen Ansatz U "Unified" in CFD-Simulationen bestätigt.

Wie in Abb. 3.3 dargestellt, entspricht der erste Teil (linke Seite) einer perforierten Platte (vgl. Abb. 3.1) und ist somit mit Gl. (3.15) vergleichbar. Dabei muss darauf geachtet werden, dass sich die effektiven Geschwindigkeiten für die Ansätze "D" und "U" unterscheiden. Mithilfe der 1D-Wellengleichung lässt sich für harmonische Anregungen die Amplitude *A<sup>f</sup>* der eintreffenden Welle *f* im Abstand *l* zur Resonatoröffnung zu

$$
A_f = 10^{\frac{\text{spl}}{20}} \frac{\sqrt{2p_{ref}}}{|1 + R(\omega, spl) \exp(-i\omega^2 l/c_0)| \rho_0 c_0}
$$
(3.16)

bestimmen.

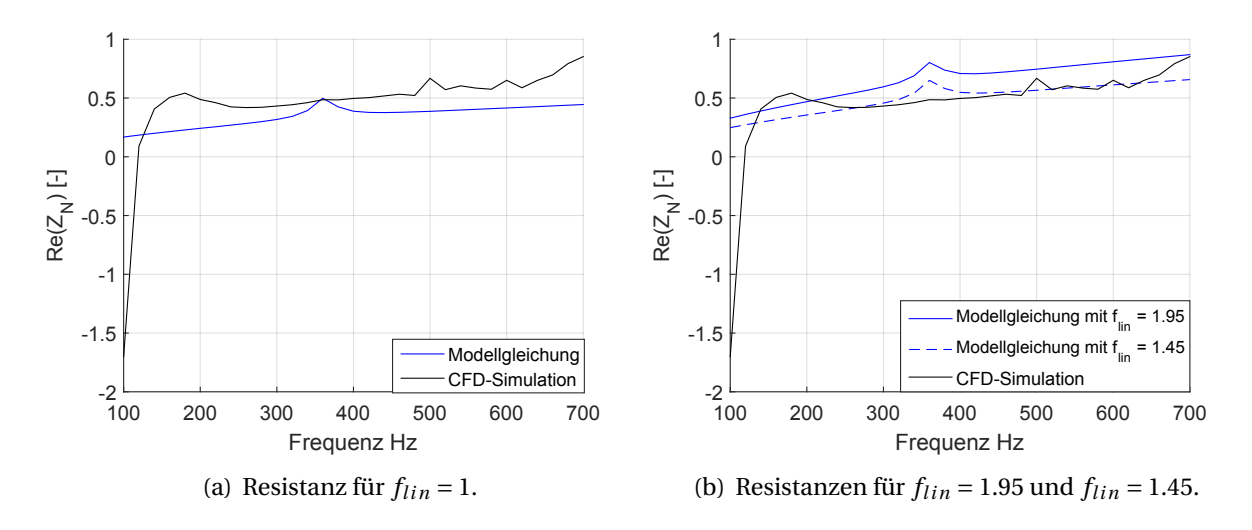

Abbildung 3.4: Verläufe der Resistanzen mit unterschiedlichen Parametern für *l<sup>s</sup>* im linearen Regime bei 89.3 dB, sowie der Vergleichspartner die CFD-Simulation.

Da der erste Teil von "D" als inkompressibel angenommen werden kann, gilt für

$$
\frac{\partial p}{\partial \rho} \to \infty
$$

und somit folgt auch für die Definition der Schallgeschwindigkeit *c*

$$
c = \sqrt{\frac{\partial p}{\partial \rho}} \to \infty \, .
$$

Aufgrund dessen wird die Ortsabhängigkeit in den Wellen *f* und *g* für den ersten Teil von "D" vernachlässigt und es ergibt sich mit Gl. (2.3) und Gl. (2.11) an der Öffnung des Resonators für die Amplitude der Geschwindigkeit u':

$$
A_{u'}(\omega, \text{SPL}) = f - g = (1 - R(\omega, spl))f = A_f(\omega, spl)|1 - R(\omega, spl)|. \tag{3.17}
$$

Die Größe  $A_{u'}$  entspricht somit der Amplitude einer harmonischen Anregung für  $u'_{\overline{u}}$  $T_1'$  aus Gl. (3.13) und die Fälle können miteinander verglichen werden [7].

## **3.4 Auswertung der Resistanz im linearen Regime**

In der Implementierung wurden die gleichen geometrischen Abmaße wie bei Förner et al. in [7] verwendet. In der Tab. 3.1 sind alle relevanten Parameter angegeben. Stoffwerte wurden immer für Luft bei 20◦C verwendet.

Für den Vergleich wurde das Transferimpedanzverhalten *Z<sup>T</sup>* für bestimmte Anregungsamplituden  $A_{\mu'}$  im Frequenzbereich von 100 - 700 Hz bei drei unterschiedlichen SPL (siehe Kapitel 2.2.3) (89.3, 115.3 und 119.7 dB) ausgewertet. Diese wurden in einem Abstand *l* = 49.7 mm zum Resonator konstant gehalten und mit obig beschriebener Herangehensweise auf die Geschwindigkeitsamplituden umgerechnet.

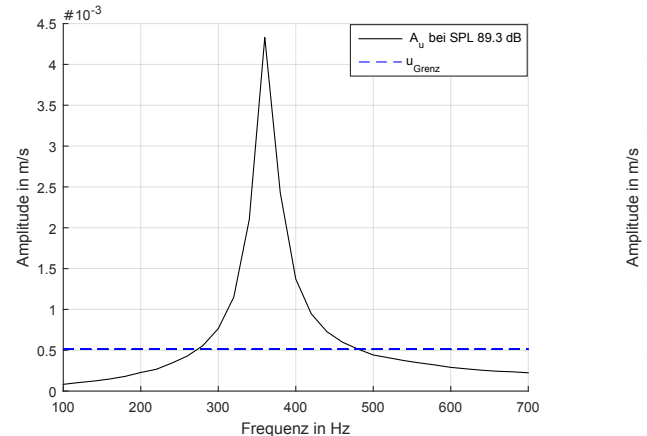

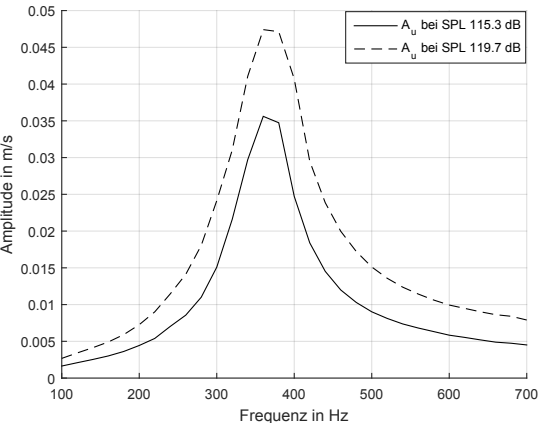

(a) Verlauf der Geschwindigkeitsamplitude  $A_{u'}$  bei 89.3 dB, mit  $u_{Grenz}$  für  $f_{lin} = 1$ ,  $C_v = 0.76$ .

(b) Verlauf der Geschwindigkeitsamplitude bei 115.3 dB und 119.7 dB.

Abbildung 3.5: Verlauf der Geschwindigkeitsamplituden bei unterschiedlichen SPL.

| $d_0$ [mm] |  |      |      | $l_0$ [mm] $\sigma$ [%] $\rho$ [kg/m <sup>3</sup> ] $\nu$ [mm <sup>2</sup> /s] $\Pr[-] \nvert \n\kappa[-] \n\vert c_0$ [m/s] |      |     |       |
|------------|--|------|------|----------------------------------------------------------------------------------------------------|------|-----|-------|
| 4.2        |  | 0.71 | 1.18 | 15.33                                                                                                    | 0.72 | 1.4 | 343.2 |
|            |  |      |      | $C_v[-]   l_{eff}[mm]   l_s[mm]$                                                                                             |      |     |       |
|            |  | 0.76 | 7.6  | 4.2                                                                                                    |      |     |       |

Tabelle 3.1: Geometrische Abmaße, sowie verwendete Stoffwerte für die perforierte Platte.

Die einzelnen Impedanzen wurden, wie im Abschnitt 3.2 beschrieben, bestimmt und mithilfe der freien Impedanz *Z<sup>F</sup>* wie folgt normiert:

$$
Z_N(spl,\omega) = \frac{Z_T(spl,\omega)}{Z_F} \,. \tag{3.18}
$$

Die Realteile der berechneten Impedanzen Re (*Z<sup>N</sup>* ) werden daraufhin über die Frequenzen geplottet und mit den entsprechenden Impedanzen aus den CFD-Simulationen verglichen.

Das Ergebnis der Modellgleichung in Abb. 3.4(a) zeigt einen überwiegend stetig ansteigenden Verlauf der Resistanz, welcher jedoch unterhalb dem Verlauf der CFD-Simulation liegt. Dies lässt eine zu schwache Schätzung eines Terms in Gl. (3.13) vermuten. Es stellt sich heraus, dass der lineare Widerstandsterm in Gl. (3.11) die Höhe des linear ansteigenden Verlaufs bestimmt. Die über Korrelationen bestimmten Parameter in diesem Term sind der Grenzschichtparameter *s* und der Längenterm  $l_{lin} = (l_0 + l_s)$ . Diese werden insgesamt zu schwach abgeschätzt. Der hier verwendete Parameter *s* beschreibt den Rohrreibungswiderstand in einem unendlich langen Rohr, wobei dies nur für einem kleinen Bereich in Gl. (3.13) zutrifft und es tendenziell zu höheren linearen Verlusten kommt. Deshalb ist zu vermuten, dass dieser Parameter verantwortlich für den zu niedrigen Verlauf ist.

Untersucht man diesen Sachverhalt unter dem Aspekt der Linearität (siehe Kapitel 2.3), ist es sinnvoll eine lineare Grenzamplitude  $u'_{Grenz}$  einzuführen, um einen Vergleich mit Anpassungen der Korrelationsparameter ziehen zu können. Man wählt hierzu in einem gewünschten Frequenzbereich eine Referenzamplitude für *u* 0  $n_1'$  nahe 0, mit dem Ziel, ein lineares Impedanzverhalten der Gl. (3.13) zu erzwingen. Ein Blick auf Gl. (3.13) zeigt, dass die Nichtlinearität aufgrund des quadratischen Terms entsteht. Mit dieser Maßnahme wird dessen Einfluss auf das Ergebnis vernachlässigbar klein. Die so bestimmten Impedanzen können somit als lineare Vergleichsimpedanz herangezogen werden. Der Resistanzverlauf sollte somit frequenz jedoch nicht amplitudenabhängig sein, denn in linearen Systemen stehen Eingangs- und Ausgangsgrößen mit einem konstanten Faktor im Verhältnis (siehe Gl.(2.17)). Erhöht man nun sukzessive die Amplitude  $u_1$  $_1^{\prime}$ , berechnet Impedanzen und bestimmt die Abweichung zu den Referenzwerten, lässt sich eine Aussage über die Linearität der Gl. (3.13) treffen. Hierzu wurden die Impedanzen für unterschiedliche Amplituden von *u* 0  $\frac{1}{1}$  von der Referenzimpedanz subtrahiert und die *L*2-Norm gebildet. Ab einer Abweichung von 10% galt das Verhalten als nicht mehr linear. Die Grenzamplitude für *u* 0  $_1^{\prime}$ , welche sich ohne Anpassung der Korrelationen in einem Frequenzbereich von 340 - 420 Hz ergibt, ist

$$
u'_{Grenz} = 0.00051 \frac{\text{m}}{\text{s}}.
$$

Abbildung 3.5(a) zeigt die Geschwindigkeitsamplituden für die Verläufe der Resistanz in Abb. 3.4. Dazu wurde die ermittelte Grenzamplitude u/<sub>Grenz</sub> eingefügt. Nach Förner et al. verhält sich diese Resonatorgeometrie für alle Geschwindigkeitsamplituden aus diesem Graphen linear [7]. Somit verhält sich die Modellgleichung bereits bei einer zehnfach geringeren Geschwindigkeitsamplitude nicht linear.

Beeinflussbar ist diese Grenzamplitude durch die zwei Widerstandsterme in der Gl. (3.13). Passt man nun den Längenterm in Gl. (3.11) mithilfe eines angepassten Längenterms  $l_{lin,1}$  = (*l*<sup>0</sup> +*l<sup>s</sup>* +*lhi l f* ) an, so lässt sich eine exaktere Überlagerung der Graphen der Modellgleichung und der CFD-Simulation erzielen. Wählt man eine Anpassung von:

$$
f_{lin} = \frac{l_{lin,1}}{l_{lin}} = 1.95,
$$

ist eine Steigerung der Grenzamplitude auf  $u_{Grenz}' = 0.001$  m/s festzustellen. Somit befindet sich diese knapp in der gleichen Größenordnung wie die CFD-Simulation bei einem SPL von 89.3 dB. Wie der Verlauf der Resistanz in Abb. 3.4(b) zeigt, trifft dieser jedoch nur zu Beginn (≈ 150 Hz) und zum Ende (≈ 690 Hz) die CFD-Simulation. Die Resistanzen im Bereich von 200 - 690 Hz werden zu stark gewichtet.

Das beste Ergebnis mit der geringsten Abweichung für alle Punkte findet sich für einen Anpassungsfaktor von  $f_{lin} = 1.45$ . Dort werden, wie in Abb. 3.4(b) zu sehen, die Frequenzen von 250 - 600 Hz beinahe übereinstimmend getroffen. Anfangs- und Endpunkte werden jedoch nicht treffend bestimmt. Die Grenzamplitude für diesen Fall ergibt  $u'_{Grenz} = 0.00081$  m/s. Es lässt sich somit feststellen, dass die Gleichung für zu geringe Geschwindigkeitsamplituden  $A_{\mathit{u}'}$  nichtlineares Verhalten aufweist. Eine Anpassung des linearen Widerstandsterms allein reicht nicht aus, um im gleichen Regime wie die CFD-Simulation linear zu verhalten.

Im Frequenzbereich von 320 - 420 Hz ist in allen Anpassungen eine leichte Erhebung erkennbar, welche unabhängig vom linearen Widerstandsterms ist. Beeinflussbar ist diese Erhebung durch Anpassung des Vena Contracta *C<sup>v</sup>* im nichtlinearen Verlustterms in Gl. (3.9).

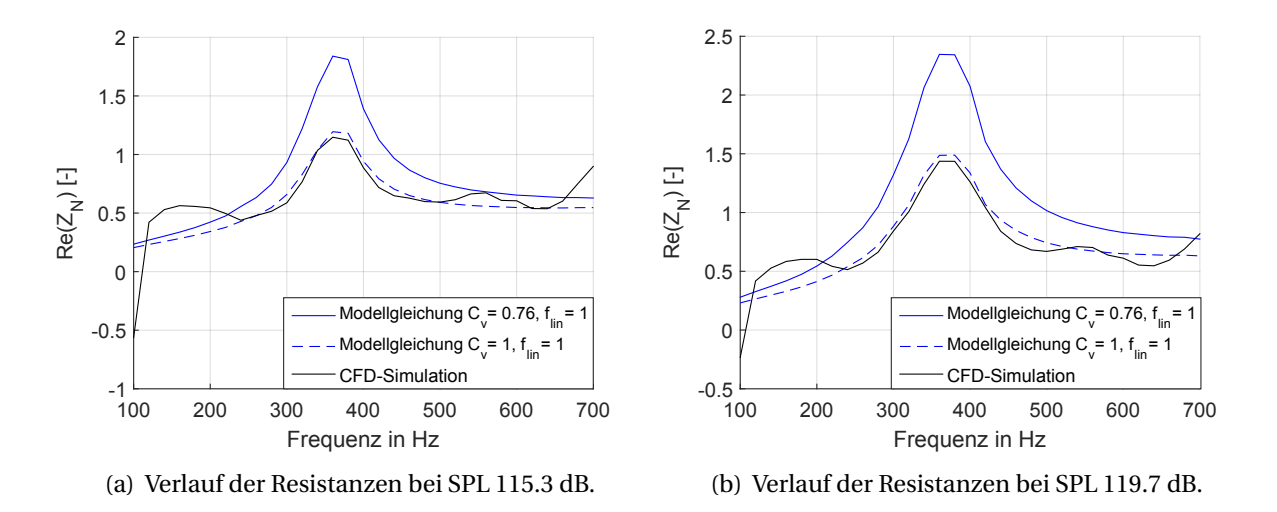

Abbildung 3.6: Resistanzen bei unterschiedlichen SPL mit Standardkorrelationsparametern, sowie Anpassung von *C<sup>v</sup>* = 1 und der Vergleichspartner die CFD-Simulation.

Durch eine Erhöhung auf den Faktor *C<sup>v</sup>* = 1 macht sich eine Abschwächung der Erhebung bemerkbar. Diese Veränderung verringert die Auswirkung des nichtlinearen Widerstandsterms (3.9) und gibt somit ein Indiz für das Verhalten von diesem. Dass dieser Effekt in diesem Frequenzbereich zu sehen ist, lässt sich durch das gegebene Geschwindigkeitsprofil erklären, welches in diesem Bereich sein Maximum besitzt. Des Weiteren liegt man in diesem Bereich (siehe Abb. 3.5(a)) deutlich über der eingeführten Grenzamplitude  $u'_{Grenz}$ , was auf eine Nichtlinearität in dem Resistanzverlauf schließen lässt. Insgesamt lässt sich eine zu frühe Auswirkung des nichtlinearen Terms feststellen. Eine Anpassung des Vena Contracta auf*C<sup>v</sup>* = 1 wirkt sich mit einer Steigerung der Grenzamplitude  $u'_{Grenz}$  aus.

Trotz starker Vereinfachung von Gl. (3.13) im Vergleich zu einer CFD-Simulation lässt sich eine Ähnlichkeit für das lineare Regime bei einem SPL von 89.3 dB erkennen. Mit der richtigen Anpassung des Faktors  $f_{lin}$  findet sich ein relativ großer Bereich, in dem beide Verläufe ausreichend genau übereinstimmen. Es sind bereits Nichtlinearitäten im Verlauf der Resistanz zu bemerken, was auf eine zu geringe Grenzamplitude  $u'_{Grenz}$  zurückgeführt wurde. Erklärbar ist dieser Sachverhalt durch die Beschaffenheit des nichtlinearen Verlustterms, welcher für zu geringe Geschwindigkeitsamplituden bereits signifikant Einfluss auf die Resistanz nimmt und somit zu der zu geringen Grenzamplitude führt.

### **3.5 Auswertung der Resistanz im nichtlinearen Regime**

Für ein SPL von 115.3 dB, bzw. 119.7 dB, ergibt die Modellgleichung die in Abb. 3.6(a) bzw. Abb. 3.6(b) gezeigten Verläufe. Die entsprechenden Geschwindigkeitsverteilungen sind in Abb. 3.5(b) abgebildet.

Auffällig ist, dass ohne Anpassung von Korrelationsparametern die Verläufe bis auf Anfangsund Endpunkt über den der CFD-Simulationen liegen. Aus dem vorherigen Kapitel wurde bereits die zu schwache Abschätzung des linearen Verlustterms hervorgehoben und der somit zu niedrige Verlauf. Wenn dieser zu schwach abgeschätzt ist, der Verlauf im nichtlinearen Regime jedoch über dem Zielwert liegt, muss ein weiterer Term dieses überproportionale Verhalten verursachen. Wie sich herausstellt, wird dieser durch Gl. (3.9) beschrieben. In der Herleitung dieses Terms wurde nur der Parameter *C<sup>v</sup>* des Vena Contracta geschätzt. Nun wird untersucht ob dieser für das zu starke Verhalten verantwortlich ist.

Der Parameter *C<sup>v</sup>* lässt sich sinnvoll in einem Bereich zwischen 0.5 und 1 definieren. Wobei größere Amplituden mit stärkerem Ablösen und somit mit einem Absinken des Faktors *C<sup>v</sup>* berücksichtigt werden. Dies führt dann zu größeren Verlusten. Versucht man nun die Abweichung mithilfe einer Anpassung des Parameters *C<sup>v</sup>* auszugleichen, müsste ein Wert leicht über 1 gewählt werden, wie ein Abgleich der Maxima in Abb. 3.6 zeigt. Dies würde zu einem nicht physikalisch sinnvollen Wert führen, da der durch den Vena Contracta entstandene Querschnitt sogar größer sein müsste, als der ursprüngliche (vgl. Definition von *C<sup>v</sup>* Kapitel 3.1.2). Anhand von Versuchen lässt sich zeigen, dass die Anpassung dessen sogar physikalisch falsch ist. In Hersh et al. [2] (vgl. dort Abb. 10) wird eben dieser Sachverhalt untersucht. Dort stellt sich heraus, dass in diesem Regime ein Vena Contracta auftritt. Somit ist festzustellen, dass dieser durchaus einen Einfluss auf das überproportionale Verhalten besitzen kann, aber die Abweichung des Korrelationsparameters*C<sup>v</sup>* zu gering ist, um dieses Verhalten alleine verursachen zu können.

Des Weiteren ist, ohne Anpassung des Vena Contracta  $C_v$ , ein überproportional starker Ausschlag der Resistanz im Frequenzbereich von 320 - 420 Hz festzustellen. Der nichtlineare Widerstandsterm hängt von der Geschwindigkeit im Quadrat ab (vgl. Gl. (3.9)). Somit könnte eine zu starke Gewichtung des nichtlinearen Widerstands bei steigender Geschwindigkeitsamplitude  $A_{u'}$  verantwortlich sein. Ein Vergleich der Maxima (für  $C_v = 0.76$ ) in Abb. 3.6(a) und (b) bestätigt diese Vermutung.

Da keine weiteren Annahmen getroffen wurden, bleibt nur das Entstehen des zu dominanten Verhaltens mit der Annahme für den nichtlinearen Verlustterm (3.9) zu untersuchen. In der Herleitung wurde angenommen, dass die gesamte kinetische Energie in Wirbeln am Austritt der Engstelle dissipiert (siehe Abb. 3.2). Es ist festzustellen, dass diese sehr starke Annahme die Realität nicht exakt widerspiegelt. Einerseits kommt es im linearen Regime niedriger Amplituden zu überhaupt keiner Ablösung, der nichtlineare Verlustterm in der Modellgleichung besitzt jedoch immer einen Anteil. Dieser Sachverhalt bestätigt auch die Untersuchung im linearen Bereich und der tendenziell zu gering ergebenen Grenzamplitude  $u'_{Grenz}$ . Des Weiteren darf das einfache Bild, in welchem die gesamte kinetische Energie verloren geht, angezweifelt werden. Wie aus der Auswertung hervorgeht, besteht wohl die Tendenz der Wirbelbildung, aber eine zu jedem Zeitpunkt komplette Dissipation trifft nicht zu. Aufgrund der zu starken Annahme ist es sinnvoller den nichtlinearen Verlustterm auf die fiktive Geschwindigkeit  $u_0$ , was einer Anpassung des Vena Contracta auf  $C_v = 1$  entspricht, zu skalieren. Dies ist in Abb. 3.6 für die SPL 115.3 dB und 119.7 dB gezeigt. Wie zu sehen ist, ist diese unphysikalische Anpassung über beinahe das gesamte Frequenzspektrum gerechtfertigt. Einzig die Anfangs- und Endgebiete werden nicht optimal getroffen. Wenn ein Vena Contracta auftritt, kann diese Anpassung als Abschwächung der für Gl. (3.9) getroffene Annahme interpretiert werden. Somit geht nicht die gesamte kinetische Energie verloren.

Im Allgemeinen lässt sich auch ohne Anpassung der Parameter für alle drei Fälle eine Ähnlichkeit zur CFD-Simulation erkennen. Ohne Anpassung verläuft jedoch kein Graph in

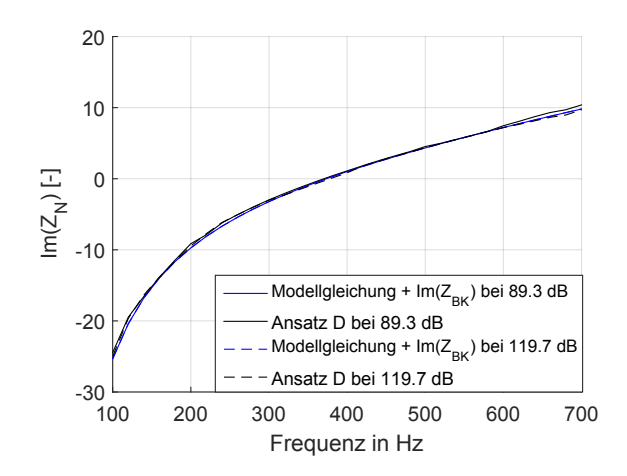

Abbildung 3.7: Verläufe der Reaktanz bei einem SPL von 89.3 dB (lineares Regime) und 119.7 dB (nichtlineares Regime) mit den Parametern:  $f_{lin} = 1$ ,  $C_v = 0.76$  und den CFD-Simulationen.

allen Bereichen ausreichend genau. Im Regime niedriger Anregungsamplituden wird der lineare Verlustterm (3.10) zu schwach abgeschätzt und der nichtlineare Widerstandsterm besitzt noch eine zu geringe Auswirkung, um dies zu kompensieren.

Im Regime hoher Anregungsamplituden stellt sich das zu dominante Verhalten des nichtlinearen Verlustterms (3.9) heraus. Als unphysikalisch, jedoch um die zu starke Bedingung für den Term (3.9) abzuschwächen, lässt sich über eine Anpassung des Vena Contracta auf *C<sup>v</sup>* = 1 nachdenken, denn dies führt in allen untersuchten Fällen zu einer genaueren Lösung. Optimal wäre somit für die Modellgleichung (3.13) bei geringen Anregungen im linearen Bereich den Hilfsparameter  $f_{lin} = 1.45$  und den Vena Contracta auf  $C_v = 1$  zu setzen. Für höhere Amplituden im nichtlinearen Regime ergeben sich die optimalen Werte zu:  $f_{lin} = 1$  und  $C_v = 1$ .

## **3.6 Auswertung der Reaktanz**

In diesem Kapitel wird die Gleichung anhand ihres Reaktanzverhaltens Im(*Z<sup>N</sup>* ) untersucht. Dabei stellt sich ein sehr stabiles Verhalten heraus.

Die Reaktanz Im(*Z<sup>N</sup>* ) wird durch den Term in Gl. (3.7) beschrieben. Dies ergibt sich aus einer Überlegung zu Gl. (3.13). Überführt man jeden Term einzeln in den Frequenzraum, so muss nur auf den Beschleunigungsterm in Gl. (3.7) die Differentiationsregel angewendet werden. Für den Ableitungsterm ergibt sich somit [5]:

$$
\frac{\partial u'}{\partial t} \circ\!\!\!-\!\!\!- i\omega U'(\omega)\,.
$$

Folglich ist dieser der einzige Teil in Gl.(3.13), welcher den Imaginärteil und somit die Reaktanz beeinflusst. Dem Ansatz "D" nach aus der CFD-Simulation lässt sich die Gesamtimpedanz eines Helmholtzresonators in  $Z_{Res} = Z_T + Z_{BC}$  aufteilen. Wobei  $Z_T$  der Transferimpedanz durch die Öffnung entspricht und *ZBC* der Impedanz, welche durch ein geschlossenes Volumen hinter der Öffnung hervorgerufen wird. In Abb. 3.7 wurden die berechneten und normierten Reaktanzen Im(*Z<sup>T</sup>* /*Z<sup>F</sup>* ) nach Gl. (3.13) mit den entsprechenden normierten Reaktanzen des Backing Volumes Im(*ZBC* ) addiert und geplottet. Diese stammen von Förner et al. aus [7]. In Abb. 3.7 wurde jeweils ein Verlauf im linearen Regime, sowie einer im nichtlinearen Regime abgebildet. Variationen der Parameter  $C_v$  und  $f_{lin}$  nehmen keinen Einfluss auf das Reaktanzverhalten, weshalb hier die Standardkorrelationsparameter verwendet wurden.

Auffällig ist, dass sich die Reaktanz nahezu unabhängig zum SPL verhält. Die aus der Modellgleichung bestimmten Verläufe liegen sogar übereinander. Die nach Ansatz "D" verlaufenden Graphen zeigen einen nahezu amplitudenunabhängigen Verlauf. Es ist eine beinahe komplette Übereinstimmung der Vergleichspartner festzustellen. Einzig im Bereich ab  $\approx 600$ Hz ist ein leicht steilerer Verlauf der Reaktanz bei 89.3 dB zu erkennen.

Insgesamt ist festzustellen, dass die Gl.(3.7) das Reaktanzverhalten der perforierten Platte beinahe exakt beschreibt.

# **3.7 Untersuchungen zu harmonischen Schwingungen höher Ordnung**

Im folgendem Kapitel werden Schwingungen höherer Ordnung untersucht. Diese treten als Phänomen eines nichtlinearen Systems auf. In linearen Systemen treten nur Schwingungen auf, die schon am Eingang vorhanden sind, wie in Kapitel 2.3 beschrieben. Zuerst werden die HHO anhand der gegebenen Geschwindigkeitsprofile untersucht und mit den CFD-Simulationen verglichen. Dann wird der Verlauf der HHO für hohe Anregungsamplituden abgeschätzt und ausgewertet.

#### **3.7.1 Auftreten bei hohen Amplituden von** *u* 0 1

Im Folgendem wird der Ausgang der Gl. (3.13)  $\Delta p'$  auf HHO untersucht. Es ist anzunehmen, den stärksten Einfluss der HHO im Bereich der größten Geschwindigkeiten zu finden, da sich für diese der nichtlineare Term am dominantesten gezeigt hat. In der Auswertung werden die Amplituden der HHO durch die Amplitude ihrer Grundschwingung wie folgt normiert:

$$
\frac{\Delta \hat{p}'(n \omega)}{\Delta \hat{p}'(\omega)}.
$$
\n(3.19)

Der Parameter *n* entspricht dabei der *n*-ten Ordnung der Grundschwingung. Für die Bestimmung der HHO in Abb. 3.8 wurden die Geschwindigkeitsprofile aus Abschnitt 3.4 verwendet. In dieser sind die dritte, sowie die fünfte HHO für die SPL 89.3 dB und 119.7 dB geplottet.

Zu sehen ist, dass die Amplituden im Bereich von 320 - 420 Hz am dominantesten sind. Dies bestätigt somit die obig getroffene Feststellung und liegt an der starken Anteilnahme des nichtlinearen Terms für hohe Geschwindigkeitsamplituden. Wie zu sehen ist, nimmt in beiden Fällen die Amplitude mit steigender Ordnung *n* ab. Wobei hier nur die ungeraden HHO einen signifikanten Beitrag zeigen. Die Amplituden der geraden Ordnung sind verschwindend gering und wurden in der Auswertung vernachlässigt. Das Auftreten von HHO bei einem SPL

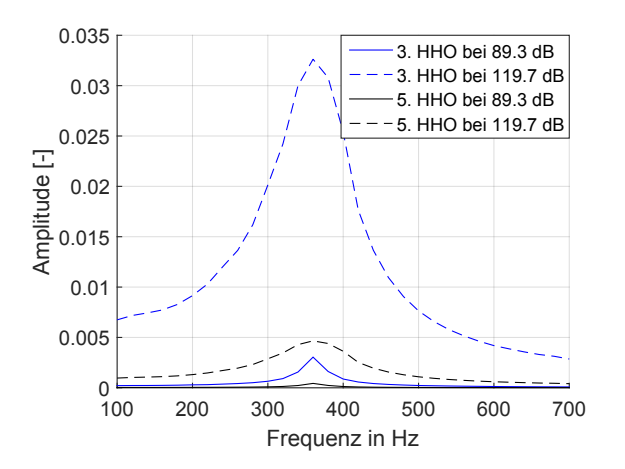

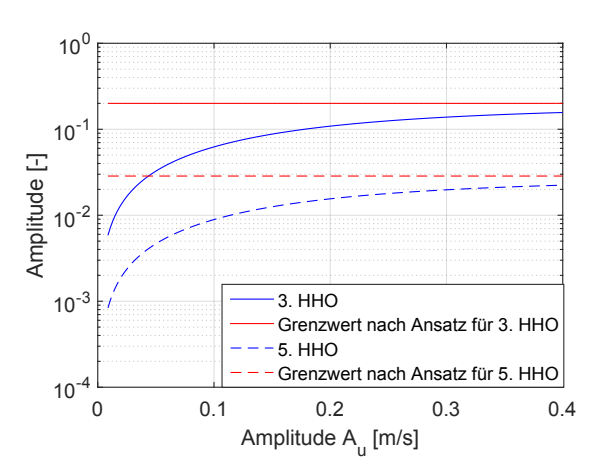

Abbildung 3.8: Verlauf der 3./5. HHO bei konstanten SPL bei 89.3 dB und 119.7 dB für  $f_{lin} = 1$ ,  $C_v = 1$  über das Frequenzspektrum.

Abbildung 3.9: Verlauf der 3./5. HHO mit steigender Amplitude *A<sup>u</sup>* <sup>0</sup> bei konstanter Frequenz 380 Hz zum jeweiligen Grenzwert und entsprechende Verläufe aus der CFD-Simulation.

von 89.3 dB, wie in Abb. 3.8 zu sehen, bekräftigt die aus dem vorigen Kapitel gewonnenen Erkenntnisse. Sie zeigt durch ihr Vorkommen, dass es einen signifikanten nichtlinearen Einfluss gibt und es wird deutlich, dass die Gleichung für zu geringe Amplituden von *u* 0  $n'_1$  das lineare Regime verlässt.

Vergleicht man dies mit entsprechenden Verläufen aus der CFD-Simualtion wird dieser Sachverhalt bestärkt. Bei einem SPL von 89.3 dB treten dort überhaupt keine HHO auf. Für 119.7 dB stellt sich ein ähnlicher Verlauf, wie in Abb. 3.8 für das gleiche SPL ein. Dieser verläuft jedoch unterhalb der Ergebnisse der Modellgleichung bei 119.7 dB. Die dritte HHO von Förner et al. besitzt ihr Maximum bei  $\approx 2.5\%$ , wohingegen die HHO in der Modellgleichung ≈ 3.3% ihrer Grundschwingung erreicht. Die fünften HHO liegen in beiden Fällen ausreichend genau übereinander. Insgesamt flachen die HHO aus Förner et al. in Bereichen vor der Eigenfrequenz (380 Hz) schneller gegen null ab, als es die Modellgleichung tut [7].

#### **3.7.2** Verhalten mit steigender Amplitude von  $u_1$ 1

Im Folgendem wird das Verhalten der HHO mit steigender Amplitude  $A_{u'}$  untersucht. Aus Abb. 3.8 lässt sich bereits eine Dominanz des nichtlinearen Terms in Gl. (3.9) für hohe Anregungsamplituden von *u'*  $_1^{\prime}$  vermuten. Nimmt man hierzu an, dass mit steigender Anregungsamplitude alle anderen Terme in Gl. (3.13) vernachlässigbar werden, ergibt sich für die Antwort  $\Delta p'$ :

$$
\Delta p' \approx \frac{1}{2} \rho \frac{u_1'|u_1'|}{C_v^2 \sigma^2} = c \ u_1'|u_1'|.
$$
\n(3.20)

Für eine harmonische Anregung der Form:

 $u'_1 = A_{u'} \sin(\omega_0 t)$ ,

lässt sich Gl. (3.20) mittels Reihenentwicklung umschreiben [7]:

$$
\Delta p'(t) = A_{u'}^2 c \sum_{k=1}^{\infty} -\frac{8}{\pi} \frac{1}{(2k-1)^3 - 4(2k-1)} \sin[(2k-1)\omega_0 t] . \tag{3.21}
$$

Erwartet wird somit, dass sich die HHO aus Gl. (3.13) für hohe Anregungsamplituden dem Verlauf von Gl. (3.21) annähert. Wie diese Reihenentwicklung zeigt, geben nur ungerade Vielfache der Grundfrequenz einen Beitrag auf den Ausgang, was die schwache Ausprägung der geraden Vielfachen im vorigen Kapitel erklärt. Da diese nach Gl. (3.21) überhaupt nicht auftreten dürften, ist das schwache Vorhandensein dieser auf numerische Fehler zurückzuführen.

In Abb 3.9 ist die dritte, sowie die fünfte HHO über der Eingangsamplitude bei konstanter Frequenz 380 Hz aus der Modellgleichung geplottet. Die jeweilig zu erwartenden Grenzwerte aus Gl. (3.21) sind rot eingetragen. Alle HHO wurden mithilfe ihrer Grundschwingung nach Gl. (3.19) normiert.

Dabei ist eine Annäherung der HHO mit steigender Anregungsamplitude an ihre jeweiligen Grenzwerte zu beobachten. Ab einer Anregungsamplitude von  $A_{\mu'}$  = 0.68 m/s beträgt die Abweichung zum Grenzwert etwa 10 %. Ab dieser Amplitude lassen sich die linearen Parameter in Gl. (3.13) ohne nennenswerte Fehler vernachlässigen.

Somit ist festzustellen, dass die Annahme in Gl. (3.21) berechtigt ist und diese als validiert angenommen werden darf. Obige Überlegungen sind somit gerechtfertigt.

## **3.8 Schalldruck als Eingang der Modellgleichung**

In technischen Anwendungen wird üblicherweise der Schalldruck gemessen. Deshalb wird im Folgenden die Gl. (3.15) mit dem Schalldruck als Eingangsgröße untersucht. Zuerst wird diese mithilfe der Ergebnisse aus den Abschnitten 3.4 und 3.5 validiert und folgend auf ihr charakteristisches Verhalten hin untersucht.

#### **3.8.1 Validierung der Gleichung**

Gleichung (3.15) ist eine partielle Differentialgleichung (pDGL) erster Ordnung. Um das Ergebnis der pDGL zu verifizieren, wurde Gl. (3.13) für konstante Anregungsamplituden von *u* 0 1 im linearen sowie nichtlinearen Regime gelöst. Die so erhaltenen Ergebnisse für ∆*p* <sup>0</sup> wurden mithilfe von Gl. (3.14) auf  $p_1'$  $_1^{\prime}$  umgerechnet und als Eingang in Gl. (3.15) verwendet. Daraufhin wurde das Dämpfungsverhalten beider Gleichungen verglichen. Für den Vergleich und der späteren Auswertung wurde die Resonatorgeometrie aus Kapitel 3 gewählt. Die geometrischen Abmaße, sowie verwendeten Stoffwerte, sind in Tab. 3.1 zu finden. Die Korrelationsparamter wurden für den linearen Fall zu:  $C_v = 1$ ,  $f_{lin} = 1.45$  gewählt. Im Nichtlinearen wurde für die Parameter  $C_v = 1$ ,  $f_{lin} = 1$  verwendet.

Zu erwarten ist ein übereinstimmender Verlauf. Zur Lösung von Gl. (3.15) wurde das Vorwärtseulerverfahren verwendet, wodurch eine sehr feine Diskretisierung gewählt werden muss, um ein übereinstimmendes Ergebnis zu erhalten. Erst ab 10<sup>6</sup> Diskretisierungspunkten bei einer Simulationsdauer von 20 Perioden stellt sich das zu erwartende Ergebnis ein. Die hohe Diskretisierungsdichte lässt ein steifes Problem vermuten, weshalb im Folgendem implizite

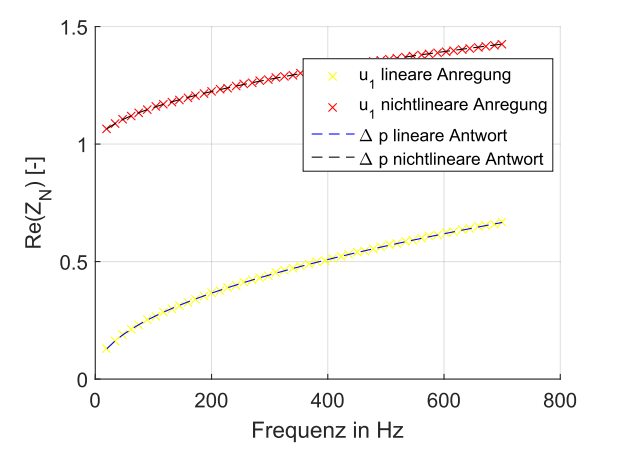

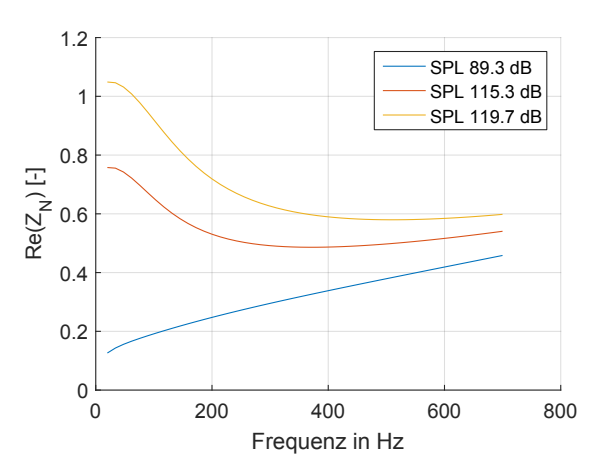

(a) Resistanzverhalten bei konstanter Geschwindigkeitsamplitude  $u'_1 = 0.0008 \text{ m/s (linear) und } u'_1 = 0.04$ m/s (nichtlinear) als Eingang, sowie die entsprechende *C<sup>v</sup>* = 1. Antwort aus Gl. (3.15),  $f_{lin} = 1$ ,  $C_v = 1$ .

(b) Resistanzverhalten bei drei konstanten SPL: 89.3 dB, 115.3 dB und 119.7 dB als Eingang,  $f_{lin} = 1$ ,

Abbildung 3.10: Verläufe der Resistanzen für konstante Anregungen von *u* 0  $p'_1$  sowie  $p'_1$  $\frac{1}{1}$  für das lineare und nichtlineare Regime.

Lösungsverfahren verwendet werden. In Abb. 3.10(a) ist eine Gleichheit für lineare sowie für nichtlineare Anregungen zu erkennen. Bei gröberer Diskretisierung, ist eine Abweichung bei Frequenzen ab 400 Hz festzustellen. Dies zeigt sich in einer geringeren Steigung der Resistanz nach Gl. (3.15).

#### **3.8.2 Untersuchung mit Schalldruck als Eingang**

Im Folgenden wird Gl. (3.15) auf ihr Transferimpedanzverhalten *Z<sup>T</sup>* bei konstanten Druckamplituden untersucht. Dabei wird wie im vorherigen Kapitel die Impedanz *Z<sup>T</sup>* mithilfe der freien Impedanz *Z<sup>F</sup>* normiert. In der Auswertung wird mit drei unterschiedlichen SPL 89.3 dB, 115.3 dB und 119.7 dB konstant über ein Frequenzspektrum angeregt. Die erste befindet sich im linearen Regime, die anderen beiden agieren im nichtlinearem. In allen Fällen wurde für den Solver die Anfangsbedingung *u* 0  $\int_1'(t=0) = 0$  gesetzt. In allen Auswertungen wurden die berechneten Verläufe erst ab der fünften Periode eingelesen, um instationäres Einschwingverhalten zu vermeiden. Es wurde der Matlab interne Solver ode15s verwendet, welcher sich besonders für steife Probleme eignet. Dieser lieferte, im Vergleich zu den anderen Solvern, hinsichtlich Stabilität und Geschwindigkeit die besten Ergebnisse.

Wie in Abb. 3.10(b) zu beobachten ist, sind zwei unterschiedliche Verhalten im niedrigen Frequenzbereich (20 - 220 Hz) zu erkennen. Mit steigender Frequenz nehmen alle Graphen einen ähnlichen Verlauf an. Der Verlauf für das SPL 89.3 dB verhält sich streng monoton steigend und zeigt dabei eine deutliche Ähnlichkeit zum Verlauf der Gl. (3.13) in Abb. 3.10(a) für das lineare Regime mit konstanter Anregungsamplitude  $A_{u'}$ . Die anderen beiden Verläufe zeigen einen Ausschlag im Frequenzbereich von 20 - 220 Hz, wie er schon in Abschnitt 3.5 im Bereich der Resonatoreigenfrequenz zu sehen war. Somit liegt auch hier die Vermutung

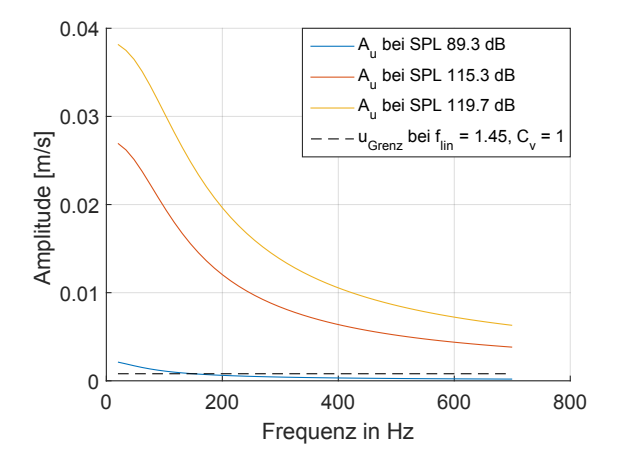

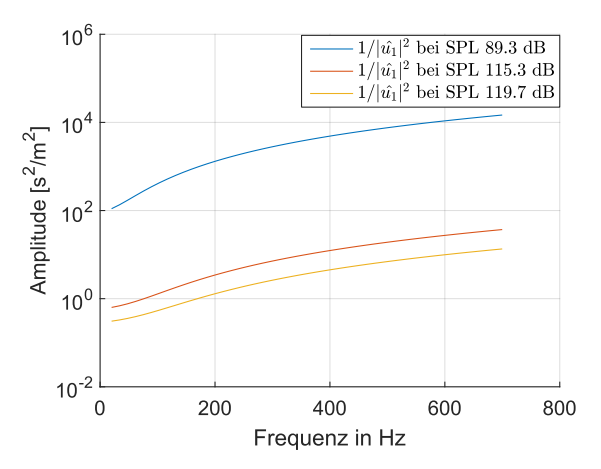

Abbildung 3.11: Geschwindigkeitsamplituden *A<sub>u'*,</sub> bei drei konstanten SPL: 89.3 dB, 115.3 dB, 119.7 dB.

Abbildung 3.12: Kehrwert des Absolutbetrags der fouriertransformierten Gechwindigkeit  $\hat{u}'_1$  $_1'$  im Quadrat bei drei konstanten SPL: 89.3 dB, 115.3 dB, 119.7 dB.

nahe, dass der nichtlineare Term dieses Verhalten verursacht. Dabei bedeutet ein höheres SPL auch einen größeren Ausschlag. Betrachtet man zu den SPL gehörigen Geschwindigkeitsamplituden in Abb. 3.11, bekräftigt sich die Vermutung vom nichtlinearen Verhalten. In Bereich niedriger Frequenzen sind die Amplituden am höchsten. Für einen Vergleich wurde die Grenzamplitude  $u_{Grenz}^{'}$  aus Kapitel 3.4 für lineares Verhalten eingefügt. Wie bereits in der Auswertung zur Gl. (3.13) hervorgegangen ist, nimmt der nichtlineare Term (3.9) oberhalb dieser Grenzamplitude bedeutend Einfluss. Dies spiegelt sich durch den Ausschlag in Abb. 3.10(b) wieder. Die stetige Abnahme der Geschwindigkeitsamplitude lässt sich durch einen Blick auf Gl. (3.15) anschaulich erklären. Hält man in dieser das SPL konstant und erhöht sukzessiv die Frequenz, nimmt der Ableitungsterm (3.8) aufgrund der Nachdifferenzierung für hohe Frequenzen immer stärker zu. Um das SPL konstant zu halten, muss hierbei die Geschwindigkeitsamplitude absinken.

Im Folgenden soll das Plateau-Verhalten in der Widerstandskurve (vgl. Abb. 3.10(b)) bei etwa 55 Hz im nichtlinearen Regime genauer untersucht werden. Dazu werden die einflussnehmenden Parameter der Definition der Resistanz Re(*Z*) herangezogen und es wird versucht mit den Auswirkungen der beteiligten Parameter die Entstehung des Verlaufs genauer zu erläutern.

Bildet man hierzu für zwei beliebige komplexe Zahlen:

$$
\hat{c}_1 = a + i b
$$

$$
\hat{c}_2 = c + i d
$$

das Verhältnis

$$
\hat{c}_3 = \frac{\hat{c}_1}{\hat{c}_2} \ ,
$$

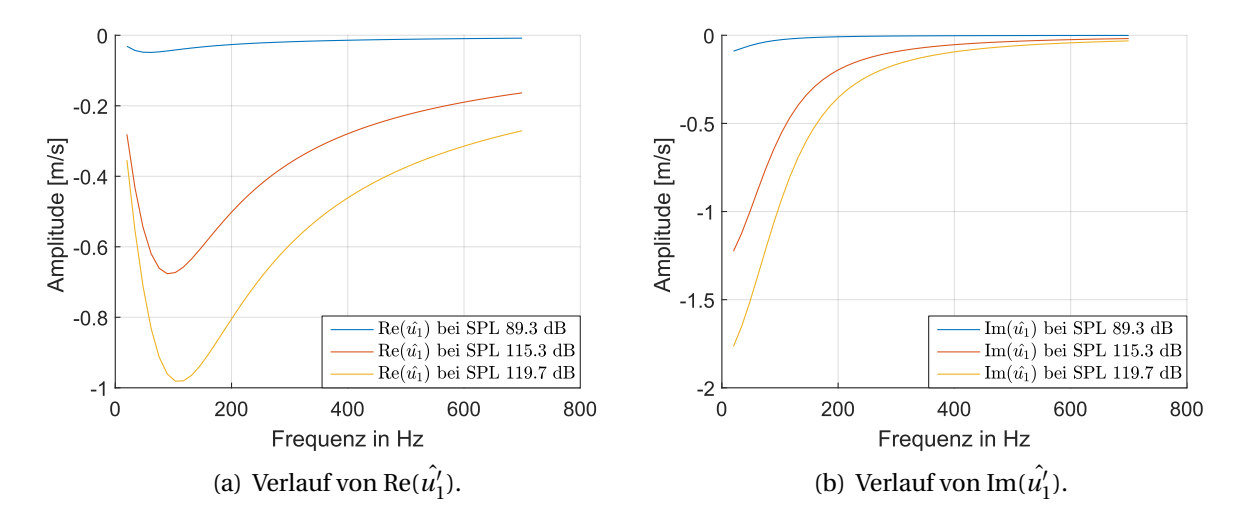

Abbildung 3.13: Verlauf des Real- und Imaginärteils der fouriertransformierten Geschwindigkeitsamplituden  $\hat{u}_1$  $_1'$  bei unterschiedlichen SPL.

so ergibt sich durch Multiplikation mit dem konjugiert Komplexen des Nenners für den Realteil dieser Zahl:

$$
Re(\hat{c}_3) = \frac{ac + bd}{c^2 + d^2} = \frac{ac + bd}{|\hat{c}_2|^2}.
$$
 (3.22)

Mithilfe der Definition der Transferimpedanz in Gl. (2.9) und Gl (3.14) lässt sich die komplexe Zahl  $\hat{c}_1$  als Druckverlust interpretieren:

$$
\Delta \hat{p}' = \text{Re}(\hat{p}'_1) - \rho c_0 \text{Re}(\hat{u}'_1) + i(\text{Im}(\hat{p}'_1) - \rho c_0 \text{Im}(\hat{u}'_1)))\,,\tag{3.23}
$$

für  $\hat{c}_2$  ergibt sich nach Gl. (2.9):

$$
\hat{u}'_1(\text{SPL}, f) = \text{Re}(\hat{u}'_1) + \text{Im}(\hat{u}'_1) \,. \tag{3.24}
$$

Folglich entspricht der Realteil dieses Verhältnisses der Resistanz und es lässt sich für Re(*Z<sup>T</sup>* ) mit den Gln. (3.23) und (3.24) in Gl. (3.22) eingesetzt schreiben:

$$
Re(Z_T) = \frac{Re(\hat{p'}_1) Re(\hat{u'}_1) + Im(\hat{p'}_1) Im(\hat{u'}_1)}{|\hat{u'}_1|^2} - \rho c_0.
$$
 (3.25)

In dieser Gleichung sind Re( $\hat{p}'_1$  $\hat{p}'_1$ ) und Im( $\hat{p}'_1$  $'_{1}$ ) konstante Funktionen. Wobei zu allen SPL

$$
Re(\hat{p'}_1(SPL)) = konst. > 0
$$

und

$$
\text{Im}(\hat{p'}_1(\text{SPL})) = \text{konst.} < 0
$$

gilt.

In der Auswertung ist der Imaginärteil Im $(\hat{p'}_1)$  dabei um den Faktor 150 größer als der  $\text{Re}(\hat{p'}_1)$ . Für den Verlauf der Resistanz sind somit die Änderungen der Geschwindigkeit die relevanten Größe. In Abb. 3.13 sind diese für die drei SPLs geplottet. Dabei ist zu sehen, dass der Imaginärteil in Abb. 3.13(b) stets einen ähnlichen Verlauf für Druckamplituden im linearen sowie im nichtlinearen Regime zeigt. Der Imaginärteil ist zu jeder Zeit negativ und  $|\hat{u'}_i\rangle$  $\hat{I}_1^{\prime}$ | wird mit steigender Amplitude größer. Mit steigender Frequenz sinkt dieser erwartungsgemäß ab. Der Verlauf des Realteils, in Abb. 3.13(a) zu sehen, zeigt ein unterschiedliches Verhalten für den linearen und nichtlinearen Fall. Im Nichtlinearen stellt sich bei etwa 100 Hz ein globales Minimum ein, welches im Linearen vernachlässigbar stark ausgeprägt ist. Dieses verschiebt sich leicht mit steigender Amplitude in das Regime höherer Frequenzen. Der Verlauf ist zu jeder Zeit negativ und steigt nach dem Minimum mit steigender Frequenz an. Aufgrund der starken Gewichtung des Imaginärteils Im  $(\hat{p'}_1)$  lässt sich für den Zähler der Resistanz ein dominantes Verhalten des Terms  $\text{Im}(\hat{p'}_1) \text{ Im}(\hat{u'}_1)$  schließen. Dieser nimmt insgesamt mit steigender Frequenz ab.

In Abb. 3.12 ist der Kehrwert des Quadrats des Absolutbetrags der Geschwindigkeitsamplitude | $\hat{u'}_1$ | im Frequenzbereich geplottet. Wie ein Blick auf Gl. (3.25) zeigt, gehen diese mit der gezeigten Gewichtung in das Resistanzverhalten ein. Daraus wird deutlich, dass der Verlauf des Nenners für niedrige Geschwindigkeitsamplituden  $A_{u'}$  dem Zähler deutlich überwiegt. Dies ist im linearen Regime der Fall und somit stellt sich ein monotoner Verlauf der Resistanz ein (siehe Abb. 3.10(b)).

Für hohe Geschwindigkeitsamplituden  $A_{u'}$ , wie sie im niedrigen Frequenzbereich für nichtlineare Anregungen vorliegen, ist die Auswirkung auf die Resistanz um ein hundertfaches geringer, als im linearen Regime. Somit überwiegt in diesem Bereich der Term des Zählers gegenüber dem Nenner und es stellt sich das Plateau-Verhalten ein. Dessen Dominanz nimmt mit steigender Frequenz ab. Ab einer Grenzfrequenz, welche sich bei etwa 350 Hz befindet, überwiegt die Steigung des Nenners dem des Zählers und die nichtlinearen Verläufe der Resistanz schmiegen sich dem linearen Fall an.

# **4 Der Helmholtzresonator - die perforierte Platte um ein kompressibles Volumen erweitert**

Erweitert man die perforierte Platte, wie in Abb. 3.3 gezeigt, an der Stelle zwei um ein kompressibles Volumen, so erhält man einen Helmholtzresonator.

In der Herleitung einer Modellgleichung können, außer für den Schalldruck  $\rho_2^0$  $v'_2$  am Austritt der Öffnung, alle Annahmen und Herleitungen aus dem Kapitel 3 übernommen werden. Das an der Stelle zwei angefügte Volumen beeinflusst den Druck *p* 0  $\frac{1}{2}$  und lässt sich nicht mehr durch die Impedanz in einem freien Schallfeld beschreiben. Der Schalldruck *p* 0  $n'_2$  kann mithilfe der Definition der Kompressibilität *β* bestimmt werden.

Auf der Modellgleichung (3.15) aufbauend wird im folgendem Kapitel eine Gleichung zur Beschreibung eines Helmholtzresonators hergeleitet. Die dafür hinzukommenden geometrischen Abmaße des kompressiblen Volumens sind in Abb. 4.1 gezeigt. Die Modellgleichung wird, analog zur kreisrunden Perforation, für ein zylindrisches Volumen hergeleitet.

# **4.1 Erweiterung der Modellgleichung um ein geschlossenes kompressibles Volumen**

Allgemein ist die Kompressibilität als

$$
\beta = -\frac{1}{V} \frac{dV}{dp}
$$
\n(4.1)

definiert. Sie beschreibt wie sich ein eingeschlossenes Volumen bei einer Druckänderung verhält. Wobei *V* dem ursprünglichen Volumen entspricht und d*V* /d*p* die Volumenänderung bei einer Druckänderung beschreibt [11].

Unter Annahme der Isentropie lässt sich für ideale Gase die Kompressibilität *β* als

$$
\beta_s = \frac{1}{\kappa p} \tag{4.2}
$$

schreiben. Die Annahme der Isentropie ist für die Aushöhlung zulässig, weil sie als reibungsfrei und adiabat betrachtet wird. Die Annahme eines idealen Gases ist ebenfalls zulässig, denn diese wurde bereits in der Herleitung der Wellengleichung (2.1) gefordert und für den betrachteten Parameterraum können ideale Gasbedingungen angenommen werden.

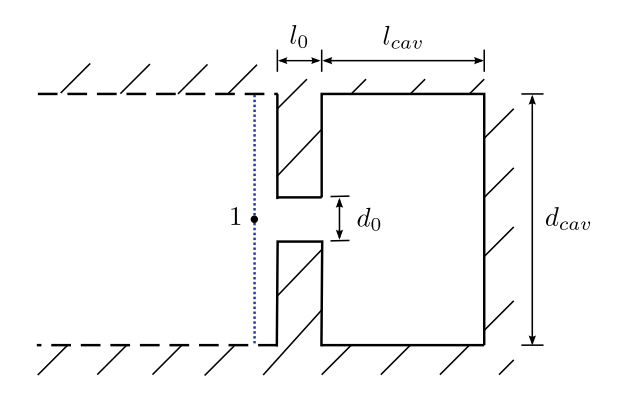

Abbildung 4.1: Perforation mit geschlossenem Ende (Helmholtzresonator), hier im Querschnitt, Abbildung aus Förner et al. [7].

Setzt man nun Gl. (4.1) mit Gl. (4.2) gleich, erhält man:

$$
\frac{1}{\kappa p} = -\frac{1}{V} \frac{dV}{dp} \,. \tag{4.3}
$$

Formt man die Schallgeschwindigkeit *c* für ideale Gase mithilfe der idealen Gasgleichung zu:

$$
c = \sqrt{\kappa RT} = \sqrt{\kappa \frac{p}{\rho}},\tag{4.4}
$$

um und stellt diese nach dem Druck *p* um, so ergibt sich:

$$
p = \frac{c^2 \rho}{\kappa} \,. \tag{4.5}
$$

Gleichung (4.5) eingesetzt für den Druck *p* in Gl. (4.3) und mit dem Faktor *ρc* <sup>2</sup> multipliziert führt zu:

$$
1 = -\rho c^2 \frac{1}{V} \frac{dV}{dp} \,. \tag{4.6}
$$

Betrachtet man nun als relevantes Volumen *V* das der Aushöhlung (*Vcav* ), wird dieser Term an Gl. (3.15) gekoppelt. Beschreibt man nun die mögliche Änderung dieses Volumens, bleibt hierfür nur die Änderung, welche durch die Öffnung am Austritt der perforierten Platte induziert wird und es ergibt sich für d*V* :

$$
-A_0 \mathrm{d}x_0 = \mathrm{d}V \,. \tag{4.7}
$$

Setzt man dies in Gl. (4.6) ein, erhält man:

$$
1 = \rho c^2 \frac{1}{V_{cav}} A_0 \frac{dx_0}{dp} . \qquad (4.8)
$$

Die Größe *x*<sup>0</sup> beschreibt hier die Ortsänderung in der Engstelle. Da diese Gleichung an Gl. (3.15) gekoppelt ist, sind die Variablen d $x_0$  und d*p* zeitabhängig. Die Ruhelage wird für  $x_0(t=0) = 0$ 

an die Austrittskante der Öffnung gewählt. Da d*p* die Druckänderung des Volumens in der Aushöhlung beschreibt, entspricht das ebenfalls der Druckänderung an der Stelle zwei in Gl. (3.13) (vgl. Abb. 4.1 und Abb. 3.3) und es wird folgend der Index (2) verwendet. Multipliziert man Gl. (4.8) nun mit d $p_2$  ergibt sich:

$$
\frac{\mathrm{d}p_2}{\mathrm{d}t} = \frac{\rho c^2 A_0}{V_{cav}} \frac{\mathrm{d}x_0}{\mathrm{d}t} \,. \tag{4.9}
$$

Setzt man folgend die Definitionen der Zustandsgrößen für die Akustik aus Kapitel 2.1 in Gl. (4.9) ein und fordert wie in Kapitel 3 für die mittlere Strömungsgeschwindigkeit  $d\bar{x_0}/dt =$  $\bar{u}$  = 0 und nimmt an, dass der Mittelwert des Drucks  $\bar{p}$  konstant bleibt, folgt:

$$
\frac{\mathrm{d}p_2'}{\mathrm{d}t} = \frac{\rho c^2 A_0}{V_{cav}} \frac{\mathrm{d}x_0'}{\mathrm{d}t} \,. \tag{4.10}
$$

Rechnet man mithilfe der Kontinuitätsgleichung d*x* 0  $u'_0/dt = u'_0$  $u'_0$  auf  $u'_1$  $v_1'$  um und integriert dies von einem Zeitpunkt aus der Ruhe zu einem beliebigen Zeitpunkt, ergibt sich für *p* 0  $\frac{1}{2}$ :

$$
p_2' = \frac{\rho c^2 A_1}{V_{cav}} x_1 \,. \tag{4.11}
$$

Ersetzt man den Druck *p*<sup>1</sup>/<sub>2</sub>  $\frac{7}{2}$  in Gl. (3.13) mithilfe von Gl. (4.11) und erweitert somit diese um ein abgeschlossenes Volumen am Austritt der perforierten Platte, ergibt sich eine Modellgleichung für den Helmholtzresonator:

$$
\frac{1}{2}\rho \frac{u_1'|u_1'|}{C_v^2 \sigma^2} + s\rho (l_0 + l_s) \omega \frac{u_1'}{\sigma} + \frac{\rho}{\sigma} \frac{\partial u_1'}{\partial t} l_{eff} + \frac{\rho c^2 A_1}{V_{cav}} x_1 = p_1' \,. \tag{4.12}
$$

### **4.2 Implementierung und Auswertung in Matlab**

Auf der Implementierung aus Kapitel 3 aufbauend, wird im Folgendem die numerische Lösungsstrategie für Gl. (4.12) diskutiert. Dafür ist es nötig, diese in ein Differentialgleichungssystem erster Ordnung umzuformen. Denn der interne Matlab Solver kann nur Differentialgleichungen erster Ordnung lösen. Bringt man Gl. (4.12) in diese Form, so ergeben sich zwei Differentialgleichungen erster Ordnung, wie folgt zu sehen ist:

$$
\frac{\partial}{\partial t} \begin{bmatrix} x_1 \\ u'_1 \end{bmatrix} = \begin{bmatrix} u'_1 \\ \sigma \left[ p'_1 - \frac{1}{2} \rho \frac{u'_1 | u'_1|}{c_v^2 \sigma^2} - s \rho (l_0 + l_s) \omega \frac{u'_1}{\sigma} - \frac{\rho c^2 A_1}{V c a \nu} x_1 \right] \\ \rho l_{eff} \end{bmatrix} . \tag{4.13}
$$

Als Anfangsbedingungen wurden in allen Simulationen für die Parameter *x*1(*t* = 0) = 0 und  $u_1$  $\mathbf{f}_1(t=0) = 0$  gewählt. Es wurde in allen Berechnungen auf den Matlab internen impliziten Solver ode15s zurückgegriffen. In den Simulationen wurde eine teilweise sehr lange Einschwingzeit der Antwort u<sup>1</sup>  $_{1}^{\prime}$  festgestellt. Um Rauschen in der Auswertung zu vermeiden, musste in der Implementierung die Einschwingzeit von 5 auf 30 bis teilweise auf 50 Perioden angehoben werden. Mit steigender Anregungsamplitude war eine Abnahme der Einschwingzeit

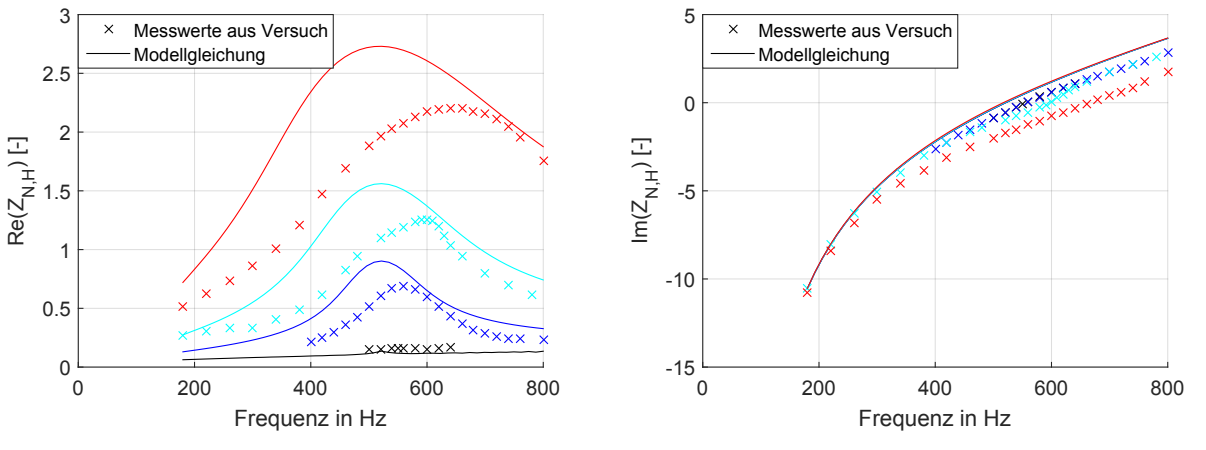

(a) Resistanzen nach Gl.  $(4.13)$   $(-)$  für  $f_{lin} = 1$ ,  $C_v = 0.76$ , sowie aus Versuchen (x).

(b) Reaktanzen nach Gl. (4.13) für  $f_{lin} = 1, C_v = 0.76$ (—), sowie aus Versuchen (x).

Abbildung 4.2: Verläufe der Resistanzen und Reaktanzen nach Gl. (4.13), sowie nach Messungen von Hersh et al., für die SPL von 75 dB (schwarz), 120 dB (dunkelblau), 130 dB (hellblau), 140 dB (rot).

| $d_0$ [mm] |      |      |                                                |      |      | $l_0$ [mm] $ l_{cav}$ [mm] $ \sigma$ [%] $ \rho$ [kg/m <sup>3</sup> ] $ \nu$ [mm <sup>2</sup> /s] $ Pr[-]   \kappa[-]   c_0$ [m/s] $ $ |  |     |       |
|------------|------|------|------------------------------------------------|------|------|----------------------------------------------------------------------------------------------------|--|-----|-------|
| 6.35       | 1.59 | 25.4 | 1.56                                           | 1.18 |      | 15.33                                                                                                    |  | 1.4 | 343.2 |
|            |      |      | $C_v[-]   l_{eff}[\text{mm}]   l_s[\text{mm}]$ |      |      |                                                                                                    |  |     |       |
|            |      |      | 0.76                                           |      | 7.26 |                                                                                                    |  |     |       |

Tabelle 4.1: Geometrische Abmaße, sowie verwendete Stoffwerte für den Helmholtzresonator aus Hersh et al..

zu beobachten. Ab einer Amplitude von etwa 125 dB liegt sie wieder im Bereich der perforierten Platte aus Kapitel 3. Um stets eine stabile Simulation zu gewährleisten, musste die relative sowie absolute Toleranz des Solvers mindestens zu 1e-13 gewählt werden. Je geringer die Eingangsfrequenz gewählt wurde, desto mehr Probleme hatte der Solver die Gleichung zu lösen.

In der Auswertung wurden alle Oberflächenimpedanzen mit der freien Impedanz *Z<sup>F</sup>* , wie folgt zu sehen, normiert:

$$
Z_{N,H} = \frac{Z_{Res}}{Z_F} = \frac{\hat{p'}_1}{\hat{u'}_1} \frac{1}{\rho c} \,. \tag{4.14}
$$

#### **4.2.1 Verifikation und Anpassung der Modellgleichung**

Im Folgendem wird die numerische Simulation von Gl. (4.13) mit dem empirischen Impedanzverhalten von Hersh et al. [2] verglichen. In der Simulation werden zunächst "Standard"-Korrelationsparameter für  $l_{eff}$ ,  $C_v$  und  $l_s$  verwendet. Anschließend wird aber mit einer Modifikation dieser versucht, die empirischen Werte exakter zu treffen. Die Eingabeparameter und geometrischen Abmaße des Helmholtzresonators sind in Tab. 4.1 angegeben.

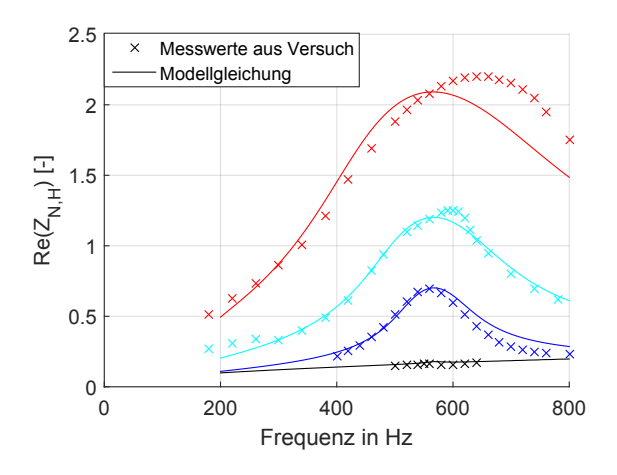

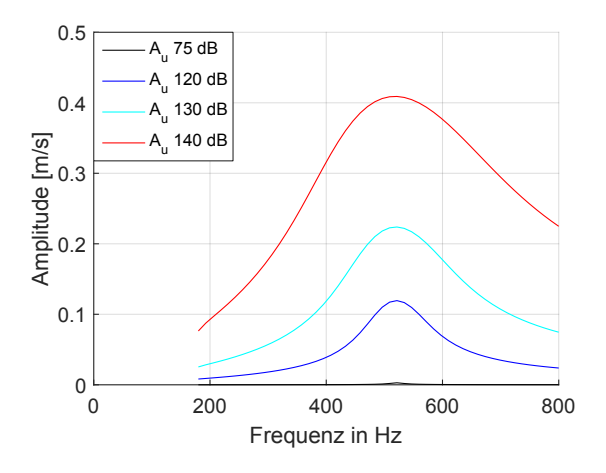

Anpassung  $C_v = 1$ ,  $f_{lin} = 1.45$  und  $l_{eff} = 5.9$ und  $l_{eff}$  = 5.9 mm für die SPL 120 dB (dun- für  $C_v$  = 1,  $f_{lin}$  = 1.45,  $l_{eff}$  = 7 mm. kelblau), 130 dB (hellblau), 140 dB (rot) nach der Modellgleichung (4.13), sowie der Messpunkte.

Abbildung 4.3: Verläufe der Resistanzen mit Abbildung 4.4: Verläufe der Geschwindigkeitmm für 75 dB (schwarz) und  $C_v = 1$ ,  $f_{lin} = 1$  130 dB, 140 dB nach Modellgleichung (4.13) samplituden  $A_{u'_1}$  bei den SPL 75 dB, 120 dB,

In Abb. 4.2 ist die Resistanz sowie die entsprechende Reaktanz für vier verschiedene SPL (75 dB der niedrigste Verlauf, 120 dB,130 dB, 140 dB der höchste Verlauf ) über der Frequenz geplottet. Diese wurde mithilfe der freien Impedanz normiert. Abbildung 4.2(a) zeigt die Verläufe der Resistanzen nach Gl. (4.13) (—) und die Messpunkte von Hersh et al.. Im linearen Regime, bei einem SPL von 75 dB, ist zwischen den Messreihen und den berechneten Resistanzen ein ähnlicher Verlauf festzustellen, welcher sich leicht unterhalb der empirisch ermittelten Werte befindet. Der zu niedrige Verlauf der Resistanz im linearen Regime wurde bereits in Abschnitt 3.4 für die perforierte Platte beobachtet. Da sich die Modellgleichung diesbezüglich nicht geändert hat, stellt sich die Höhe des linearen Verlaufs über den linearen Widerstandsterm in Gl. (3.11) ein. Der Optimalwert

$$
f_{lin} = \frac{l_0 + l_s + l_{hillf}}{l_0 + l_s} = 1.45
$$

aus Abschnitt 3.4 liefert auch hier das beste Ergebnis. Mit dieser Anpassung liegen die Verläufe im linearen Regime beinahe exakt übereinander. Des weiteren ist mit einem größeren linearen Widerstandsterm eine kürzere Einschwingzeit zu beobachten. Diese Modifikation wird in späteren Auswertungen verwendet.

Es ist dennoch eine leichte Erhebung an der Eigenfrequenz bei etwa 520 Hz zu erkennen, die in den empirischen Daten nicht vorzufinden ist. Verantwortlich hierfür ist der immer vorhandene nichtlinearen Verlustterms in Gl. (3.9), welcher die Realität nicht ganz exakt widerspiegelt (vgl. Auswertung dazu in Kapitel 3.5).

Im nichtlinearen Regime sind die berechneten Impedanzen stets größer als die gemessenen Werte. Dies lässt wieder auf eine zu starke Gewichtung des nichtlinearen Verlustterms schließen, wie es bereits im Kapitel 3 festgestellt wurde. Passt man hierfür den Vena Contracta, welcher den nichtlinearen Verlustterm beeinflusst, auf *C<sup>v</sup>* = 1 an, so besitzen die Maxima beider Graphen annähernd gleiche Werte. Des Weiteren schwächt dies den Ausschlag im linearen Fall weiter ab. Da man durch die Anpassung ein deutlich genaueres Ergebnis erhält, wird im Folgenden der Faktor *C<sup>v</sup>* = 1 verwendet.

Bei gleichen Eingabeparametern verlaufen die Messwerte in Abb. 4.2(a) im Bereich höherer Frequenzen, wie die aus der Modellgleichung ermittelten Werte. Dabei ist ein weiterer Verzug in Richtung höherer Frequenzen mit steigender Anregungsamplitude zu erkennen.

In Abb. 4.2(b) sind die Reaktanzen für die entsprechenden Resistanzen aus Abb. 4.2(a) abgebildet. Der Verlauf aller ist, aus dem Negativem, monoton steigend. Dabei entspricht der Nulldurchgang der Eigenfrequenz des Resonators, da dort der Eingang  $\hat{p'}_1$  und der Ausgang  $\hat{u'}_1$  gleichphasig schwingen. Im berechneten Fall befindet sich die Eigenfrequenz für alle Anregungsamplituden bei 520 Hz. Im Versuch liegt diese bis 120 dB bei etwa 550 Hz. Ab dort steigt sie für größere Anregungsamplituden an. Mit Gl. (4.12) ergibt sich eine Amplitudenunabhängigkeit der Reaktanz, wie die Verläufe in Abb. 4.2(b) zeigen. Vergleicht man den Verlauf nach Gl. (4.13) mit den Messpunkten, ist im Bereich ab 500 Hz für Anregungsamplituden bis 120 dB eine Abflachung des Verlaufs aller Messkurven aus den Versuchen zu erkennen. Steigt die Druckamplitude weiter an, so ist eine Abflachung deutlich früher zu erkennen. Diese wird mit steigendem SPL größer.

Der Einfluss der Reaktanz wird in Gl. (4.13) durch die Terme in Gl. (3.7) und der Gl. (4.11) beschrieben. Dies lässt sich wie, in Abschnitt 3.6 durch das Überführen der einzelnen Terme der Gl. (4.13) in den Frequenzraum zeigen. Der einzig geschätzte Term in beiden Gleichungen ist der effektive Längenterm  $l_{eff}$  in Gl. (3.7). Dort wurde das integrale Querschnittsverhältnis als Effektivwert *l<sub>eff</sub>* angegeben. Wie sich zeigte, wurde für diesen Fall dieser Term zu konservativ abgeschätzt, da die Reaktanz aus Gl. (4.13) zu steil verläuft. Des weiteren ist ab etwa 120 dB eine Abhängigkeit von der Anregungsamplitude zu erkennen. Dieser Effekt kann mit einer Amplitundenabhängigkeit des Terms  $l_{eff}$  berücksichtigt werden und müsste mit steigender Amplitude abnehmen.

In der Implementierung wurde ein passender Mittelwert für den Effektivwert *le f f* gesucht. Dafür wurde dieser variiert und die Graphen dazu ausgewertet. Als optimale Modifikation hat sich Δ*l<sub>eff</sub>* = *l<sub>eff</sub>* − *l<sub>eff,neu*</sub> = 1.1 mm ergeben. In Abb. 4.3 ist der Verlauf mit den getroffenen Anpassungen  $f_{lin} = 1.45$ ,  $C_v = 1$  und  $l_{eff,neu} = 5.9$  mm im linearen Regime für 75 dB und im nichtlinearen mit den Parametern  $f_{lin} = 1$ ,  $C_v = 1$  und  $l_{eff,neu} = 5.9$  mm gezeigt. Wie zu sehen, liegt der Verlauf im linearen Regime nun bestmöglich übereinander, was für die Anpassung des linearen Widerstands spricht. Für das nichtlineare Regime ist ebenfalls ein übereinstimmenderer Verlauf festzustellen, wie ein Abgleich mit Abb. 4.2(a) zeigt. Dabei liegen die Maxima jedes Verlaufs in etwa auf gleicher Höhe. Dies liegt an der Anpassung des Vena Contracta *C<sup>v</sup>* = 1. Bis 130 dB besitzen diese ebenfalls die beinahe gleichen Eigenfrequenzen, wie ein Abgleich der Reaktanzverläufe zeigt. Dies spiegelt sich in dem sehr ähnlichen Verlauf der Resistanz über das Frequenzspektrum wieder. Es zeigt sich, dass eine starre Anpassung des Parameters *le f f* bis zu diesem Regime sinnvoll ist. Für höhere Druckamplituden stößt diese Art der Modifikation an ihre Grenzen, wie ein Blick auf den Verlauf bei 140 dB zeigt. Dort ist ein weiterer Verzug des Maximums in das Regime höherer Frequenzen zu beobachten. Um die Resistanzverläufe über ein SPL von 130 dB weiterhin übereinstimmend darzustellen, ist

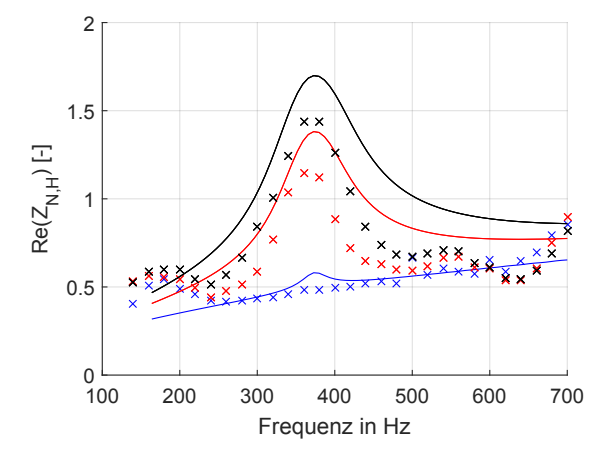

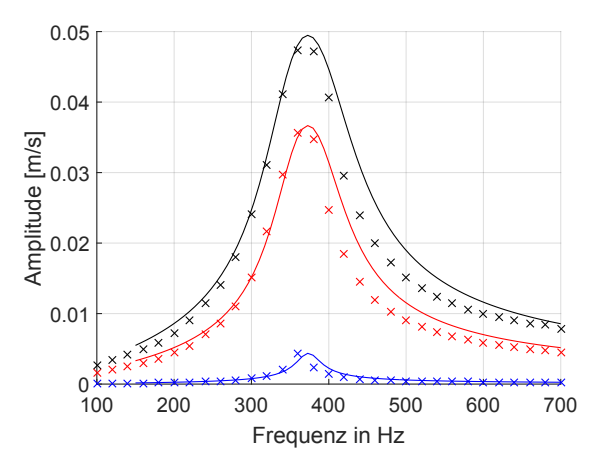

(a) Verläufe der Resistanzen nach Gl. (4.13) (—) für  $f_{lin} = 1.45$ ,  $C_v = 1$ , sowie aus Versuchen (x).

(b) Geschwindigkeitsamplituden  $A_{u'}$  nach Modellgleichung (—) und Messwerte aus Versuchen (x).

Abbildung 4.5: Verläufe der Resistanz nach Gl. (4.13), sowie Messwerten aus Versuchsreihen und deren zugehörige Geschwindigkeitsamplituden für drei SPL : 89.3 dB (blau), 115.3 dB (rot) und 119.7 dB (schwarz).

es nötig ab diesen Punkt eine Amplitudenabhängigkeit für den Term *le f f* einzuführen.

Aus Abb. 4.2 wird deutlich, dass sich für Druckanregungsamplituden im nichtlinearen Regime das stärkste Dämpfungsverhalten im Bereich der Eigenfrequenz befindet. Dies lässt auf die stärkste Wirkung des nichtlinearen Verlustmechanismus schließen und somit auf die größten Geschwindigkeitsamplituden in diesem Bereich. In Abb. 4.4 wurden die Geschwindigkeitsamplituden  $A_{u'}$  bei den unterschiedlichen SPL geplottet. Der Verlauf dieser bestätigt dies und zeigt somit, dass sich im Bereich der Eigenfrequenz die meisten Wirbel am Austritt lösen und dissipieren. Folglich kommt es in diesem Bereich zur größten Dämpfung. Die Annahme, dass die gesamte kinetische Energie am Austritt in Wirbel dissipiert, wie in Kapitel 3.1.2 für Gl. (3.9) gefordert wurde, stellt sich wieder als zu dominant heraus. Dies bekräftigt die nicht-physikalische Anpassung des Vena Contracta auf *C<sup>v</sup>* = 1, wofür das nichtlineare Verhalten der empirisch ermittelten Impedanzen übereinstimmender getroffen werden (vgl. Abb. 4.3).

Insgesamt sind sehr hohe Geschwindigkeitsamplituden bis zu etwa *u* 0 *max* <sup>=</sup> 0.4 m/s, festzustellen. Für diesen Helmholtzresonator ergeben sich im Vergleich zu Förner et al. aus Kapitel 3 in etwa doppelt so hohe Geschwindigkeitsamplituden bei gleichem SPL (vgl. Abb. 4.4 mit Abb. 3.5).

#### **4.2.2 Auswertung zu Helmholtzresonatorgeometrie aus Förner et al.**

Im Folgendem werden die Anpassungen für Gl. (4.13) an einer weiteren Geometrie eines Helmholtzresonators getestet. Ziel ist es den Gültigkeitsbereich der gewählten Parameter weiter zu untersuchen. Dafür wird die Modellgleichung mit der Resonatorgeometrie aus Förner et al. [7], welche bereits zur Validierung der perforierte Platte in Kapitel drei herangezogen wurde, verglichen. In der Auswertung dieses Kapitel werden die Parameter  $C_v = 1$  und  $f_{lin} = 1.45$ 

| $d_0$ [mm] |    |      | $\mid l_0$ [mm] $\mid l_{cav}$ [mm] $\mid \sigma$ [%] $\mid \rho$ [kg/m <sup>3</sup> ] $\mid v$ [mm <sup>2</sup> /s] $\mid$ Pr[-] $\mid \kappa$ [-] $\mid c_0$ [m/s] |       |      |     |       |
|------------|----|------|----------------------------------------------------------------------------------------------------|-------|------|-----|-------|
| 4.2        | 20 | 0.71 | 1.18                                                                                                    | 15.33 | 0.72 | 1.4 | 343.2 |
|            |    |      | $C_v[-]   l_{eff}[mm]   l_s[mm]$                                                                                                    |       |      |     |       |
|            |    |      | 7.6                                                                                                    | 4.2   |      |     |       |

Tabelle 4.2: Geometrische Abmaße, sowie verwendete Stoffwerte für den Helmholtzresonator aus Förner et al..

verwendet.

In Abb. 4.5(a) ist das Resistanzverhalten nach Gl. (4.13) für drei SPL (89.3 dB, 115.3 dB, 119.7 dB) abgebildet. In den Graphen wurden die aus Versuchen ermittelten Messpunkte für die gleichen SPL von Förner et al. eingefügt. Diese wurden in einem Abstand von 49.7 mm zur Öffnung gemessen. Der niedrigste Verlauf entspricht der geringsten Anregung, der höchste der größten Anregung.

In Abb. 4.5(b) sind die Geschwindigkeitsamplituden für die drei entsprechenden SPL gezeigt. Dabei stellt sich der zu erwartende Verlauf ein, in dem die Geschwindigkeitsamplituden  $A_{\mathfrak{u}'}$  im Bereich der Eigenfrequenz am höchsten sind. Mit den beiden Anpassungen für  $C_{\mathfrak{v}} = 1$ sowie *fl in* = 1.45 ist eine nahezu Übereinstimmung der berechneten zu den gemessenen Geschwindigkeitsamplituden zu erzielen. Im Bereich, kurz hinter der Eigenfrequenz, fallen die gemessenen Geschwindigkeitsamplituden in Abb. 4.5(b) leicht früher ab. Dieser Effekt wird mit steigender Anregungsamplitude größer.

Somit würde man eine ähnlich starke Überlagerung der beiden Resistanzverläufe erwarten. Abbildung 4.5(a) zeigt jedoch ein zu starkes Dämpfungsverhalten der berechneten Resistanzen im nichtlinearem Regime. Für den Spezialfall der Eigenkreisfrequenz *ω*<sub>eig</sub> lässt sich aufgrund gleicher Phase von  $\hat{p'}_1$  und  $\hat{u'}_1$  die Resistanz mithilfe der Polarkoordinaten als

$$
Re(Z(\omega_{eig})) = \frac{|\hat{p'}_1(\omega_{eig})|}{|\hat{u'}_1(\omega_{eig})|}
$$
(4.15)

schreiben. Da der Druck vorgegeben wird und die berechneten Geschwindigkeitsamplituden beinahe mit den Messungen übereinstimmen, sollte in diesem Punkt eine bessere Übereinstimmung zu sehen sein. Ein im realen Versuch niedrigerer Druck am Eingang des Resonators könnte diesen Sachverhalt erklären. Anzumerken ist, dass die CFD-Simulationswerte aus den beiden Ansätzen "D" und "U" von Förner et al. [7] ebenfalls einen zu starken Ausschlag der Resistanz im Bereich der Eigenfrequenz zeigen. Insgesamt konnte der Grund für diese Diskrepanz nicht abschließend geklärt werden.

Der lineare Verlauf bei 89.3 dB wird, bis auf den Bereich der Eigenfrequenz, treffend wiedergegeben. Die Anpassung des linearen Widerstandsterms mit  $f_{lin} = 1.45$  liefert somit in allen Auswertungen ein besseres Ergebnis, womit von einer zu schwachen Abschätzung des linearen Verlustterms ausgegangen werden kann. Wie zu sehen ist, ist trotz Anpassung des Vena Contracta *C<sup>v</sup>* = 1 der nichtlineare Verlustterm im Bereich der Eigenfrequenz wahrzunehmen. Um dies insgesamt besser abbilden zu können, könnte ein Umschlaggebiet von linear auf nichtlinear, abhängig von einem beschreibenden Kennzahlensatz, mit in Gl. (3.9) aufgenommen werden, um den Verlustterm von der Strömungsform abhängig zu machen.

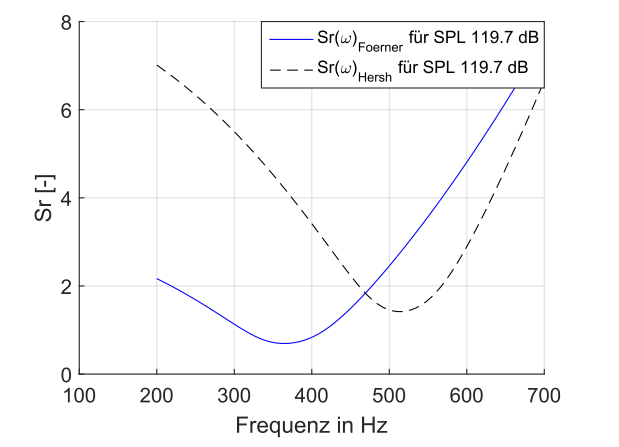

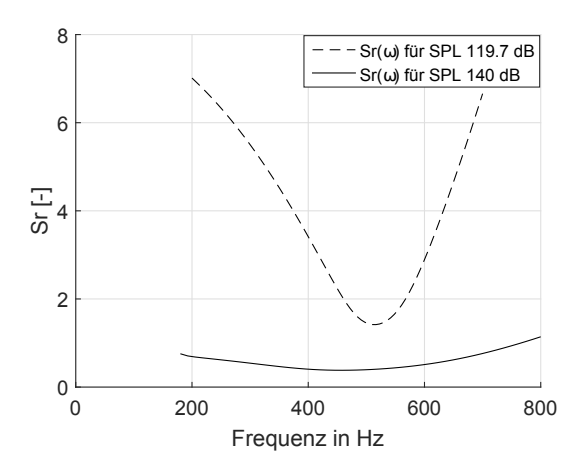

(a) Verlauf der Sr-Zahl für Helmholtzresonator von Förner et al. [7] (—) und von Hersh et al. [2] (- - -) für SPL von 119.7 dB.

(b) Verlauf der Sr-Zahl für Helmholtzresonator von Hersh et al. für die SPL von 119.7 dB (—) und 140 dB  $(- - -).$ 

Abbildung 4.6: Verläufe der Sr-Zahl für verschiedene Resonatorgeometrien und Anregungsamplituden mit Parametern:  $C_v = 1$ ,  $f_{lin} = 1.45$ .

Untersucht man die Reaktanz des Resonators, stellt sich ein beinahe überlappender Verlauf für alle Anregungsamplituden ein. In Abb. 3.7 wurde diese bereits geplottet. Auffällig ist, dass der effektive Längenterm  $l_{eff}$  den realen Verlauf beinahe exakt wieder gibt. Im Fall von Hersh et al. unterschieden sich diese noch um über 30 Hz. Für diese Resonatorgeometrie kann somit bis zu 119.7 dB ein amplitudenunabhängiger Verlauf von  $l_{eff}$  angenommen werden. Für eine Validierung dieses bei höheren SPL waren keine Vergleichswerte vorhanden.

# 4.3 Abhängigkeit des effektiven Längenterms  $l_{eff}$  von den Strö**mungsbedingungen**

In diesem Abschnitt soll die Abhängigkeit des effektiven Längenterms *le f f* von den Strömungsbedingungen untersucht und die unterschiedliche Gültigkeit der Näherung anhand der Geometrie von Hersh et al. und Förner et al. begründet werden. Dabei wird eine geeignete Kennzahl eingeführt, um die beiden Resonatoren trotz unterschiedlicher geometrischer Abmaße vergleichen zu können.

Die beschreibende dimensionslose Kennzahl für das Ablösen von Wirbeln ist die Strouhal - Zahl (Sr - Zahl):

$$
Sr = \frac{L}{\delta_p} = \frac{\omega \sqrt{\frac{A_0}{\pi}}}{u'_0} \,. \tag{4.16}
$$

Diese lässt sich als Verhältnis der Partikelauslenkung *δ<sup>p</sup>* zu einer charakteristischen Länge *L* interpretieren. Die Partikelauslenkung beschreibt dabei, wie weit ein Partikel durch eine äußere Anregung ausgelenkt wird. Diese kann für harmonische Wellen in der Akustik als

$$
\delta_p = \frac{|u'|}{\omega} \tag{4.17}
$$

angegeben werden. Für einen Helmholtzresonator mit harmonischer Anregung bestimmt sich die Sr - Zahl wie in Gl. (4.16) angegeben.

Nimmt man einen Kreiskörper an, welcher als charakteristische Länge einen Radius *R* besitzt, um welche eine akustische Welle gelenkt wird, ist ersichtlich, dass für große Auslenkungen *δ<sup>p</sup>* im Vergleich zu einem kleinen Radius *R* die Welle der Kontur nur schwer folgen kann und sich ablöst. Als Folge dessen entstehen in diesem Bereich Wirbel. Somit ist die Sr - Zahl ein Maß dafür, wie stark es zur Wirbelbildung kommt. Im Bereich kleiner Sr - Zahlen (Sr  $\ll$  1) kommt es stärker zur Wirbelbildung. Für große Sr - Zahlen kann die Strömung der Kontur gut folgen und es kommt zu geringer bis zu gar keiner Wirbelbildung [9]. Da die einzige Nichtlinearität in Gl. (4.12) die der Wirbelbildung ist (vgl. Gl. (3.9)), kann die Strouhal-Zahl ebenfalls als ein Maß für Nichtlinearität betrachtet werden.

Der Längenterm  $l_{eff}$  bestimmt sich in Gl. (3.7) zu

$$
\int_{1}^{2} \frac{A_0}{A(x)} dx = l_{eff} = l_0 + 2\delta.
$$

Der Integrationspunkt (1) entspricht der Stelle vor der Öffnung, siehe Abb. 3.1. Die Stelle (2) entspricht der Stelle hinter dem Wirbelgebiet. Da in der Herleitung mithilfe der Kontinuitätsgleichung die Ortsabhängigkeit von der Geschwindigkeit zur Querschnittsfläche transformiert wurde, entspricht *A*(*x*) dabei der effektiv senkrecht durchströmten Querschnittsfläche. Bei Wirbelbildung am Austritt der Öffnung führt dieser Ansatz zu keinem sinnvollen Ergebnis mehr.

Der Längenterm  $l_{eff}$  kann physikalisch auch als ein effektiver Längenträgheitsterm interpretiert werden, welcher sich aus *le f f* = *l*0+2*δ* zusammensetzt. Wobei *δ* eine kleine Korrektur zur Dicke der Platte am Eintritt und am Austritt der Engstelle darstellt. Der gesamte Term der Gl. (3.7) beschreibt die Trägheit der Masse in der Engstelle mit deren Einflussbereich am Eintritt und am Austritt der Öffnung. Gezeigt werden kann dies mithilfe einer Impulsbilanz um die Engstelle in Längsrichtung [2]. Im nichtlinearen Regime schwingt aufgrund des Abreissens der Strömung (und der somit entstehenden Wirbeln) am Austritt der Öffnung ein geringerer Teil der Masse von außerhalb mit, was zu einer Abnahme des Korrekturparameters *δ* führt. Dieser Zusammenhang wurde von Hersh et al. [2] untersucht. Somit ist die Strouhal - Zahl ein Maß für den Einfluss der Nichtlinearität auf den Korrekturfaktor *δ*.

In Abb. 4.6(a) sind die Strouhal - Zahlen für die Helmholtzresonatoren von Hersh et al. und Förner et al. bei einem SPL von 119.7 dB über die Frequenz geplottet. Dabei ist festzustellen, dass die Sr - Zahl im Bereich der Eigenfrequenzen in beiden Fällen ihr Minimum besitzt und von ihr weggehend monoton ansteigen. Folglich ist hier mit den größten Nichtlinearitäten zu rechnen. Mit dem Auftreten der stärksten Dämpfung in diesem Bereich wurde dies bereits im vorherigen Abschnitt bestätigt. Bemerkenswert ist hierbei, dass die Resonatorgeometrie aus Förner et al. ein stärkeres nichtlineares Verhalten aufweist, als der Resonator von Hersh et al. . Denn dieser besitzt in etwa halb so große Geschwindigkeitsamplituden  $A_{u'_1}$  (vgl. Abschnitt

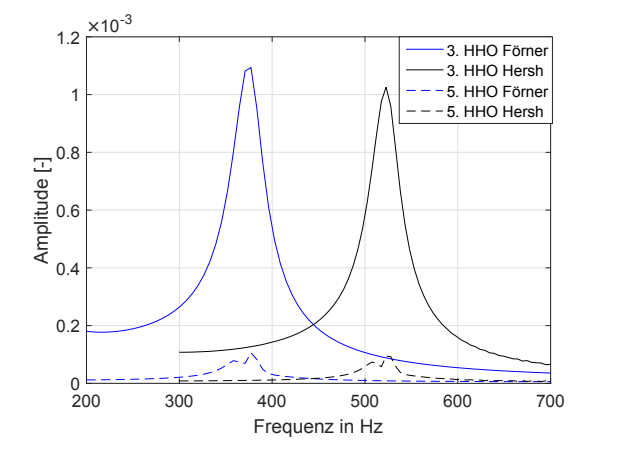

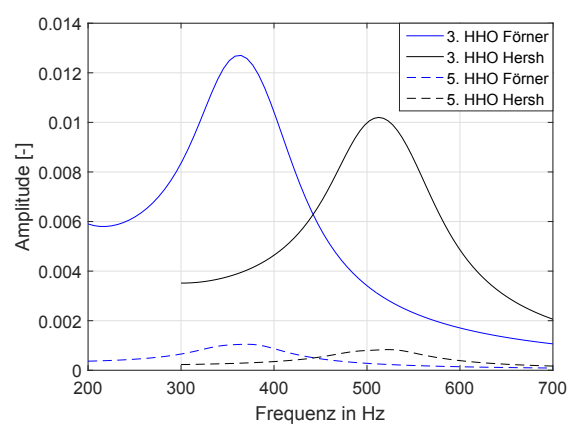

(a) HHO von  $u_1'$  $_1'$  bei konstantem SPL von 89.3 dB für  $f_{lin} = 1.45, C_v = 1.$ 

(b) HHO von  $u_1$ <sup>*(i)*</sup>  $n_1'$  bei konstantem SPL von 119.7 dB für  $f_{lin} = 1.45, C_v = 1.$ 

Abbildung 4.7: Verläufe der HHO mit steigender Frequenz bei zwei konstanten Anregungsamplituden  $p_1$ <sup>'</sup>  $_1'$  für die Resonatorgeometrien von Förner et al. (—) sowie von Hersh et al. (- -).

4.2.1 und 4.2.2). Für den Resonator aus Förner et al. verläuft der Graph der Sr - Zahl bis etwa 470 Hz unterhalb der Resonatorgeometrie aus Hersh et al. . Ab dort besitzt dieser die größeren Sr - Zahlen. Folglich zeigt ab diesem Punkt die Geometrie von Hersh et al. ein stärkeres nichtlineares Verhalten.

Somit sollte der Einfluss auf den Parameter *δ* bei Förner et al. größer sein. In den Reaktanzen beider Verläufe (Förner et al. siehe Abb. 3.7, Hersh et al. siehe Abb. 4.2(b)) spielt dieser Sachverhalt jedoch nur im Fall von Hersh et al. eine Rolle (Verzug der Eigenfrequenz ab 120 dB). Der Grund hierfür könnte die mehr als doppelt so dicke perforierte Platte bei Förner et al. *l*<sup>0</sup> = 4 mm (zum Vergleich Hersh: *l*<sup>0</sup> = 1.59 mm) sein. Trotz eines kleineren Einflusses auf *δ* bei Hersh et al. ist somit ein größerer Gesamteinfluss auf die effektive Länge  $l_{eff}$  möglich.

In Abb. 4.6(b) ist der Verlauf der Sr - Zahl (bei SPL von 119.7 dB und 140 dB) für den Helmholtzresonator von Hersh et al. geplottet. Dabei ist die deutliche Tendenz im Regime hoher Druckanregungen zu sehen. Die Strouhal - Zahl wird mit steigender Anregungsamplitude immer kleiner. Somit nimmt auch der Korrekturfaktor *δ* weiter ab. Dieses Phänomen ist im Verschub der Eigenfrequenz in Richtung höherer Frequenzen zu beobachten. Des Weiteren ist für eine große Anregungsamplitude eine geringere "Erholung" außerhalb der Eigenfrequenz zu beobachten. Somit sind im gesamten Frequenzbereich stärkere Nichtlinearitäten zu erwarten. Dieser Effekt ist in Abb. 4.2(a) bei 140 dB durch den gesamten Verschub des Resistanzverlaufs in Richtung höherer Frequenzen zu erkennen.

# **4.4 Untersuchungen zu harmonischen Schwingungen höherer Ordnung**

In diesem Abschnitt wird das Verhalten von harmonischen Schwingungen höherer Ordnung für die beiden Resonatorgeometrien untersucht und verglichen. Mithilfe des Vergleichs wird

versucht, neben der Geschwindigkeitsamplitude  $A_{u_0'}$  weitere einflussnehmende Parameter für das Entstehen von HHO zu ermitteln. Des Weiteren wurde für sehr hohe Druckamplituden ein Verzug der HHO in ein Regime niedrigerer Frequenzen beobachtet. Dieses Phänomen wird versucht mit der Sr - Zahl zu erklären.

In Abb. 4.7 sind die Amplitudenverläufe der dritten (*n*=3), sowie der fünften (*n*=5) HHO für zwei SPL, 89.3 dB und 119.7 dB, geplottet. Diese sind wie folgt mit ihrer Grundschwingung normiert:

$$
\frac{\hat{u'}_1(n\,\omega)}{\hat{u'}_1(\omega)}\,. \tag{4.18}
$$

Wie in Kapitel 3 bereits erläutert wurde, spielen nur HHO nicht-gerader Ordnung von *n* eine Rolle, deshalb wird das Verhalten der Geradzahligen nicht weiter untersucht.

Da HHO nur in nichtlinearen Systemen auftreten, ist der stärkste Einfluss im Bereich der größten Geschwindigkeitsamplituden zu erwarten. Diese befinden sich an der Eigenfrequenz, wie im vorherigen Kapitel festgestellt wurde. Abbildung 4.7(a) zeigt entsprechend einen der Geschwindigkeitsverteilung ähnlichen Verlauf. Das Vorhandensein von HHO im linearen Regime zeigt den immer vorhandenen Einfluss des nichtlinearen Terms auf. Auffallend ist, dass bei fast doppelt so hohen Geschwindigkeitsamplituden  $A_{u'_1}$  in der Resonatorgeometrie von Hersh et al. im Bereich der Eigenfrequenz die Amplitude der dritten HHO geringer ausfällt. Rechnet man diese für einen Vergleich in die relevante Geschwindigkeitsamplitude  $A_{u'_0}$  um, so ergibt sich für den Resonator von Hersh et al. eine tendenziell größere Amplitude *A<sup>u</sup>* 0 . Würde das Entstehen der HHO nur von der Amplitude  $A_{u'_0}$  abhängen, müsste der Einfluss der HHO aus Hersh et al. tendenziell größer sein als der Einfluss der HHO aus Förner et al. . Da sich die HHO jedoch genau umgekehrt dazu verhalten, ist zu vermuten, dass neben der Geschwindigkeitsamplitude  $A_{u_0'}$  noch weitere einflussnehmende Effekte existieren.

Im vorigen Abschnitt wurde hierfür die Sr - Zahl eingeführt, welche als ein Maß für die Entstehung von Wirbeln gilt. Vergleicht man diese Kennzahl (bei 89.3 dB) an der Eigenkreisfrequenz  $ω_{eig}$  für beide Resonatorgeometrien, ergeben sich für den Resonator von Förner et al. (Sr( $ω_{eig}$ ) = 8) im Bereich dieser eine in etwa halb so große Sr - Zahl wie für die Resonatorgeometrie von Hersh et al. (Sr(*ω*<sub>eig</sub>) = 14.2). Aus der Sr - Zahl ist somit eine relative Aussage über die Stärke des Auftretens von HHO zu vermuten. Untersucht man hierfür die Gl. (4.17) der Partikelauslenkung so sieht man, dass diese bei konstanter Geschwindigkeitsamplitude *Au* 0 0 mit steigender Frequenz abfällt. Dies führt zu einer Zunahme der Sr - Zahl und somit zu geringerer Wirbelbildung in Bereich höherer Frequenzen bei konstanter Geschwindigkeitsamplitude. Des Weiteren begünstigt das charakteristische Längenmaß in Gl. (4.16) den beobachteten Effekt. Die Sr - Zahlen für Hersh et al. sind alleine dadurch in etwa 1.5 mal größer als die von Förner et al. .

Diese beiden Effekte, welche durch die Sr - Zahl beschrieben werden, könnten dafür verantwortlich sein, dass sich in Abb. 4.7 trotz einer effektiv höheren Geschwindigkeitsamplitude  $A_{u'_0}$  in der Resonatorgeometrie aus Hersh et al. ein geringerer Einfluss der HHO auf die 0 Grundschwingung ergibt. Da die Sr - Zahl ein Maß für Wirbelbildung ist, ist von einem lineareren Verhalten im Resonator von Hersh et al. auszugehen. Da HHO nur in nichtlinearen Systemen auftreten, kann die Sr - Zahl ein beschreibendes Maß hierfür sein.

Betrachtet man in Abb. 4.7(b) den Verlauf der HHO für das SPL 119.7 dB ist dieser Unterschied noch deutlicher zu erkennen. Dies bekräftigt die Aussage über die Sr - Zahl, sie als Maß für die Stärke von Auftreten der HHO zu verwenden. Insgesamt sind die HHO im Bereich nach der Eigenfrequenz schwächer ausgeprägt als davor. Der Grund hierfür ist die absinkende Partikelauslenkung *δp*. Dabei ist festzustellen, dass die Geschwindigkeitsamplituden, der jeweiligen Resonatorgeometrien, hinter der Eigenfrequenz höher sind als davor. Diese sind aus Abb. 4.4 und Abb. 4.5(b) zu entnehmen. Somit wird nochmals die Bedeutung der frequenzabhängigen Sr - Zahl auf das Entstehen der HHO aufgezeigt. Des Weiteren ist zu erwähnen, dass die HHO 3. Ordnung bei einem SPL von 119.7 dB gerade einmal etwa 1 % ihrer Grundschwingung erreichen. Dies zeigt somit nur das Vorhandensein der HHO. Eine bedeutende Auswirkung besitzen diese in diesem Regime jedoch noch nicht.

Erhöht man die Anregungsamplituden über 119.7 dB hinaus, ist ein Verzug der Maxima in Bereiche geringerer Frequenzen zu beobachten. Das Maxima der HHO dritter Ordnung befindet sich für ein SPL von 140 dB im Fall von Förner et al. bei etwa 300 Hz (Eigenfrequenz:  $f_{eig}$  = 380 Hz). Im Falle von Hersh et al. ist das Maximum bei 457 Hz (Eigenfrequenz: *f*<sub>eig</sub> = 525 Hz) zu finden. Untersucht man hierfür die Sr - Zahlen für beide Fälle, ist zu erkennen, dass sich deren Minima ebenfalls in den vorher erwähnten Frequenzbereichen befinden. Diese Beobachtung lässt darauf schließen, dass im Bereich hoher Geschwindigkeitsamplituden für die Entstehung von mehr Wirbeln eine geringe Frequenz wichtiger ist, als eine weitere Steigerung der Amplitude. Da sich laut der Sr - Zahl in den Bereichen vor der Eigenfrequenz die meisten Wirbel lösen, ist auch das Vorhandensein der Maxima der HHO bei dieser Frequenz plausibel. Es ist darauf hinzuweisen, dass die Ergebnisse mit einem konstanten Längenterm  $l_{eff}$  bestimmt wurden. In diesem Regime (>130 dB) nimmt die Amplitudenabhängigkeit dieses Terms jedoch Einfluss (vgl. Kapitel 4.2.1). Die Ergebnisse hier wurden ohne diesen Effekt festgestellt.

# **5 Untersuchung der Modellgleichung in Form von akustischen Wellen**

In diesem Kapitel wird die Modellgleichung (4.12) in eine Darstellung in Form von Riemann Invarianten überführt. Dies ist sinnvoll zu tun, da in den vorherigen Kapiteln immer eine der zwei beschreibenden Zustandsgrößen (u' oder p') festgehalten wurden. In der Natur entstehen Wellen im Allgemeinem aus einem Wechselspiel beider Größen. Somit ist eine natürlichere Beschreibung der Phänomene unter Verwendung der Riemann Invarianten möglich. Anschließend wird die transformierte Modellgleichung anhand des Helmholtzresonators von Förner et al. validiert und es wird das Verhalten von HHO in der reflektierten Welle *g* untersucht.

Die Literatur, (vgl. hierzu Förner et al. [7], Cummings [1], Rienstra et al. [9] oder Hersh et al. [2]) in der der Helmholtzresonator ebenfalls mit Modellgleichungen untersucht wurde, taten dies immer in den Zustandsgrößen u' und p'. Eine Überführung in die Akustik, wie im Folgenden gezeigt, wurde in keiner Literaturquelle gefunden.

## **5.1 Transformation der Modellgleichung**

Um Gl. (4.12) entsprechend umzuformen, müssen die Zustandsgrößen u' und p' in Funktionen von *f* und *g* umgeschrieben werden. Für die Schallschnelle u' bietet sich Gl. (2.3) [→ *u'* = *f* − *g*] an. Für die Transformation des Schalldrucks wird die Beziehung aus Gl. (2.4)  $[-p] = \rho c(f + g)$ ] verwendet.

Diese beiden Gleichungen, eingesetzt in die Gl. (4.12) ergeben eine Modellgleichung für den Helmholtzresonator in *f* und *g* . Formt man das Ergebnis nach der gesuchten reflektierten Welle *g* um, so ergibt sich:

$$
\frac{\frac{\rho}{2C_v^2 \sigma^2} (f-g)(|f-g|) + \frac{s \rho (l_0 + l_s) \omega}{\sigma} (f-g) + \frac{\rho l_{eff}}{\sigma} \frac{\partial}{\partial t} (f-g) + \frac{\rho c^2 A_1}{V_{Cav}} \int (f-g) dt}{\rho c} - f = g.
$$
 (5.1)

Diese Gleichung ist wieder eine Differentialgleichung 2. Ordnung. Im Vergleich zu Gl. (4.12) befindet sich nun auch ein zeitliches Integral sowie eine Ableitung der Eingangsfunktion in der Gleichung.

## **5.2 Implementierung in Matlab**

Im Folgendem wird auf der Implementierung aus Kapitel 4 aufgebaut. Es werden die Modifikationen erklärt und das Verhalten der Gleichung hinsichtlich Stabilität und Einschwingzeit untersucht.

Damit Matlab interne Solver Gl. (5.1) lösen können, müssen diese auf ein Differentialgleichungssystem erster Ordnung zurückgeführt werden. Die Umformung für die Modellgleichung (5.1) ist im nachfolgenden Gleichungssystem gezeigt:

$$
\frac{\partial}{\partial t} \begin{bmatrix} G \\ g \end{bmatrix} = \left[ \frac{g}{-\left[\rho c_0 (f+g) - \frac{\rho}{2C_b^2 \sigma^2} [(f-g)(|f-g|)] - \frac{s \rho (l_0 + l_s) \omega}{\sigma} (f-g) - \frac{\rho l_{eff}}{\sigma} \frac{\partial}{\partial t} f - \frac{\rho c_0^2 A_1}{V_{Cav}} (F-G) \right]} \right].
$$
(5.2)

Die Stammfunktionen von *f* und *g* wurden als

$$
F = \int f \, \mathrm{d}t
$$

$$
G = \int g \, \mathrm{d}t
$$

abgekürzt.

Der ode-Solver kann die Eingangsfunktionen (*F*, *f* , *∂ ∂t f* ) nur in analytischer Form verwenden. Mithilfe von Computeralgebrasystemen können einfache Funktionen exakt differenziert und integriert werden. In der Implementierung wurde hierfür die "Symbolic Math Toolbox" verwendet. Um diese nutzen zu können, muss die Eingangsfunktion *f* in eine "symbolic function" überführt werden. Daraufhin können die Funktionen *F* und *<sup>∂</sup> ∂t f* bestimmt werden. Die so erhaltenen symbolischen Ausdrücke der Funktionen *F* und *<sup>∂</sup> ∂t f* wurden dann in klassische Matlab Funktionen umgewandelt und dem ode-Solver übergeben. Alternativ kann für harmonische Anregungen das Integral und die Ableitung von *f* per Hand eingegeben werden. In der Implementierung wurde auf den Matlab internen ode15s-Solver zurückgegriffen.

In der Auswertung war ein deutlich stabileres Verhalten der Gleichung festzustellen, als wie es in Kapitel 4 der Fall war. Die Restriktionen für den relativen und den absoluten Fehler (im Kapitel 4 zu 1 e-13 gewählt) konnten vollständig aufgehoben werden. Somit konnten die Standardeinstellungen des Solvers verwendet werden. Des Weiteren wurde eine deutlich verringerte Einschwingzeit festgestellt. Als Beispiel beträgt die Einschwingzeit bei einem SPL von 89.3 dB bei 700 Hz für Gl. (5.1) in etwa 6 Perioden. Die Gl. (4.12) schwingt sich in über 25 Perioden ein. Diese Werte wurden mit Anpassung der Parameter von  $C_v = 1$  und  $f_{lin} = 1.45$ für den Helmholtzresonator von Förner et al. ermittelt. Die Einschwingzeit konnte auf die 30-fache Periodendauer gekürzt werden. Diese zwei Anpassungen führen zu einer deutlich beschleunigten Rechnung.

Da die Modellgleichung die reflektierte Welle *g* berechnet, wurde der Reflexionsfaktor nach Gl. (2.11) [ $R = \hat{g}/\hat{f}$ ] bestimmt. Mithilfe von Gl. (2.12) wurde dieser daraufhin in die Impedanz umgerechnet. Alle Impedanzen wurden mit der freien Impedanz normiert. Folgende Gleichung zeigt die Umrechnung:

$$
Z_N = \frac{Z_{Res}}{Z_F} = \frac{-\rho c_0 (1+R)}{\rho c_0 (R-1)} = \frac{-(R+1)}{R-1} \,. \tag{5.3}
$$

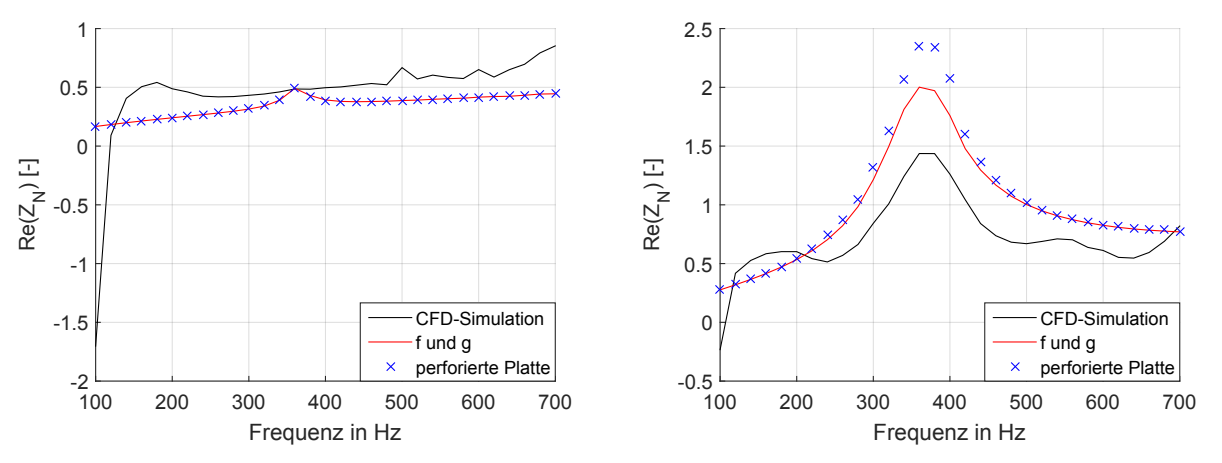

(a) Resistanzverläufe bei SPL 89.3 dB im linearen Regime.

(b) Resistanzverläufe bei SPL 119.7 dB im nichtlinearen Regime.

Abbildung 5.1: Verläufe der Resistanzen nach der Gl (3.13) für die perforierte Platte, nach Gl. (5.1) für die Beschreibung in *f* und *g*, sowie der CFD-Simulation. Parameter der Modellgleichungen:  $f_{lin} = 1$ ,  $C_v = 0.76$ .

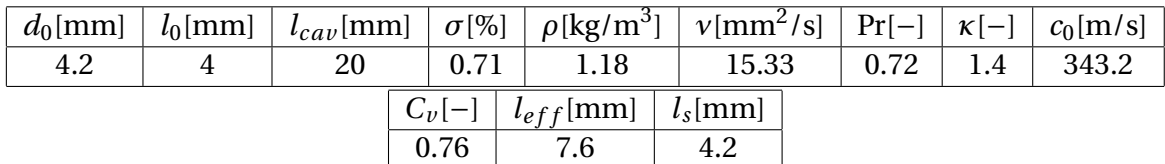

Tabelle 5.1: Geometrische Abmaße, sowie verwendete Stoffwerte für den Helmholtzresonator aus Förner et al..

## **5.3 Validierung anhand Helmholtzresonator von Förner et al.**

In diesem Abschnitt wird die Modellgleichung anhand der CFD-Simulationen des Helmholtzresonators von Förner et al. sowie mithilfe der perforierten Platte aus Kapitel 3 validiert. Dazu werden die entsprechenden Anregungsamplituden *A<sup>f</sup>* zu den aus Kapitel 3 verwendeten Geschwindigkeitsamplituden  $A_{u'}$  verwendet. Im Abschnitt 3.3 wurde bereits der Zusammenhang zwischen der Anregungsamplitude *A<sup>f</sup>* der Welle *f* und der Geschwindigkeitsamplitude  $A_{u'}$  gezeigt. Wie dort bereits festgestellt wurde, nimmt eine Erweiterung der perforierten Platte um ein kompressibles Volumen nur Einfluss auf die Reaktanz. Für physikalisch gleiche Anregungsamplituden ist somit ein gleiches Resistanzverhalten zu erwarten.

In Abb. 5.1(a) sind die Resistanzen der CFD-Simulation, der Modellgleichung in *f* und *g* und der perforierten Platte für ein SPL von 89.3 dB geplottet. Dabei wurden für beide Modellgleichungen die Parameter aus Tab. 5.1 verwendet. Wie zu erwarten, stimmen die Verläufe der beiden Modellgleichungen überein.

Für das nichtlineare Regime wurde das SPL 119.7 dB gewählt. Abbildung 5.1(b) zeigt den Verlauf der Resistanz der CFD-Simulation, der Modellgleichung in *f* und *g* und der perforierten Platte. Dabei ist wieder eine Ähnlichkeit der Verläufe der Gl. (5.1) und Gl. (3.13) zu

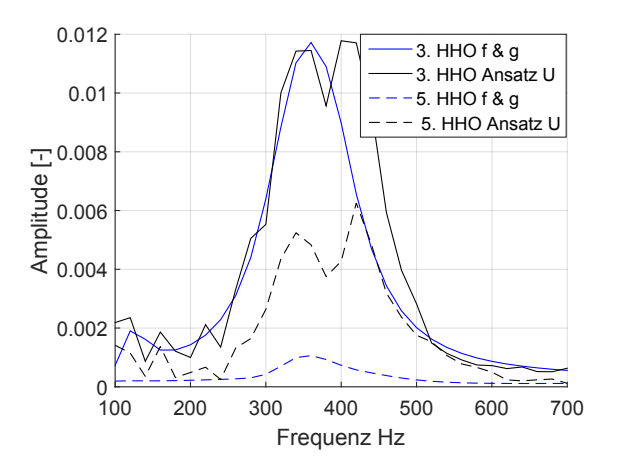

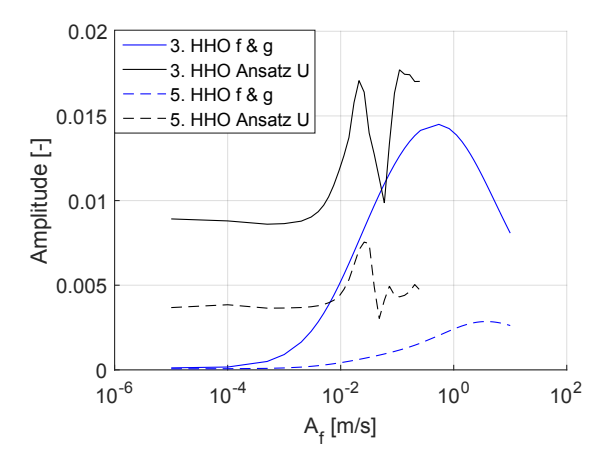

Abbildung 5.2: Verlauf der 3./5.HHO für Anregungsamplituden *A<sup>f</sup>* aus Tab. 5.2 über die CFD-Simulation.

Frequenz nach Modellgleichung (5.1) und frequenz 380 Hz nach Modellgleichung (5.1) Abbildung 5.3: Verlauf der 3./5. HHO mit steigender Anregungsamplitude *A<sup>f</sup>* an der Eigenund CFD-Simulation.

| Ήzι                                                                                 | 300 | 320 | 340 | 360 | 380 | 400 | 420 | 440 |
|-------------------------------------------------------------------------------------|-----|-----|-----|-----|-----|-----|-----|-----|
| $A_f$ [m/s]   0.0429   0.0476   0.0554   0.0603   0.0575   0.0490   0.0401   0.0369 |     |     |     |     |     |     |     |     |

Tabelle 5.2: Ausschnitt der verwendeten Anregungsamplituden *A<sup>f</sup>* um die Resonatoreigenfrequenz.

erkennen. Jedoch verläuft der Graph nach *f* und *g* im Bereich der Eigenfrequenz niedriger. Es ist zu vermuten, dass die Umrechnung bei hohen Geschwindigkeitsamplituden  $A_{u'}$  nicht ganz korrekt ist.

Insgesamt kann die Gleichung jedoch als validiert angenommen werden. Die Auswertung zeigt absolut gleiches Verhalten im linearen Regime und ein sehr ähnliches Verhalten im nichtlinearen. Der Unterschied in der Auswertung rührt vermutlich aus der physikalischen Umrechnung der Amplituden.

## **5.4 Vergleich harmonischer Schwingungen höherer Ordnung**

Im folgenden Abschnitt soll das Verhalten der HHO mit denen aus Förner et al. für Anregungen der *f* -Welle verglichen werden. Dies ist die physikalisch sinnvollste Betrachtung, denn die Untersuchungen der vorherigen Kapitel bezüglich den HHO setzten sich immer als "Überlagerung" von hin- und zurücklaufender Welle zusammen. Dies ist mit einem Blick auf Gl. (2.5) bzw. Gl. (2.6) sofort ersichtlich, da HHO in den Größen  $p'$  oder  $u'$  immer einen Einfluss auf beide Wellen nehmen. Physikalisch sinnvoller ist es, wenn nur die rücklaufende Welle *g* HHO aufweist. Dies kann nun mithilfe der Gl. (5.1) untersucht werden.

Zuerst wird das Verhalten über ein Frequenzband [100 - 700 Hz] für bestimmte Amplituden *A<sup>f</sup>* , siehe Tab. (5.2), mit den harmonischen Schwingungen höherer Ordnung *n* von Förner et al. verglichen. Darauf folgend wird das Verhalten bei steigender Amplitude *A<sup>f</sup>* an

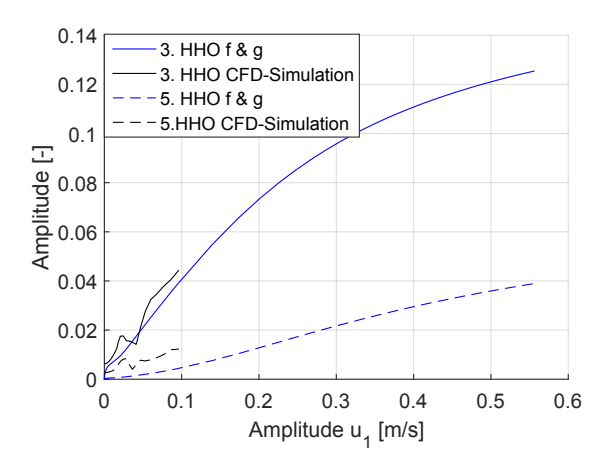

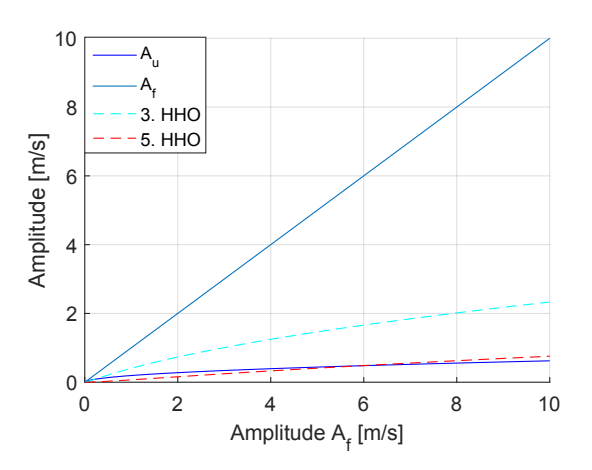

Abbildung 5.4: Verlauf der 3./5. HHO bei steigender Geschwindigkeitsamplitude  $A_{u'}$ , sowie CFD-Simulation normiert auf Geschwindigkeitsamplitude.

Abbildung 5.5: Verlauf der 3./5. HHO, der Geschwindigkeitsamplitude  $A_{u'}$  und der Anregungsamplitude *A<sup>f</sup>* selbst bei steigender Anregungsamplitude *A<sup>f</sup>* .

der Eigenfrequenz, 380 Hz, untersucht. Das sich einstellende Verhalten wird versucht mithilfe der Sr - Zahl zu begründen. Es werden nur die 3. und 5. Ordnung *n* von HHO betrachtet, da der Einfluss von HHO gerader Ordnung *n* keinen signifikanten Beitrag leisten. Diese befinden sich in der Größenordnung von < 0.5 ‰. Es ist somit festzustellen, dass die Aussage über das nicht Vorhandensein dieser, aus Kapitel 3.7, bestehen bleibt. In diesem wurde nur der Schalldruck als Ausgang daraufhin untersucht (vgl. Gl. (3.21)).

Die HHO wurden ohne Anpassung der Korrelationen mit  $C_v = 0.76$  sowie  $f_{lin} = 1$  untersucht, da sich für diese die besten Übereinstimmungen ergaben. Der Einfluss dieser bewegt sich jedoch im einstelligen Prozentbereich. Somit ist in der Anwendung, in der die Modifikation der Korrelationsparameter bedeutenden Einfluss auf das Dämpfungsverhalten nimmt, eine Anpassung dieser zu empfehlen.

In der Abb. 5.2 und Abb. 5.3 wurden die HHO auf ihre jeweilige Anregungsamplitude *A<sup>f</sup>* , wie folgt zu sehen, normiert:

$$
A_{HHO} = \frac{nA_g}{A_f} \, .
$$

Abbildung 5.4 zeigt die HHO wie folgt auf die Geschwindigkeitsamplitude  $A_{\mathcal{u}'}$  normiert:

$$
A_{HHO,u} = \frac{nA_g}{A_{u'}} \,. \tag{5.4}
$$

In Abb. 5.2 wurden diese für Anregungsamplituden (siehe Tab.5.2) aus der Modellgleichung und der CFD-Simulation über die Frequenz geplottet. Insgesamt ist festzustellen, dass sich alle Maxima um den Bereich der Eigenfrequenz bewegen. Als Maß für den Einfluss der HHO wurde im Kapitel 4 die Sr - Zahl eingeführt. Diese besitzt um die Eigenfrequenz ihr Minimum, somit sind die Nichtlinearitäten in diesem Bereich am größten. Der Amplitudenverlauf der dritten HHO aus der Modellgleichung stimmt beinahe exakt mit der CFD-Simulation überein. Im Bereich, kurz nach der Eigenfrequenz, ist ein schnellerer Abfall zu erkennen. Des Weiteren

können die Schwankungen zwischen den Messpunkten in der CFD-Simulation von der Modellgleichung nicht wiedergegeben werden. Die fünfte HHO beschreibt qualitativ einen ähnlichen Verlauf. Diese ist jedoch um etwa das sechsfache geringer ausgeprägt, als ihr Pendant aus der CFD-Simulation und beträgt in etwa 1 ‰ ihrer Grundschwingung. Somit beschreibt die Modellgleichung nur die dritte HHO in einem ausreichend genauen Maß. Da diese am bedeutendsten Einfluss nimmt, besitzt diese die meiste Relevanz.

Abbildung 5.3 zeigt den Verlauf der dritten sowie fünften HHO mit steigender Anregungsamplitude *A<sup>f</sup>* an der Eigefrequenz 380 Hz. Zum Vergleich wurden die entsprechenden Verläufe von Förner et al. ebenfalls geplottet. Insgesamt verlaufen die Ergebnisse aus Gl. (5.1) unterhalb der CFD-Simulationen, wobei sich die HHO dritter Ordnung bei einer Amplitude von  $A_{HHO} \approx 0.06$  schneiden. Für geringe Anregungsamplituden  $A_f$  ist ein nahezu konstanter prozentualer Anteil der HHO zu erkennen. Die Verläufe von Förner et al. sind in diesem Bereich deutlich höher (3. HHO  $\approx 0.009$ , 5. HHO  $\approx 0.004$ ). Der Modellgleichung nach nehmen HHO für geringe Anregungsamplituden einen vernachlässigbaren Einfluss. Alle Verläufe steigen ab einer bestimmten Grenzamplitude stark an. Dabei erreichen die nach Gl. (5.1) bestimmten Graphen erst nach der CFD-Simulation ihr Maximum und fallen ab dieser wieder ab. Die CFD-Simulationen zeigen nach Erreichen eines lokalen Maximums ein Minimum und steigen dann wieder an. Dieses Verhalten kann nach Gl. (5.1) nicht beobachtet werden. Des Weiteren ist der Modellgleichung nach, ein Verzug des Maximums mit steigender Ordnung *n* zu erkennen. Dies ist den CFD-Simulationen nicht zu entnehmen. Möglich ist, dass diese einen ähnlichen Verlauf zeigen, jedoch waren für höhere Anregungsamplituden keine Ergebnisse vorhanden, um dies weiter zu untersuchen. Somit verhalten sich CFD-Simulation und die Modellgleichung (5.1) nicht ähnlich. Da sich Gl. (5.1) physikalisch nicht von den Modellgleichungen in den Zustandsgrößen p<sup>/</sup> und u<sup>/</sup> unterscheidet, darf eine ähnliche Gültigkeit dieser unterstellt werden. Im linearen Regime sollte somit kein nichtlinearer Effekt auftreten, daraus folgernd sollten auch keine HHO auftreten. Eben dieses Verhalten ist im Bereich niedriger Anregungsamplituden *A<sup>f</sup>* in Abb. 5.2 zu sehen. Der Verlauf der HHO nach der Modellgleichung (5.1) verhält sich für geringe Amplituden von *A<sup>f</sup>* durchaus plausibel. Wieso die CFD-Simulation auch für sehr geringe Amplituden einen Einfluss der HHO zeigt, konnte auch von Förner et al. nicht begründet werden, vgl. [7].

Im Folgendem wird der Abfall des Einflusses der HHO für sehr hohe Anregungsamplituden *A<sup>f</sup>* diskutiert und die möglichen Effekte für dieses Verhalten untersucht. Es ist nicht sofort ersichtlich, wieso der Einfluss der HHO trotz steigender Anregungsamplitude *A<sup>f</sup>* absinkt. Physikalisch lässt sich dies durch zwei Effekte begründen.

Wie in Abschnitt 4.4 festgestellt wurde, ist das Auftreten der HHO von der Sr - Zahl abhängig. Somit muss auch das Verhalten der HHO im Bezug zu dieser Kennzahl betrachtet werden. In Abb. 5.3 wurde das Verhalten der HHO jedoch normiert auf die Anregungsamplitude *A<sup>f</sup>* hin untersucht. Da in dieser für eine konstante Frequenz ausgewertet wurde, ist die Sr - Zahl reziprok proportional zur Geschwindigkeitsamplitude *A<sup>u</sup>* <sup>0</sup> (vgl. (4.16)). Für eine Auswertung reicht es somit, diese zu betrachten. In Abb. 5.5 ist die dritte, sowie fünfte HHO, nicht normiert über die Anregungsamplitude *A<sup>f</sup>* dargestellt. Des Weiteren zeigt sie den Verlauf der Geschwindigkeitsamplitude  $A_{u'}$  über der Anregungsamplitude  $A_f$ . Dazu wurde für einen Vergleich die Amplitude *A<sup>f</sup>* dargestellt. Wie Abb. 5.5 zeigt, verläuft die Amplitude *A<sup>u</sup>* 0 weit unterhalb der von *A<sup>f</sup>* . Daraus wird ersichtlich, dass trotz konstanter Steigerung der Am-

plitude *A<sup>f</sup>* , die Geschwindigkeitsamplitude nicht konstant mitwächst. Die Abweichung der beiden wird mit steigender Amplitude immer größer. Entsprechend ist auch ein solches Verhalten der dritten und fünften HHO zu erkennen. Dies verdeutlicht die nicht Abhängigkeit der HHO zur Anregungsamplitude *A<sup>f</sup>* und die Verläufe zeigen, dass der Anteil der HHO bei steigender Amplitude *A<sup>f</sup>* nicht zwangsweise mitsteigen müssen.

Als weiteren Effekt für den Abfall in Abb. 5.3 ist ein ähnliches Grenzwertverhalten der HHO bei hohen Geschwindigkeitsamplituden  $A_{u^\prime}$  auszumachen. Dieses Verhalten wurde bereits in Abschnitt 3.7.2 für HHO im Druckverlustterm ∆*p* festgestellt. Abbildung 5.4 zeigt die Verläufe der dritten sowie fünften HHO nach Gl. (5.4) normiert über die Geschwindigkeitsamplitude  $A_{\mathcal{u}^{\prime}}.$  Die entsprechenden Verläufe der CFD-Simulation wurden ebenfalls dargestellt. Mit steigender Amplitude  $A_{u'}$  ist eine deutliche Abflachung der HHO zu erkennen. Somit steigen die Amplituden der HHO mit stärkerer Geschwindigkeitsamplitude schwächer an. Dies begünstigt ebenfalls den Verlauf bei hohen Anregungsamplituden *A<sup>f</sup>* in Abb. 5.3. Die Verläufe von Förner et al. scheinen einen ähnlichen Verlauf anzustreben. Aufgrund von fehlenden Messwerten konnte eine weitere Untersuchung diesbezüglich nicht durchgeführt werden.

Somit ist es durchaus vorstellbar, dass der prozentuale Anteil der HHO an der hinlaufenden Welle *f* abnimmt. Diese nimmt zwar stetig zu, die harmonischen Schwingungen höherer Ordnung hängen jedoch von der Sr - Zahl ab. Die hierfür herangezogene Geschwindigkeitsamplitude zeigt ein deutlich schwächeres Wachstum wie die Amplitude *A<sup>f</sup>* , und folglich ist dies auch für die HHO zu erwarten. Des Weiteren weisen die HHO selbst bei steigenden Geschwindigkeitsamplituden einen geringeren Zuwachs auf. Diese beiden Effekte führen somit zur Abnahme des prozentualen Anteils der HHO. Absolut betrachtet, steigen die HHO mit steigender Anregungsamplitude *A<sup>f</sup>* kontinuierlich an.

# **6 Fazit und Ausblick**

In dieser Arbeit wurde der fluktuierende Druckverlust über eine perforierte Platte in eindimensionaler Betrachtungsweise mithilfe der Bernoulli-Gleichung aufgestellt. Daraus folgend wurde diese um einen linearen und einen nichtlinearen Widerstandsterm erweitert. Durch Erweiterung eines kompressiblen Volumens am Austritt der Perforation, wurde eine Modellgleichung für den Helmholtzresonator hergeleitet. Anschließend wurde diese Gleichung in eine Modellgleichung mit akustischen Wellen als Ein- und Ausgang transformiert. Diese Überführung in die akustischen Wellen *f* und *g* wurde so noch nicht in der Literatur gefunden. Die Vorteile dieser Formulierung sind die physikalische Betrachtungsweise und das deutlich schnellere und stabilere Verhalten des Solvers. Des Weiteren ist zu erwähnen, dass alle Modellgleichungen auf "first principles" basieren. Diese müssen aber um empirisch ermittelte Korrelationsparameter erweitert werden.

Alle Differentialgleichungen wurden mit dem Matlab internen ode15s-Solver gelöst. Insgesamt stellte sich das Lösen der Modellgleichung für die perforierte Platte mit dem Eingang als Geschwindigkeit u'  $_1^{\prime}$  am schnellsten heraus. Darauf folgte der Solver für die perforierte Platte mit dem Schalldruck  $p_1$ <sup>1</sup>  $_1^{\prime}$  als Eingang. Circa sechsmal so lange benötigt der ode $15$ s-Solver, um die Gleichung in *f* und *g* zu lösen. Die meisten Probleme traten bei der Modellgleichung für den Helmholtzresonator in p' und u' auf. Ohne starke Restriktionen für den Solver divergiert dieser. Auffällig hierbei ist, dass die Modellgleichung (5.1) und Gl. (4.12) physikalisch das exakt Gleiche beschreiben. Im Fall von *f* und *g* waren dafür jedoch keine Restriktionen für den Solver nötig. Auch die Einschwingzeiten waren in diesem Fall deutlich kürzer. Folglich ist die Modellgleichung in *f* und *g* deutlich schneller in der Auswertung gewesen. Als Grund hierfür kann die physikalische Betrachtungsweise der Gl. (5.1) vermutet werden.

Die Modellgleichungen wurden mit Ergebnissen geeigneter CFD-Simulationen und empirisch ermittelten Daten verglichen. Dabei hat sich herausgestellt, dass die Modellgleichungen die Wirklichkeit nicht in ihrem vollen Umfang widerspiegeln können. Verantwortlich hierfür sind die Annahmen der Verlustterme sowie deren Abschätzungen für die Korrelationsparameter. Jedoch konnte, mit geeigneter Anpassung der "Standard"-Korrelationsparameter, ein ähnliches Verhalten mit Aussagekraft erzielt werden. Dabei haben sich in allen Auswertungen zum Dämpfungsverhalten die optimalen Parameter im linearen Regime zu  $f_{lin} = 1.45$ und  $C_v = 1$  herausgestellt. Im nichtlinearen Regime ergaben sich die Parameter  $f_{lin} = 1$  und  $C_v = 1$ . Dabei war festzustellen, dass der lineare Widerstandsterm insgesamt zu schwach in den Modellgleichungen auftritt. Der Grund hierfür wurde in der Schätzung des Grenzschichtparameters *s* vermutet. Die Anpassung des Widerstandsterms wurde hierbei durch Modifikation des Längenkorrekturterms vorgenommen. Der nichtlineare Widerstandsterm hat sich in allen Resistanzverläufen als zu dominant herausgestellt. Insgesamt ist durch das immer Vorhandensein von diesem eine Auswirkung auch im linearen Regime festzustellen. Im nichtlinearen wird dieser mit "Standard"-Korrelationsparametern deutlich zu stark abgeschätzt.

Um hier ein besseres Verhalten abzubilden, könnte für bekannte Geometrien ein Faktor als "Umschlagpunkt" ins nichtlineare, gekoppelt an das SPL, mit in Gl. (3.9) aufgenommen werden. Somit könnte der nichtlineare Term für geringe SPL im linearen Regime stark abgeschwächt werden und nach dem Umschlagpunkt diesen stärker gewichten. Um dies sinnvoll anzuwenden, sind jedoch weitere Information über das Verhalten des Resonators nötig.

Für die Gleichung des Helmholtzresonators hat sich eine Amplitudenabhängigkeit des effektiven Längenterms  $l_{eff}$  herausgestellt. Dabei nimmt diese für Resonatoren mit einer dünnen perforierten Platte bei hohen SPL (> 130 dB) signifikanten Einfluss und das Dämpfungsverhalten lässt sich nicht mehr ausreichend genau mit einer konstanten Modifikation beschreiben. Ab diesem Punkt sollte eine Amplitudenabhängigkeit in den effektiven Längenterm  $l_{eff}$  implementiert werden. Eine Möglichkeit den Term amplitudenabhängig zu implementieren, wird in Hersh et al. [2] beschrieben.

Alle Modellgleichungen wurden hinsichtlich HHO untersucht. Insgesamt kann ein geringer Einfluss (< 10 %) dieser in der Antwort festgestellt werden. Für alle HHO hat sich herausgestellt, dass nur HHO ungerader Ordnung von *n* einen Einfluss auf die Antwort besitzen. Auch wenn dies nur für die Antwort im Druckverlust ∆*p* 0 in Abschnitt 3.7.1 explizit gezeigt werden konnte, wurde dieses Verhalten in jeder Form der Modellgleichung beobachtet. Da das Auftreten von HHO als Phänomen eines nichtlinearen Systems betrachtet werden kann, ist es ersichtlich, dass diese über den nichtlinearen Widerstandsterm an die Geschwindigkeit gekoppelt sind. Dabei hat sich herausgestellt, dass HHO mit steigender Geschwindigkeitsamplitude ein Grenzwertverhalten aufweisen. Explizit gezeigt werden konnte dies für die Ant-.<br>wort im Druckverlust ∆*p' (*vgl. Kapitel 3.7.1). Die Auswertungen zu den HHO für die Modellgleichung in *f* und *g* legen ein ähnliches Verhalten nahe (vgl. Abb 5.4). Des Weiteren wurde gezeigt, dass die HHO dritter Ordnung mit "Standard"-Korrelationsparameter die dritte HHO aus der CFD-Simulation ausreichend genau wiedergibt. Die Fünfte wird in der Modellgleichung (5.1) zu schwach ausgewertet. Die Gl. (3.13) beschreibt die HHO fünfter Ordnung noch treffend.

In Abschnitt 4.4 wurde zudem versucht, ein Maß für die Stärke des Auftretens von HHO einzuführen. Als passend hat sich hierfür die Sr - Zahl herausgestellt. Neben der Geschwindigkeitsamplitude  $A_{u'}$  haben sich hierbei noch die charakteristischen Abmaße sowie die Kreisfrequenz an der die HHO auftritt, als wichtige Einflussgrößen für diese herausgestellt. Es wurde aufgezeigt, dass sich anhand dieser Kennzahl die HHO verschiedener Resonatorgeometrien vergleichen lassen. Des Weiteren wurde für hohe Anregungsamplituden ein Verzug dieser in Bereiche niedriger Frequenzen beobachtet. Verantwortlich hierfür zeigte sich die Frequenz. Jedoch wurde die Auswertung mit einem konstanten Längenterm  $l_{eff}$  ermittelt. Für diese Druckanregungen ist dieser jedoch als amplitudenabhängig anzunehmen. Der Längenterm *l*<sub>eff</sub> würde abnehmen und die Geschwindigkeitsamplituden in Bereiche höherer Frequenzen führen, was wiederum die HHO beeinflusst. Das Verhalten hierfür könnte in einer weiteren Arbeit untersucht werden. Außerdem konnten für die genannten Phänomene keine Daten zur Validierung gefunden werden. Für eine stärkere Aussagekraft könnte die Beziehung zwischen dem Auftreten der HHO und der Sr - Zahl empirisch oder in einer CFD-Simulation untersucht werden.

In der Arbeit wurde auch darauf hingewiesen, dass der Vena Contracta *C<sup>v</sup>* strömungsabhängig ist. Hier stellt sich ebenfalls die Frage, ob es sinnvoll ist, diesen amplituden- und zeitabhängig zu implementieren. Herausgestellt hat sich jedoch, dass der nichtlineare Verlustterm, mit einem empirischen Mittelwert für den Vena Contracta, in jedem untersuchten Regime zu stark Einfluss nahm. Eine Amplitudenabhängigkeit dieses Parameters würde die Resistanzverläufe für hohe Amplituden sogar noch stärker verfälschen. Sinnvoller ist es, die zu starke Annahme, welche der nichtlineare Widerstandsterm besitzt, mithilfe des Vena Contracta abzuschwächen. Dafür hat sich auch im Regime hoher Druckamplituden keine signifikante Amplitudenabhängigkeit herausgestellt. Für alle SPL war der Optimalwert für den Parameter  $C_v = 1$ . Somit besteht keine Notwendigkeit eine Amplituden- oder Frequenzabhängigkeit dieses Terms in die Modellgleichung mit aufzunehmen.

Als zusätzlichen Nutzen in der heutigen Zeit haben sich in dieser Arbeit im Vergleich zur CFD-Simulation zwei Aspekte besonders herauskristallisiert.

Einerseits sind Modellgleichungen dieser Art vergleichsweise einfach zu implementieren und auch die auftretenden Phänomene sind mithilfe dieser einfacher zu verstehen. Andererseits beträgt die Rechenzeit einen Bruchteil einer CFD-Simulation. Das prädestiniert diese für eine erste Abschätzung in technischen Anwendungen. Es lassen sich eine Vielzahl an Fällen simulieren und somit eine erste Eingrenzung der Einflussparameter vornehmen. Hat sich dort ein geeigneter Parameterraum herauskristallisiert, kann mithilfe von CFD-Simulationen weiter optimiert werden. Somit besitzen diese in der heutigen Zeit durchaus ihre Daseinsberechtigung.

# **A Anhang**

## **A.1 Eingabedatei**

Eingabedatei des Programms für die Modellgleichung (3.13), Gl. (3.15), Gl. (4.12) und Gl. (5.1) mit function handle zum jeweiligen Programm. Geometrische Abmaße sind für die Resonatorgeometrie von Förner et al. angegeben.

close all clear

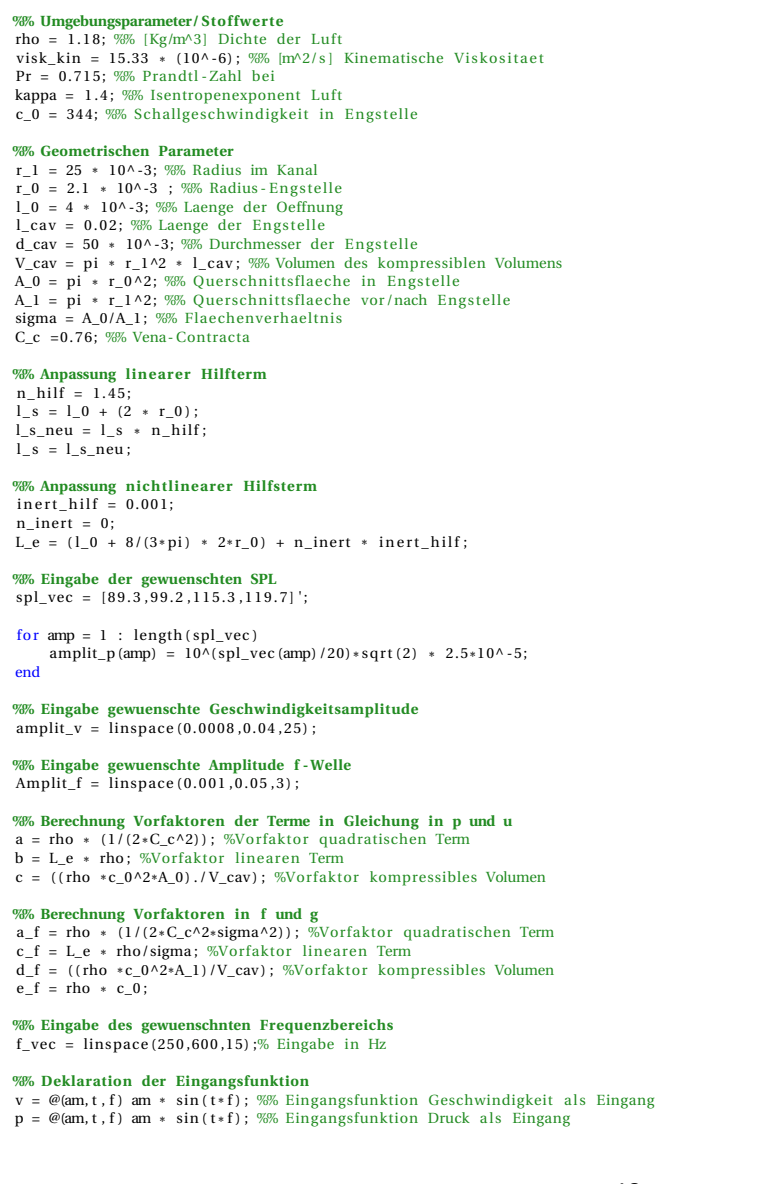

```
f = \mathcal{Q}(\text{am}, t, f) am * \sin(t*f); %% Eingagsfuntktion f-Welle
%% Auswahl der Modellgleichung
 disp('Fall n = 1 // perforierte Platte, v Eingang')<br>disp('Fall n = 2 // perforierte Platte, p_1 Eingang')<br>disp('Fall n = 3 // Helmholtzresonator, p_1 Eingang')<br>disp('Fall n = 4 // Helmholtzresonator in f und g, f Eingang'
n = input('Eingabe: ');switch n
       case
             [ frequ_w0, imp_mat ] = PerfoPlatte_01( a, b, f_vec, amplit_v, rho, c_0, sigma, v, r_0, kappa, Pr, visk_kin , l_s ) ;
       case 2
             [ [ frequ_w0, \text{imp\_mat} ] = \text{PerfoPlatte\_02} (a, b, f_vec, amplit_p, rho, c_0, sigma, v, r_0, kappa, Pr, visk_kin , l_s ) ;
       case 3
            [{\bf frequ\_w0}\, ,\, \, {\rm imp\_mat}]\, = \, \, {\rm Helmholtz} (\, \, a\, , b\, , c\, , f\_vec \, , \, {\rm amplit\_p}\, , {\rm rho}\, , {\rm sigma}\, , \, c\, , 0\, , p\, , r\, , 0\, , {\rm kappa}\, , {\rm Pr}\, , {\rm visk\_kin}\, , l\, , s\, \, )\, ;case 4
            e  4<br>[frequ_w0 ,    refl_mat , t_vec ,imp_mat]  =  Helmholtz_f_g(   a_f , c_f , d_f , e_f , f_vec , Amplit_f , f ,rho ,sigma , c_0 , r_0 , kappa , Pr , visk_kin , l_s , V_cav ,A_1 )
                       ;
       otherwise
             disp ('ungueltige Eingabe')
```

```
end
```
### **A.2** Funktion für perforierte Platte mit Schallschnelle  $u_1'$  $\frac{1}{1}$  als **Eingang**

```
function [frequ_w0, imp_matrix] = Perfollate_01(a, b, f_vec, amplit_v, rho, c_0, sigma, v, r_0, kappa, Pr, visk_kin, l_s)%% In i t i a l i s i e run g der konstanten Parameter
 .
 .
 .<br><mark>for ij = 1 : length(amplit_v)</mark>
     for i = 1 : length (f w)
           %% In i t i a l i s i e run g der frequenz - / amplitudenabhaengigen Parameter
            .
            .
           .
%% Einlesen von dv_vec
           dv\_vec_0 = gradient(v\_vec_0, t\_vec(2) - t\_vec(1));%% Druckdifferenz mit Bernoulli -Gleichung
           deltap vec = (a \cdot * abs \vee 0 + s \text{ ges}) \cdot * v \vee c \cdot 0 + b * dv \vee c \cdot 0 ;
           %% Einlesen a ls iddata -Element
           data\_pv = iddata (delta) - vec, v\_vec, (t\_vec(2) - t\_vec(1)));
           %% Fouriertransformation des iddata -Elements
           f_data_pv = fft (data_pv) ;
           [-\text{min}_{r}]\left[\text{min}_{r}\right] = min(abs(f_data_pv.Frequency - f_w(i))); %% Indizes der diskreten Eigenfrequenz
           imp_w = f_data_pv.y(ind_w)/f_data_pv.u(ind_w); %% Impedanz berechnen<br>imp_mat(i, ij) = imp_w/(rho * c_0); %% Normierte Impedanz einlesen<br>%% Einlesen des diskreten Eigenfrequenzvektors
            if ij == length (amplint_v)<br>frequ_w0(i) = f_data_pv . Frequency(ind_w);
           end
           %% Moegliches Einlesen der HHO
            .
            .
            .
     end
end
```
### **A.3 Funktion für perforierte Platte mit Schalldruck** *p* 0  $\frac{1}{1}$  als Ein**gang**

#### A.4 Funktion für den Helmholtzresonator mit Schalldruck *p* 0  $\frac{1}{1}$  als Eingang

function [ frequ\_w0, imp\_mat] = PerfoPlatte\_02 (a, b, f\_vec, amplit\_p, rho, c\_0, sigma, p, r\_0, kappa, Pr, visk\_kin , l\_s) **%%** Initialisierung der konstanten Parameter . . . for  $ij = 1$  : length (amplit\_p) for  $i = 1$  : length  $(f_w)$ **%% In i t i a l i s i e run g der frequenz - / amplitudenabhaengigen Parameter** . . . **%% Def in it ion Funktion fuer spez i f ische Frequenz bzw. Amplitude**  $p_1 = @( t ) p( amplit_p(ij), t, f_w(i)) ;$ **%% D i f ferent ia lg le ichung nach Bernoulli** initial = 0; % Anfangsbedingung<br>dv0 =@(t, v) ((-(a\*abs(v) + p2 + s\_ges) \* v + p\_1(t))/b); % Differentialgleichung<br>[~,v\_vec0] = ode15s(dv0,t\_vec,initial);<br>delta\_p = p\_vec1 - (p2 \* v\_vec0); % Bestimmen von Druckabfall<br>v\_vec **%% Einlesen iddata -Element** data\_pv = iddata ( v\_vec1 , delta\_p , ( t\_vec ( 2 ) - t\_vec ( 1 ) ) ) ; **%% Fouriertransformation des iddata -Elements** f\_data\_pv = fft(data\_pv);<br>[~,ind\_w] = min(abs(f\_data\_pv.Frequency - f\_w(i))); % Indizes der diskreten Eigenfrequenz imp\_w = f\_data\_pv . u (ind\_w ) / f\_data\_pv . y (ind\_w ) ; % Impedanz berechnen imp\_mat ( i , i j ) = imp\_w/ ( rho\* c\_0 ) ; %Normierte Impedanz einlesen **%% Einlesen des diskreten Eigenfrequenzvektors** if ii  $=$  length (amplit p) frequ\_w0 ( i ) = f\_data\_pv . Frequency (ind\_w ) ; %% Diskreten Eigenfrequenzvektor einlesen end **%% Moegliches Einlesen der HHO** . . . end end

### **A.4 Funktion für den Helmholtzresonator mit Schalldruck** *p* 0 1 **als Eingang**

function [ frequ\_w0, imp\_mat ] = Helmholtz (  $a, b, c, f$ \_vec , amplit\_p , rho , sigma , c\_0 , p, r\_0 , kappa , Pr , visk\_kin , l\_s ) **%% In i t i a l i s i e run g der konstanten Parameter** . . . k = 52000; %% Anzahl ausgewerteter Punkte anz\_period = 60; %% Anzahl der Perioden<br><u>for</u> ij = 1 : length(amplit\_p) fo r i =1 : length ( f\_w ) **%% In i t i a l i s i e run g der frequenz - / amplitudenabhaengigen Parameter** . . .<br>'% Definition Funktion fuer spezifische Frequenz/Amplitude<br>p\_1 =@(t) p(amplit\_p(ij),t,f\_w(i)); amplit eintrag = c eil (35 \* k/ anz\_period) ; %Index nach 35 Perioden , um transientes Verhalten zu vermeiden **%% D i f ferent ia lg le ichung nach Bernoulli** initial =  $[0 \ 0]$ ; % Anfangsbedingung options = odeset('InitialStep',1e-13,'MaxStep',t\_vec(2)-t\_vec(1),'AbsTol',1e-13,'RelTol',1e-13); % Setzen der Toleranz<br>[~,v\_vec\_0] = ode15s(@(t,v) Helmholtz\_ode(t,v,b,a,c,p\_1,s\_ges),t\_vec,initial,options); % Uebergabe der v\_vec\_1 = v\_vec\_0 \* sigma ; % Umrechnung auf u\_1 **%% Einlesen iddata -Element**  $data_p$ v = iddata (v\_vec\_1 (amplit\_eintrag:  $ext{encl}_2$ ), p\_vec1 (amplit\_eintrag:  $ext{cl}_3$ , (t\_vec (2) -t\_vec (1))); %Einlesen ab der gewuenschten Periode **%% Fouriertransformation des iddata -Elements** f\_data\_pv = fft(data\_pv);<br>[~,ind\_w] = min(abs(f\_data\_pv.Frequency - f\_w(i))); % Indizes der diskreten Eigenfrequenz imp\_w = f\_data\_pv.u(ind\_w)/f\_data\_pv.y(ind\_w); % Impedanz berechnen<br>imp\_mat(i, ij) = imp\_w/(rho\*c\_0); %Normierte Impedanz einlesen<br>%% Einlesen des diskreten Eigenfrequenzvektors if ij ==  $length(amplit_p)$ 

```
frequ_w0 ( i ) = f_data_pv . Frequency (ind_w ) ; %% Diskreten Eigenfrequenzvektor einlesen
        end
        %% Moegliches Einlesen der HHO
         .
         .
         .
    end
end
```
#### **A.4.1 Übergebene Differentialgleichung für Helmholtzresonator mit dem Schalldruck**  $p_1^{\prime}$  $_1^{\prime}$  als Eingang

function  $dv = Helmholtz_ode(t, v, b, a, c, p_1, s_ges)$  $dv = zeros(2, 1)$ dv (1) = v(2);<br>dv (2) = (p\_1(t) - c \* v(1) - (a \* abs (v(2)) + s\_ges) \*v(2))/b;

end

. .

# **A.5 Funktion für den Helmholtzresonator mit Riemann Invarianten** *f* **und** *g*

function [ frequ\_w0 , re fl\_mat ,imp\_mat ] = Helmholtz\_f\_g ( a\_f , c\_ f , d\_f , e\_f , f\_vec , Amplit\_f , f , rho , sigma , r\_0 , kappa , Pr , visk\_kin , l \_s , V\_cav , A\_1 ) **%% Initialisierung der konstanten Parameter** 

```
.
k = 8000; %% Anzahl ausgewerteter Punkte
anz_period = 40; %% Anzahl der Perioden
for i j = 1 : length (Amplit_f)
     for i = 1 \cdot length (f w)
           %% In i t i a l i s i e run g der frequenz - / amplitudenabhaengigen Parameter
            .
            .
            .
%% Def in it ion Funktion fuer spez i f ische Frequenz/Amplitude
           f_akt =@(t) f(\text{Amplit}_f(ij), t, f_w(i));%% Def in it ion der symbolischen Funktionen und Zurueckfuehrung in Matlabfunktionen
            f_sym = sym(f_akt);<br>
f = int(f\_sym, symmetry(x, m, 1));<br>
df = diff(f\_akt, symmetry(x, m, 1));<br>
F_f = math({}+hat(t, k, x, m, m, 1));<br>
F_f = math{\text{P}} and F = int{d}<br>
df_f = math{F} = int{d}amplit_eintrag = ceil (30 * k/anz_period) ; %Index nach 30 Perioden, um transientes Verhalten zu vermeiden
           %% D i f ferent ia lg le ichung nach Bernoulli
           initial = [0 0]; % Anfangsbedingung
            [~,g_vec] = ode15s(@(t,g) Helmholtz_f_g_ode(f_akt,g,t,a_f,c_f,s_ges,d_f,e_f,F_f,df_f),t_vec,initial); % Uebergabe der<br>Differentialgleichung
           %% Einlesen iddata -Element
            data_fg = iddata(g_vec(amplit_eintrag: end,2),fwave_vec(amplit_eintrag: end), (t_vec(2)-t_vec(1))); %Einlesen ab der gewuenschten<br>Periode
           %% Fouriertransformation des iddata -Elements
            f_data_fg = fft(data_fg);<br>[~,ind_w] = min(abs(f_data_fg.Frequency – f_w(i))); % Indizes der diskreten Eigenkreisfrequenz
            refl = f_data_fg.y(ind_w)/f_data_fg.u(ind_w); % Reflexionsfaktor bestimmen<br>refl_mat(i,ij) = refl; %Reflexionsfaktor einlesen<br>imp_mat(i,ij) = (-1/refl-1)/(1-1/refl); % Umrechnung in die normierte Impedanz
            %% Einlesen des diskreten Eigenfrequenzvektors
i f i j == length ( Amplit_f )
frequ_w0 ( i ) = f _da ta _ fg . Frequency (ind_w ) ; %% Diskreten Eigenfrequenzvektor einlesen
           end
           %% Moegliches Einlesen der HHO
           .
```

```
.
.
```
end end

# **A.5.1 Übergebene Differentialgleichung für Helmholtzresonator mit Riemann Invariante** *f* **als Eingang**

function dg = Helmholtz\_f\_g\_ode( $f$ \_akt,g,t,a\_f,c\_f,s\_ges,d\_f,e\_f,F\_f,df\_f)

 $dg = zeros(2,1);$ dg(1) = g(2);<br>dg(2) = -1\*(e\_f\*(f\_akt(t)+g(2)) - a\_f \* ((f\_akt(t)-g(2)).\*(abs(f\_akt(t)-g(2)))) - s\_ges\*(f\_akt(t)-g(2)) - c\_f\*df\_f(t) - d\_f \* (F\_f(t)-g(1)))/c\_f; end

# **Literaturverzeichnis**

- [1] Cummings A. Transient and multiple frequency sound transmission through perforated plates at high amplitude. *J. Acoust. Soc. Am. 79 (4)*, pages 944 –952, 1985.
- [2] Hersh A.S., Walker B.E., and Celano J.W. Helmholtz resonator impedance model, part 1: Nonlinear behavior. *AIAA Journal*, 2003.
- [3] Lohmann B. *Vorlesungsskript Regelungstechnik*. Technische Universität München, 2014. Kapitel 2.
- [4] F. Bake. Schalldämpfung/liner. http://www.dlr.de/at/desktopdefault. aspxtabid-9004/15550\_read-38382, 2015 (letzter Zugriff: 19.1.2016 ).
- [5] Karpfinger C. *Höhere Mathematik in Rezepten*. Springer Spektrum, 2014. Kapitel 77.
- [6] K. Förner and W. Polifke. Aero-Acoustic Characterization of Helmholtz Resonators in the Linear Regime with System Identification. In *22nd International Congress on Sound and Vibration (ICSV22)*, Florence, Italy, 12 - 16 July 2015.
- [7] K. Förner, J. Tournadre, P. Martínez-Lera, and W. Polifke. Characterization of the Nonlinear Response of a Helmholtz Resonator. In N. A. Adams, R. Radespiel, T. Sattelmayer, W. Schröder, and B. Weigand, editors, *Annual Report*, pages 33 – 45. Sonderforschungsbereich/Transregio 40, 2015.
- [8] Adams N. A. *Skript Fluidmechanik II Einführung in die Dynamik der Fluide*. Technische Universität München, 2014. Kapitel 2.
- [9] Rienstra S.W. and Hirschberg A. *Script An Introduction to Acoustics*. Eindhoven University of Technology, 2015.
- [10] Ingard U. On the theory and design of acoustic resonators. *Journal of Acoustical Society of America*, pages 1037–1061, 1953.
- [11] Demtröder W. *Experimentalphysik 1: Mechanik und Wärme*. Springer, 2006. Kapitel 6.
- [12] Polifke W., J. van der Hoek, and Verhaar B. *Script Everything you always wanted to know about f and g*. Technische Universität München, 1997. Seiten: 10 - 15.